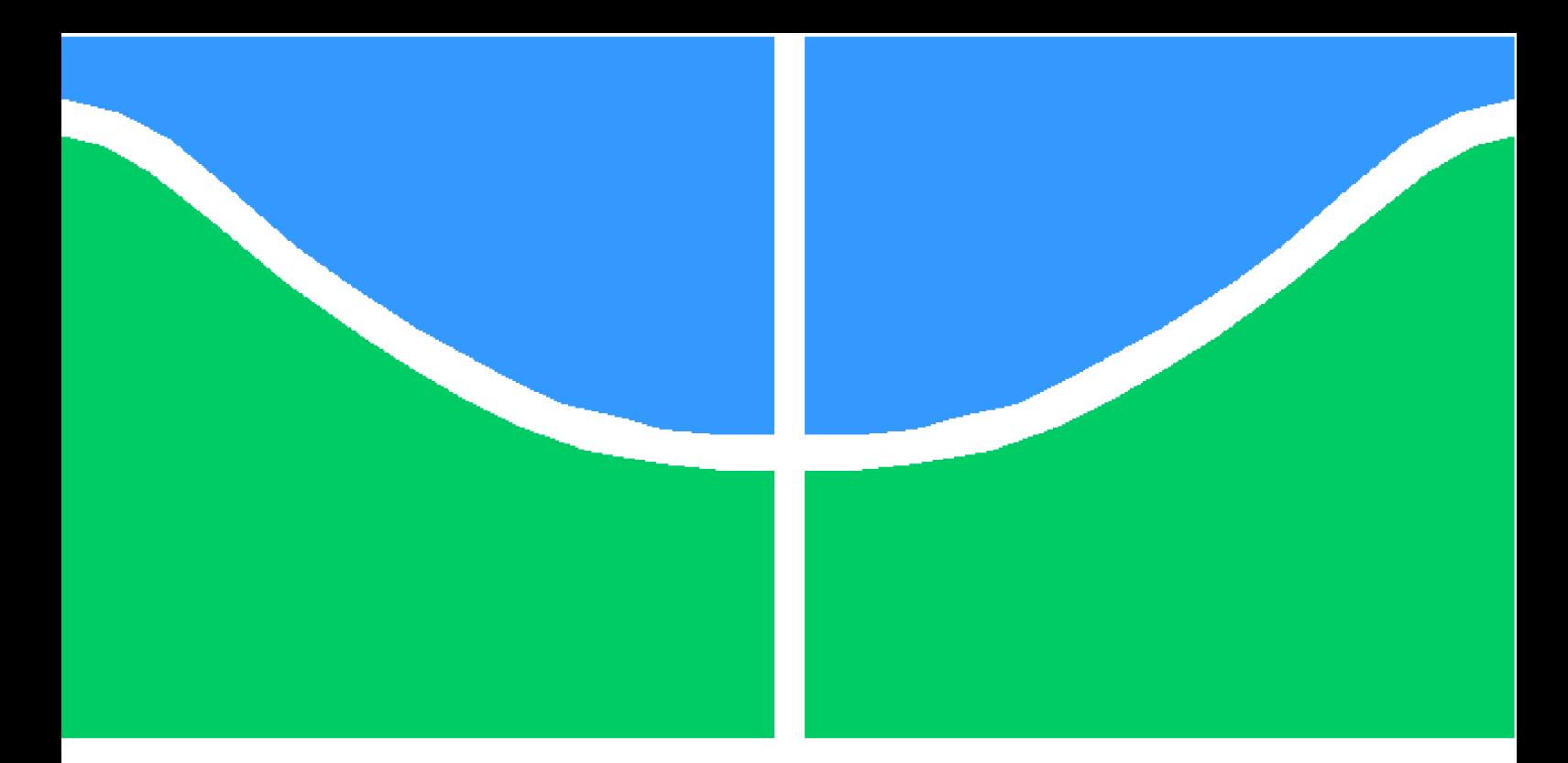

**Universidade de Brasília – UnB Faculdade UnB Gama – FGA Engenharia de Energia**

## **Estudo de Viabilidade de uma Micro-Central Hidrelétrica no Córrego Pau de Caixeta**

**Autora: Gabriela de Oliveira Volpato Orientador: Luciano Gonçalves Noleto**

**Brasília, DF 2018**

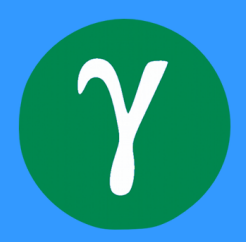

Gabriela de Oliveira Volpato

## **Estudo de Viabilidade de uma Micro-Central Hidrelétrica no Córrego Pau de Caixeta**

Monografia submetida ao curso de graduação em Engenharia de Energia da Universidade de Brasília, como requisito parcial para obtenção do Título de Bacharel em Engenharia de Energia.

Universidade de Brasília – UnB Faculdade UnB Gama – FGA

Orientador: Luciano Gonçalves Noleto

Brasília, DF 2018

Gabriela de Oliveira Volpato

Estudo de Viabilidade de uma Micro-Central Hidrelétrica no Córrego Pau de Caixeta/ Gabriela de Oliveira Volpato. – Brasília, DF, 2018- [95](#page-95-0) p. : il. (algumas color.) ; 30 cm.

Orientador: Luciano Gonçalves Noleto

Trabalho de Conclusão de Curso – Universidade de Brasília – UnB Faculdade UnB Gama – FGA , 2018.

1. Potencial Hidráulico. 2. HEC-RAS. I. Luciano Gonçalves Noleto. II. Universidade de Brasília. III. Faculdade UnB Gama. IV. Estudo de Viabilidade de uma Micro-Central Hidrelétrica no Córrego Pau de Caixeta

Gabriela de Oliveira Volpato

## **Estudo de Viabilidade de uma Micro-Central Hidrelétrica no Córrego Pau de Caixeta**

Monografia submetida ao curso de graduação em Engenharia de Energia da Universidade de Brasília, como requisito parcial para obtenção do Título de Bacharel em Engenharia de Energia.

Trabalho aprovado. Brasília, DF, 02 de julho de 2018 – Data da aprovação do trabalho:

> **Luciano Gonçalves Noleto** Orientador

**Prof. Doutora: Maria Vitória Ferrari, UnB/ FGA** Convidado 1

**Prof. Doutor: Fabio Lisboa, UnB/ FGA** Convidado 2

> Brasília, DF 2018

*Dedico este trabalho aos meus pais, por todo amor e carinho que recebi durante a elaboração desse trabalho. Também dedico aos meus irmãos, que não mediram esforços para me dar apoio.*

## Agradecimentos

Agradeço a minha família por todos os momentos que me apoiaram e me ergueram quando precisei de um apoio maior, especialmente ao meu pai Eleazar e mãe Lucia.

Aos meus amigos e amigas por entenderem os meus momentos de ausência, mas acolherem quando mais precisei. Agradeço, em particular, Fiona.

Agradeço a banca examinadora que desde o principio realizou criticas construtivas e estimularam a melhora do trabalho.

E agradeço, especialmente, ao professor orientador Luciano Gonçalves Noleto por desde o primeiro momento confiou e apoiou com animação a realização do meu projeto. Obrigada pela disponibilidade em auxiliar a realização deste trabalho.

*Se t'avviene di trattar delle acque consulta prima l'esperienza e poi la regione (Leonardo da Vinci)*

## Resumo

O presente trabalho objetiva-se estudar a viabilidade de implementação de um empreendimento hidrelétrico no Córrego Pau de Caixeta. Desse modo, realizou-se estudos topográficos e hidrológicos para embasar o estudo de viabilidade técnica que englobou roteiros de cálculos e escolha de equipamentos. Deste ponto de vista, este trabalho teve como estrutura básica: i) estudos topográficos e hidrológicos, ii) Definição de vazões e quedas brutas, iii) Cálculo de componentes mecânicos básicos, iv) Estudo de ruptura de barragem. O trecho escolhido para a implantação da micro-central hidreletrica é adequado por apresentar um desnível natural de corredeira, que acarreta um maior aproveitamento de energia hidráulica. O memorial de cálculo apresentado no trabalho visa apresentar as características energéticas básicas do futuro empreendimento como 12,29 m de queda bruta, 0,8  $m^3/s$  de vazão e turbina do tipo Francis Lenta de potência instalada de 81 kW. O estudo de ruptura de barragem feito teve como resultado o mapa da área de inundação e o risco presente na implantação de empreendimentos deste tipo assim como ilustrar a importância do planejamento e a avaliação de riscos presentes em reservatórios.

**Palavras-chaves**: MCH. HEC-RAS. Potencial Energético.

## Abstract

The present study aimes to stablish the feasibility of implementing a hydroelectric power plant Pau de Caixeta river. In this way, topographic and hydrological studies were carried out to support the technical feasibility study, which included calculation itineraries and equipment selection. From this point of view, this work had as basic structure: i) topographic and hydrological studies, ii) Definition of flows and gross falls, iii) Calculation of basic mechanical components, iv) Dam Break Analysis. The stretch chosen for the implementation of the project is propitious for presenting a natural rapids slope which leads to a greater use of hydraulic energy. The calculation memo presented in the paper aims to present the basic energy characteristics of the future project, such as 12.29 m gross fall,  $0.8 \, m^3/s$  flow and Francis turbine type with installed capacity of 81 kW. The dam break study resulted in the map of the flood area and the risk present in the implementation of projects of this type, as well as illustrate the importance of the planning and the evaluation of risks present in reservoirs.

**Key-words**: MCH. HEC-RAS. Energy Potencial.

O presente trabalho objetiva-se estudar a viabilidade de implementação de um empreendimento hidrelétrico no Córrego Pau de Caixeta. Desse modo, realizou-se estudos topográficos e hidrológicos para embasar o estudo de viabilidade técnica que englobou roteiros de cálculos e escolha de equipamentos. Deste ponto de vista, este trabalho teve como estrutura básica: i) estudos topográficos e hidrológicos, ii) Definição de vazões e quedas brutas, iii) Cálculo de componentes mecânicos básicos, iv) Estudo de ruptura de barragem. O trecho escolhido para a implantação da micro-central hidreletrica é adequado por apresentar um desnível natural de corredeira, que acarreta um maior aproveitamento de energia hidráulica. O memorial de cálculo apresentado no trabalho visa apresentar as características energéticas básicas do futuro empreendimento como 12,29 m de queda bruta, 0,8  $m^3/s$  de vazão e turbina do tipo Francis Lenta de potência instalada de 81 kW. O estudo de ruptura de barragem feito teve como resultado o mapa da área de inundação e o risco presente na implantação de empreendimentos deste tipo assim como ilustrar a importância do planejamento e a avaliação de riscos presentes em reservatórios.

## Lista de ilustrações

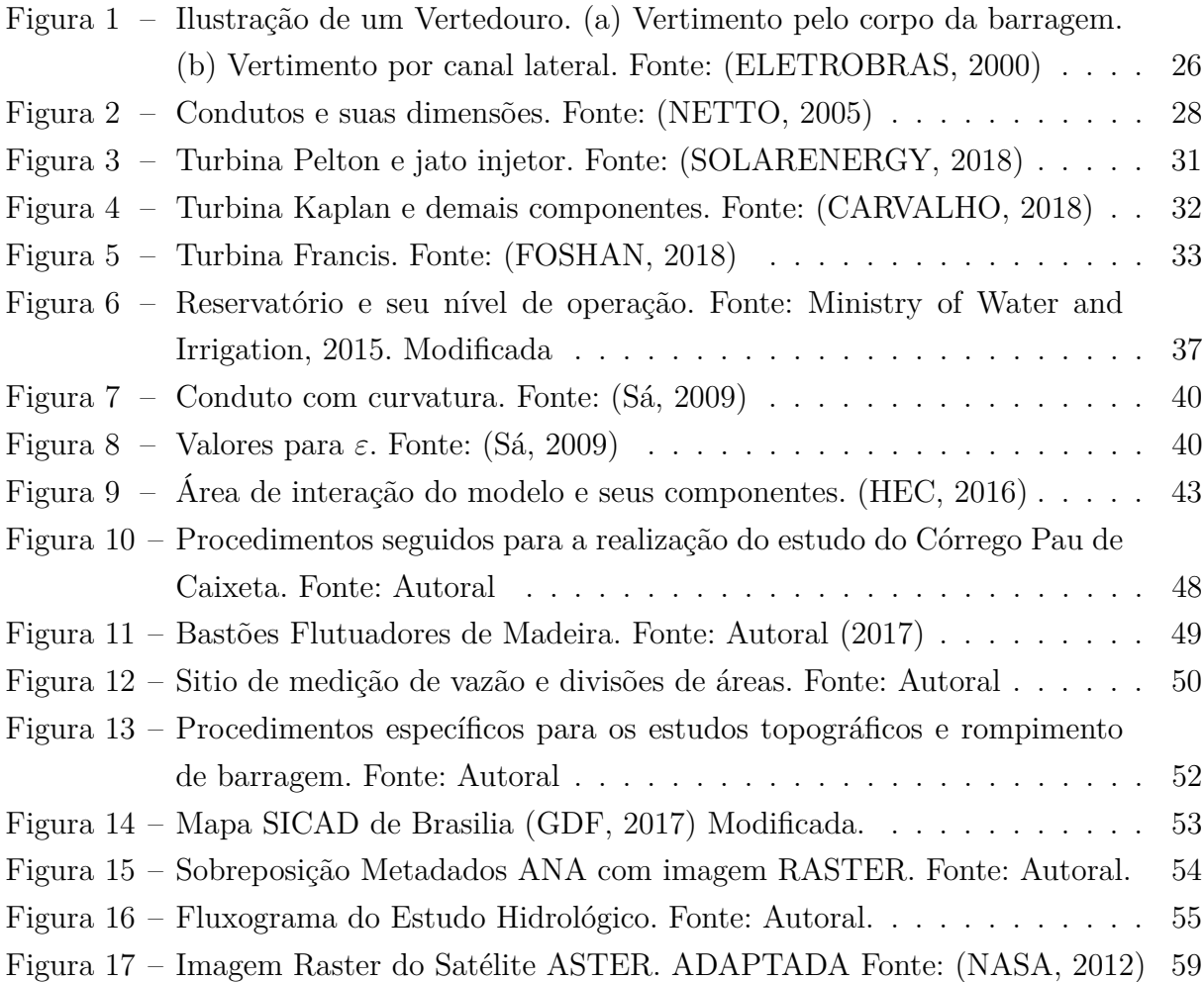

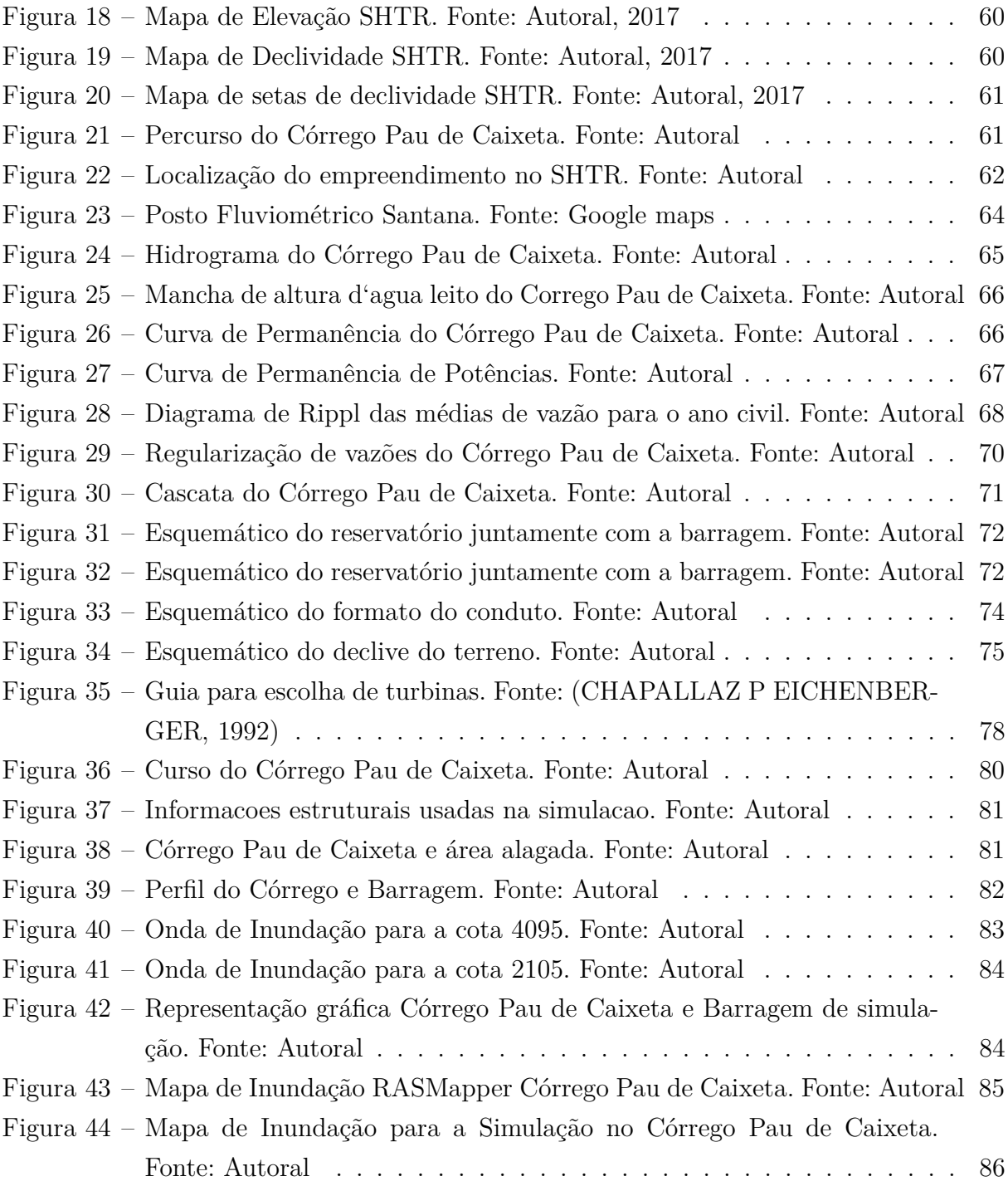

# Lista de tabelas

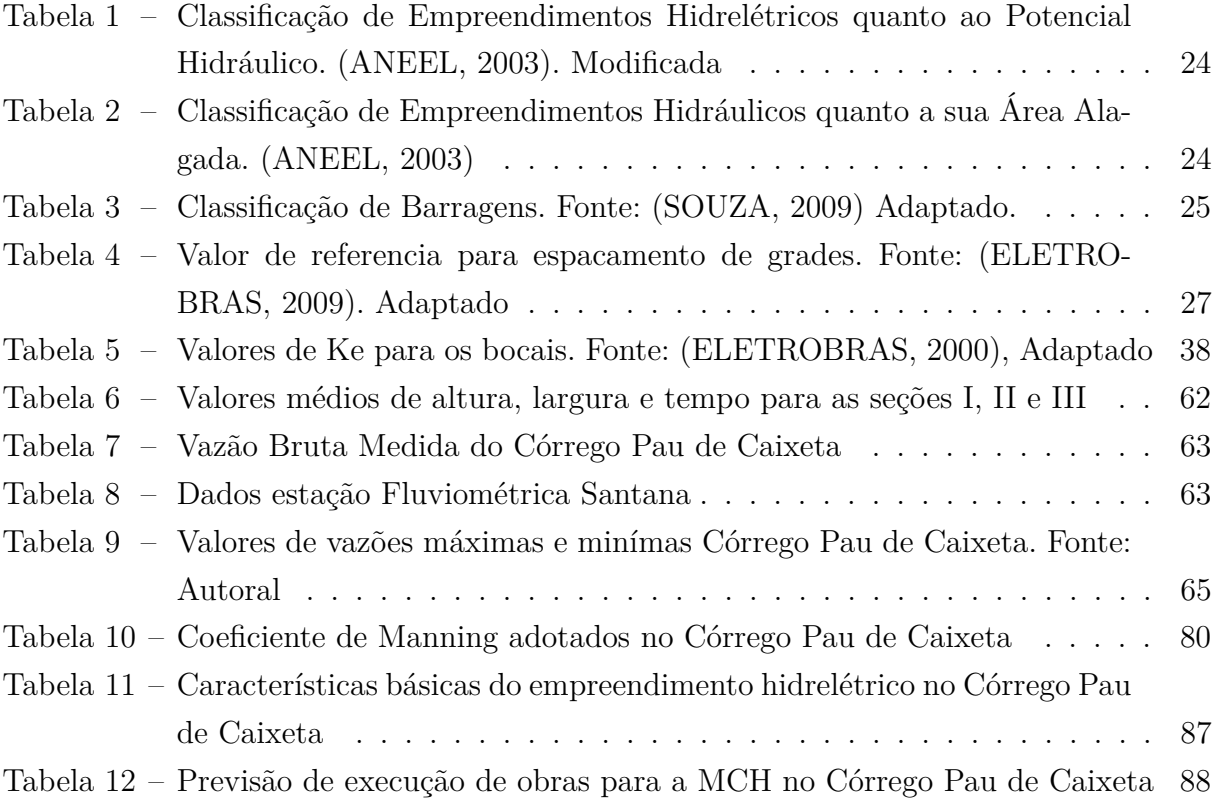

# Lista de abreviaturas e siglas

- ACL Ambiente de Comercialização Livre
- ACR Ambiente de Comercialização Regulado
- ANA Agência Nacional das Águas
- ANEEL Agencia Nacional de Energia Elétrica
- ASTER Advenced Spaceborne Thermal Emission and Reflection Radiometer
- CGH Central de Geração Hidrelétrica
- MCH Micro-Central de Geração Hidrelétrica
- MNT Modelo Numérico do Terreno
- MME Ministério de Minas e Energia
- SHTR Setor Habitacional Tororó
- SRTM Shuttle Radar Topography Mission

# Lista de símbolos

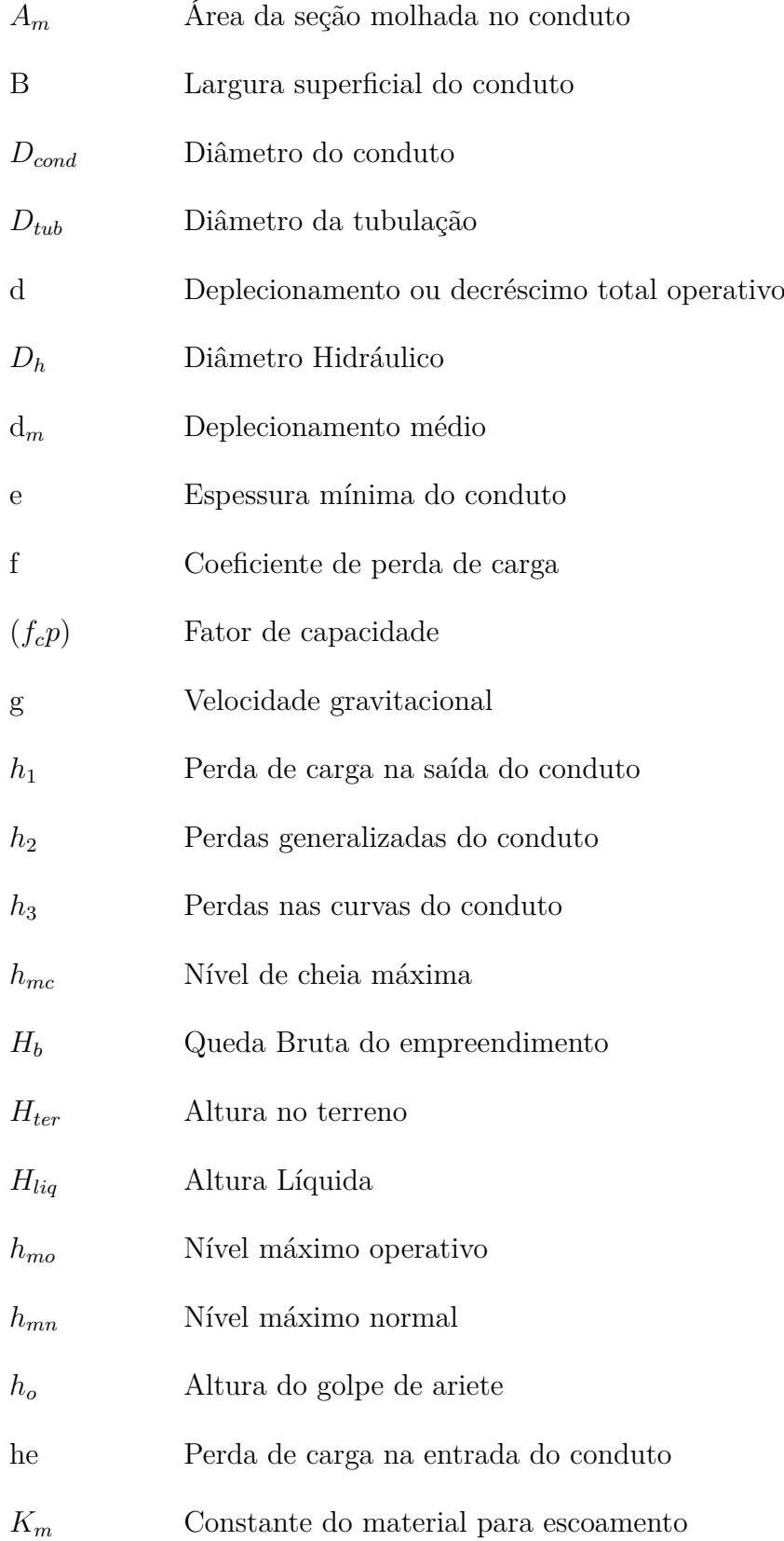

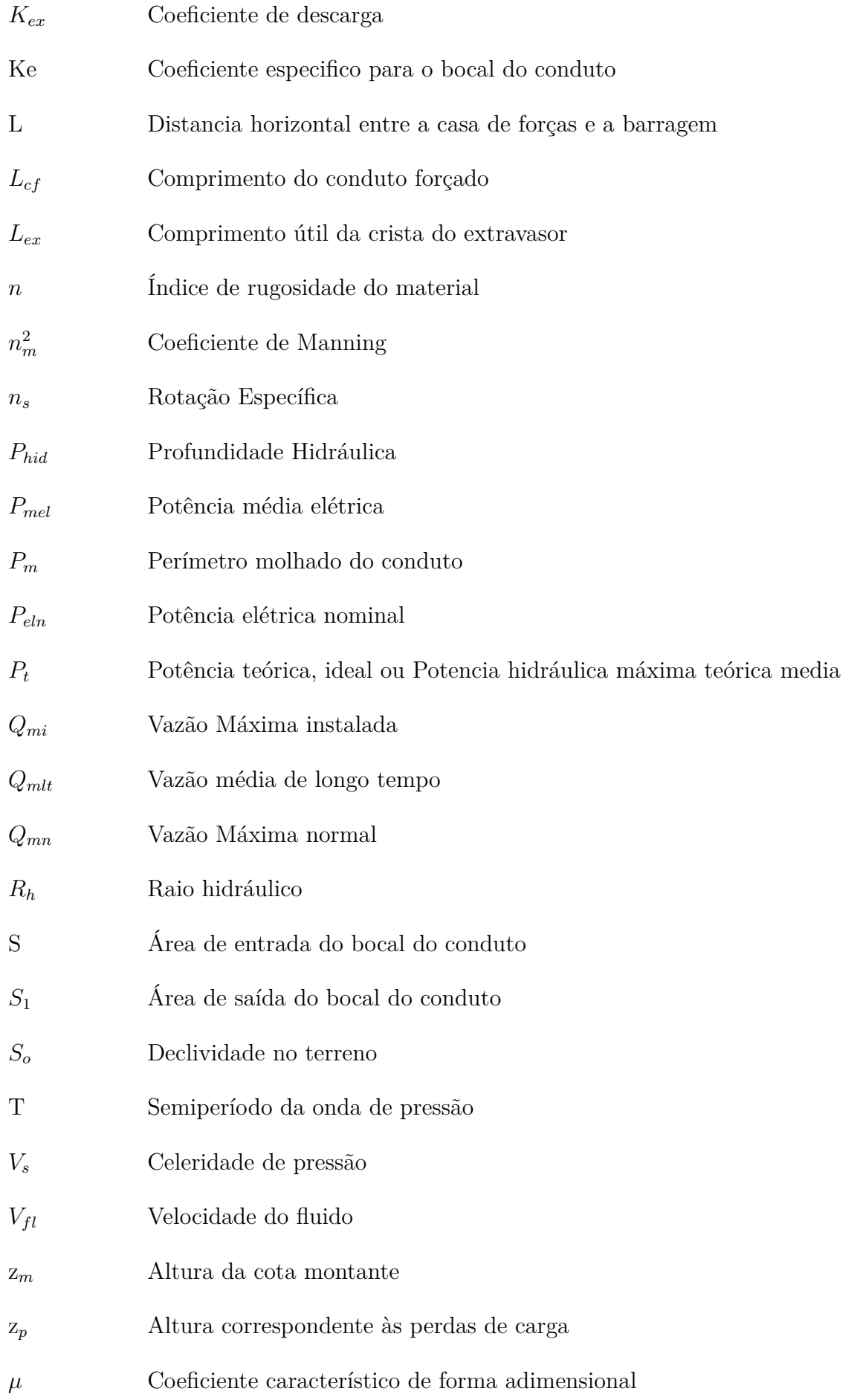

- $\lambda$   $\hfill$  Coeficiente adimensional de perdas
- $\varepsilon$  Coeficiente singular de perda de carga
- Peso específico da água

# Sumário

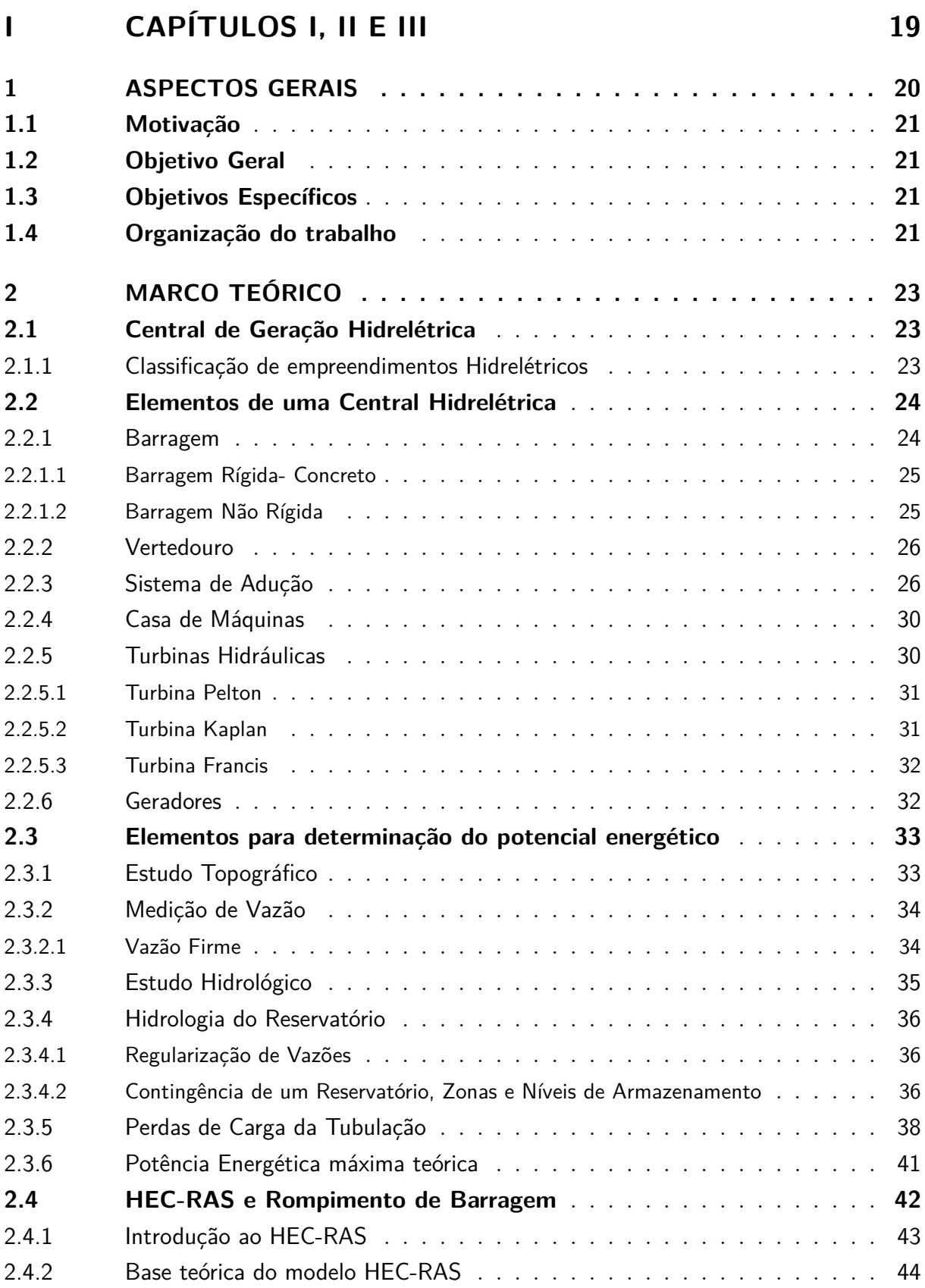

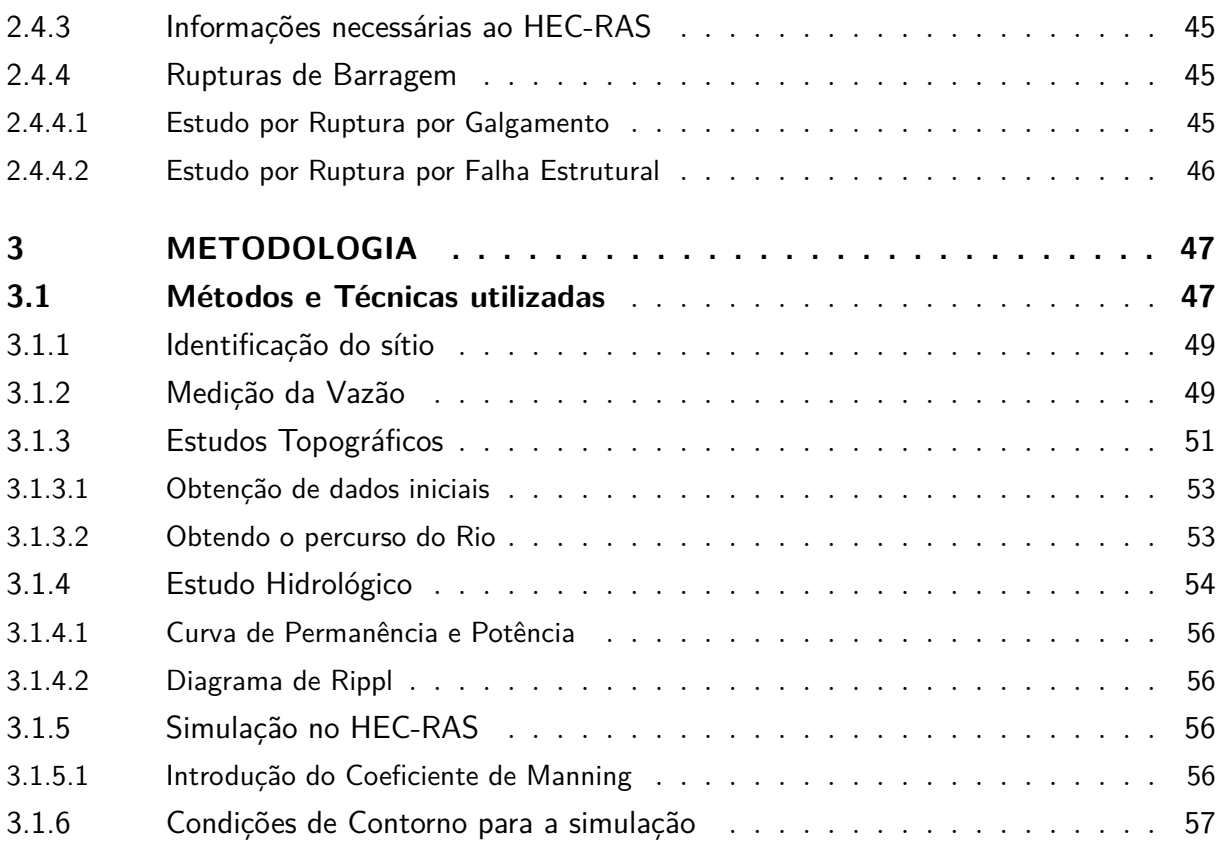

## **II** CAPÍTULOS IV E V 58

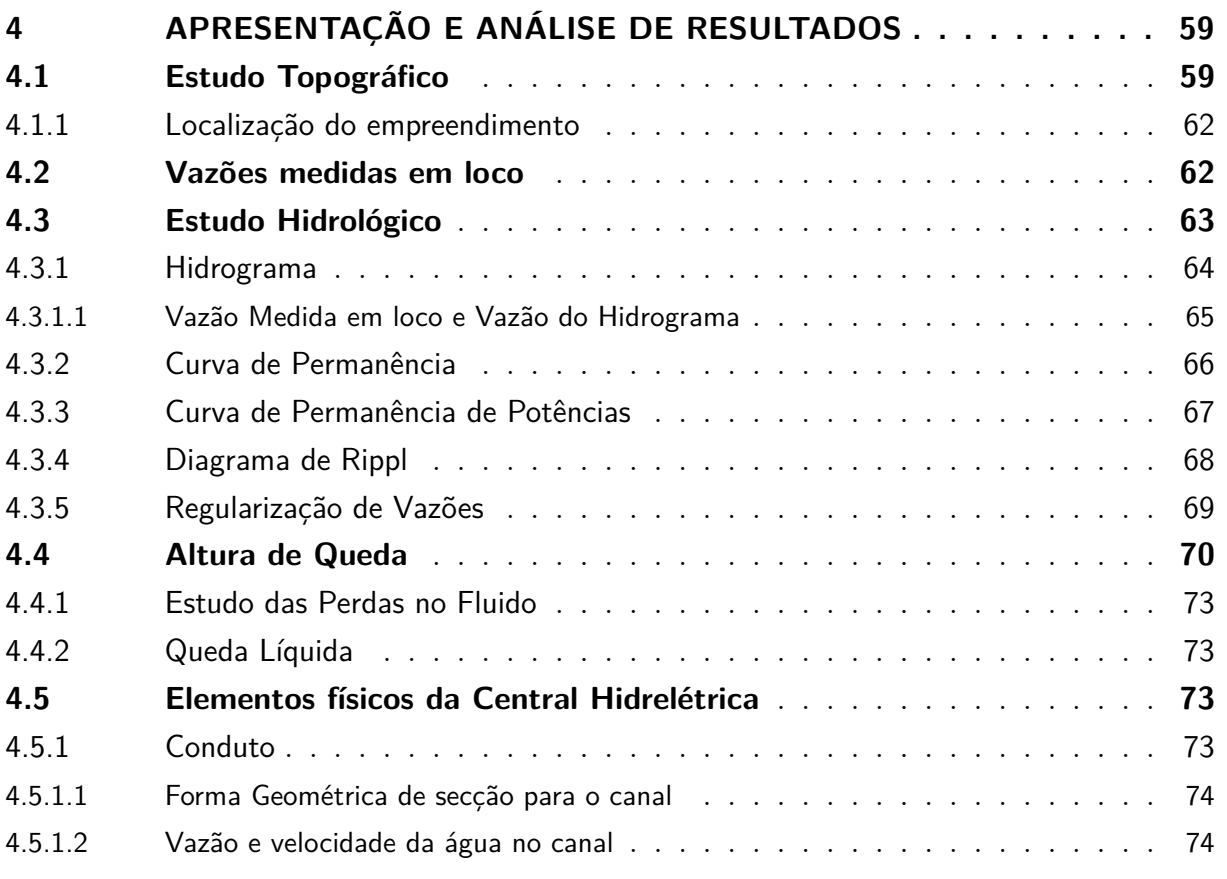

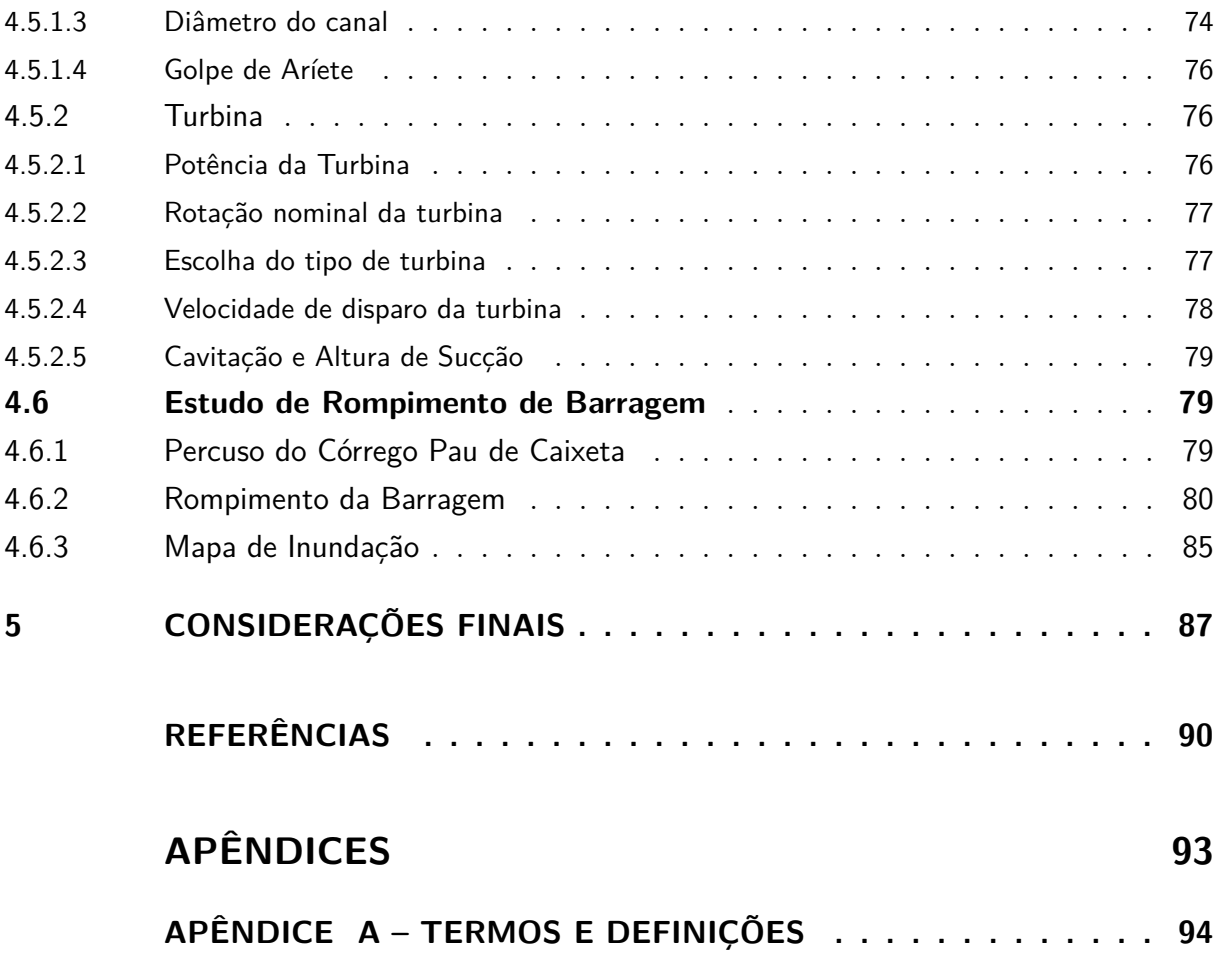

Parte I

<span id="page-19-0"></span>Capítulos I, II e III

## <span id="page-20-0"></span>1 Aspectos Gerais

O Brasil se mostra a frente quanto à questão de uso de energias renováveis em sua matriz energética, devido a grande participação de usinas hidrelétricas. A conversão de energia hidráulica parte do princípio do movimento da água causado pela força gravitacional. Assim, como consequência a energia cinética do fluido promove o movimento das pás de uma turbina que se encontra acoplada a um gerador e por fim essa energia é disponibilizada aos consumidores.

O artigo 6º da Constituição Federal de 1988 estabelece os direitos sociais no território brasileiro. Essa determina que o estado deve providenciar o acesso a educação, saúde, alimentação, trabalho, moradia e dentre outros. Assim, a eletricidade é insumo básico na realização de atividades para assegurar os direitos estabelecidos na constituição brasileira. A exemplo disso, o sistema de refrigeração destinado a conservação de alimentos, o acesso a internet para a realização de pesquisas e a iluminação pública de bairros exigem o acesso à eletricidade para ter-se dignidade a vida humana [\(BRASIL,](#page-90-7) [1998\)](#page-90-7).

O aumento pela demanda de energética é vinculado diretamente com o crescimento econômico e populacional de um corpo social. Assim sendo, no atual cenário brasileiro e mundial há a busca por novas opções de produção de energia. A partir disso, o avanço da exploração da energia eólica e solar, nos últimos 10 anos, apresentam-se como alternativas para o suprimento da demanda energética atual. Porém, devido ao histórico do aproveitamento da energia das águas, a conversão da energia de rios e córregos mostra-se como parte de uma solução ao suprimento energético que não pode ser descartado no planejamento de uma matriz energética de um país [\(SILVA,](#page-91-6) [2012\)](#page-91-6).

Diante disso, há a necessidade de fornecimento de energia elétrica para o bemestar populacional. A energia hidráulica além de compor o grupo de fontes energéticas renováveis, mostra-se promissora na geração de energia elétrica visto que sua tecnologia já é conhecida e proporciona confiabilidade ao Sistema Interligado Internacional (SIN). No Brasil, atualmente temos 11 instalações de mini e micro geração hidrelétrica interligadas ao sistema nacional de transmissão de energia elétrica [\(ELETROBRAS,](#page-90-0) [2000\)](#page-90-0).

A fim de atender a demanda de energia e diversificação dos empreendimentos hidrelétricos, no presente trabalho, avalia a possibilidade de um empreendimento hidrelétrico assim como a elaboração de um projeto prévio no Córrego Pau de Caixeta, situado no Setor Habitacional Tororó (SHTO), na região administrativa de Santa Maria- RA XIII no Distrito Federal. A definição desse tema possui como objetivo apresentar a metologia criada e aplicada Córrego Pau de Caixeta. Também visa realizar a simulação de rompimento de barragem na qual fornece insumos a projetos de gestão de riscos para o empreendimento.

### <span id="page-21-0"></span>1.1 Motivação

Após a visita em loco no Córrego em estudo, detectou-se a presença de pequenos 15 famílias de produtores rurais. Considera-se que cerca de 1kW de energia elétrica é capaz de suprir as demandas energéticas de cerca de 3 pessoas e famílias compostas por 4 integrantes. Logo, tem-se como motivação atender a demanda energética de 60kW desses pequenos produtores rurais.

## <span id="page-21-1"></span>1.2 Objetivo Geral

O presente trabalho possui como principal objetivo avaliar o potencial hidráulico do Córrego Pau de Caixeta, situado no Setor Habitacional Tororó, Brasília - Distrito Federal, para verificar a possibilidade de implantação de um empreendimento hidrelétrico afim de atender uma pequena população local.

## <span id="page-21-2"></span>1.3 Objetivos Específicos

Para a elaboração de uma solução de projeto de investigação do potencial hidrelétrico do referido Córrego, o presente trabalho possui como objetivos específicos:

- 1. Analisar o comportamento hidrológico do Córrego Pau de Caixeta;
- 2. Análise da Topografia local;
- 3. Mapear uma metodologia para planejamento de centrais de geração hidrelétrica aplicada a um rio local;
- 4. Simulações referente ao escoamento e rompimento de barragem no software HEC-RAS;

## <span id="page-21-3"></span>1.4 Organização do trabalho

O presente trabalho apresentará passos realizados para a elaboração do projeto prévio de avaliação de um empreendimento hidrelétrico no SHTO. Para atender os requisitos de projeto e melhor compreendimento do trabalho, dividiu-se esse em capítulos. O primeiro capítulo consiste na introdução do assunto e problemáticas tratadas. O segundo na revisão bibliográfica, o terceiro capítulo a metodologia abordada. E o quarto capítulo do projeto apresentam-se resultados para o estudo de viabilidade de uma Micro-Central Hidrelétrica (MCH) e posteriormente apresenta-se as conclusões a partir dos estudos realizados.

## <span id="page-23-0"></span>2 Marco Teórico

## <span id="page-23-1"></span>2.1 Central de Geração Hidrelétrica

Centrais de geração hidrelétrica são usinas com potência instalada de até 5,0MW. Conforme o art. 8º da Lei n.º 9.074, de 7 de julho de 1995, alterado pela Lei 13.360 de 17 de novembro de 2016 aproveitamentos de potenciais hidrelétricos iguais ou inferiores a 5.000 kW está dispensado de concessão, permissão ou autorização, sendo feita apenas a comunicação à ANEEL quanto ao empreendimento. Essa dispensa se refere apenas quanto a permissão de operação. Documentos como licenciamento ambiental e outorga de uso das águas pluviais são necessários [\(ANEEL,](#page-90-8) [2018b\)](#page-90-8).

Centrais de geração hidrelétrica podem ser enquadradas em legislações de Geração Distribuída e assim obter benefícios como a isenção de impostos, facilidade de conexão em baixa tensão assegurada, flexibilidade no perfil de consumo por horário e a possibilidade do consumidor em acumular como crédito a energia não consumida. Além disso, esse tipo de empreendimento retem do beneficio de comercialização nos ambientes livres (ACL), ambientes regulados (ACR) e por meio de contratos de fornecimento de energia [\(ANEEL,](#page-90-9) [2018a\)](#page-90-9).

ACR e ACL correspondem aos ambientes de comercialização de energia no setor elétrico brasileiro. No ambiente de comercialização livre o empreender possui a vantagem de atender consumidores específicos a fim de atender suas necessidades e o preço é negociado diretamente com o consumidor. Já no ambiente regulado, a energia é inserida no Sistema Interligado Nacional e o Operador Nacional do Sistema é o responsável por realizar as manobras energéticas a fim de atender os consumidores e o preço da energia é determinado por meio de contratos governamentais [\(ANEEL,](#page-90-9) [2018a\)](#page-90-9).

### <span id="page-23-2"></span>2.1.1 Classificação de empreendimentos Hidrelétricos

Para a classificação de empreendimentos hidrelétricos segue-se as diretrizes do Ministério de Minas e Energia (MME) juntamente com a Agência Nacional de Energia Elétrica na qual há o enquadramento de empreendimentos hidrelétricos em geral a partir da seu potencial hidráulico e área de reservatório . A partir da análise dessa classificação tem-se as tabelas [1](#page-24-0) e [2:](#page-24-1)

<span id="page-24-0"></span>Tabela 1 – Classificação de Empreendimentos Hidrelétricos quanto ao Potencial Hidráulico. [\(ANEEL,](#page-90-4) [2003\)](#page-90-4). Modificada

| Tipo de empreendimento                         | Potencial Hidráulico (P.H) |
|------------------------------------------------|----------------------------|
| Central Geradora                               | P.H 1MW                    |
| Hidrelétrica (CGH)                             |                            |
| Pequena Central Geradora (PCH)                 | 1MW < P.h30MW              |
| Usina Hidrelétrica de Energia (UHE)   P.h>30MW |                            |

<span id="page-24-1"></span>Tabela 2 – Classificação de Empreendimentos Hidráulicos quanto a sua Área Alagada. [\(ANEEL,](#page-90-4) [2003\)](#page-90-4)

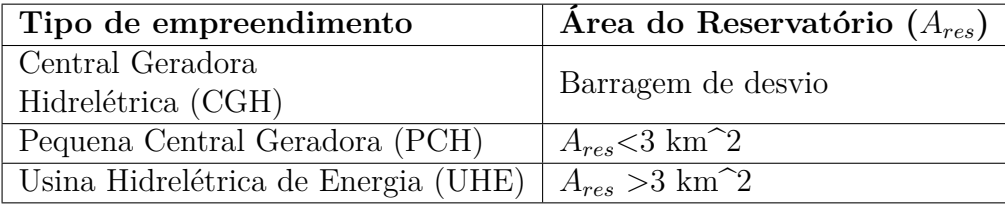

Para centrais geradora hidrelétrica (CGH), empreendimentos que possuem sua capacidade instalada inferior a 100kW são classificados como micro centrais hidrelétricas e empreendimentos superiores a esse valor classificam-se como mini centrais hidrelétricas. [\(ELETROBRAS,](#page-90-5) [2009\)](#page-90-5)

## <span id="page-24-2"></span>2.2 Elementos de uma Central Hidrelétrica

De acordo com [\(SOUZA,](#page-91-7) [1999\)](#page-91-7), as conversões de energia potencial da água em elétrica dependem de um sistema bem estruturado para a sua realização de forma eficiente e rentável. Esse sistema denomina-se como uma usina hidrelétrica (UH) e depende de fatores construtivos para o seu bom funcionamento assim como a escolha correta para cada aplicação. Os elementos de uma central hidrelétrica serão discorridos a seguir assim como as suas variações.

### <span id="page-24-3"></span>2.2.1 Barragem

As barragens possuem como objetivo principal a retenção de água a fim de criar um desnível artificial no local. Desse modo, esse desnível proveniente da barragem gera um reservatório de acumulação o qual pode ser utilizado em diversas atividades. Dentre elas: Geração de eletricidade, irrigação, mitigação de inundações e elevação do lençol freático do sitio com ações sobre a flora e fauna [\(SOUZA,](#page-91-5) [2009\)](#page-91-5).

De acordo com o mesmo autor há tipos divergentes de barragens. As barragens são classificadas quanto a sua rigidez, geometria e material empregado em sua construção. A tabela seguinte resume as diferentes classificações de barragens.

| Rigidez    | Material de Construção           | Forma        |
|------------|----------------------------------|--------------|
| Rígida     |                                  | Gravidade    |
|            | Concreto                         | Arco         |
|            |                                  | Arco         |
|            |                                  | Contrafortes |
| Não Rígida | Terra                            |              |
|            | Terra e Enrocamento              |              |
|            | Enrocamento com face de concreto |              |

<span id="page-25-0"></span>Tabela 3 – Classificação de Barragens. Fonte: [\(SOUZA,](#page-91-5) [2009\)](#page-91-5) Adaptado.

A escolha do tipo de barragem para o projeto depende de fatores como a disponibilidade do material para construção, resistência do solo de apoio, ou seja a sua fundação, custo e a topografia local. Além desses fatores, na fase de projeto devem ser considerados para a estrutura da barragem, sistemas que permitam escoar vazões extremas, as de projeto e as remanescentes.

#### <span id="page-25-1"></span>2.2.1.1 Barragem Rígida- Concreto

As barragens de concreto são construídas a partir de materiais granulados naturais (areia) ou por materiais artificiais (britas) e aditivos químicos (incorporadores de ar, retardador de pega). [\(SOUZA,](#page-91-7) [1999\)](#page-91-7)

As barragens de concreto possuem diferentes arranjos geométricos conforme descritos abaixo [\(SOUZA,](#page-91-5) [2009\)](#page-91-5):

• Gravidade: Estruturas que resistem à ação das forças externas exclusivamente por efeitos de seu próprio peso.

• Em arco: Construídas por uma estrutura curva engastada nas paredes rochosas.

• Contrafortes: Adere um formato plano ou curvo que recebem, na face de contato com o fluido, os empuxos da água, transferindo essa força aos apoios, chamados contrafortes.

#### <span id="page-25-2"></span>2.2.1.2 Barragem Não Rígida

De acordo com [\(SOUZA,](#page-91-5) [2009\)](#page-91-5) as barragens não rígidas são aquelas construídas com terra compactada e geralmente, possuem um núcleo de material impermeável com filtro de drenagem ao seu jusante. São barragens que possuem, geralmente, formato trapezoidal em sua estrutura.

Além de barragens, há as barragens mistas. Essas são compostas, em sua estrutura, por um núcleo de terra compactada, no qual é revestido por uma camada de concreto com condições impermeabilizantes [\(CHAPALLAZ P EICHENBERGER,](#page-90-3) [1992\)](#page-90-3).

#### <span id="page-26-1"></span>2.2.2 Vertedouro

O Vertedouro ou extravasor de reservatório possui como função principal permitir o excessivo escoamento de água acumulada no reservatório a fim de evitar com que o fluido atinja a crista do reservatório ou da barragem [\(SOUZA,](#page-91-5) [2009\)](#page-91-5).

Os vertedouros aplicados em Centrais de Geração hidrelétrica possuem três diferentes tipos de classificação, conforme ilustrado na figura [1](#page-26-0) [\(ELETROBRAS,](#page-90-0) [2000\)](#page-90-0).

- Escoamento do fluido ocorre pelo corpo da barragem, ao longo da extensão ou somente por parte dela.  $Figure 1_a$ .
- Escoamento do fluido acontece por um canal lateral em uma cota mais elevada em relação ao leito do rio. Figura  $1<sub>b</sub>$
- O escoamento pode ser uma combinação dos itens anteriores.

<span id="page-26-0"></span>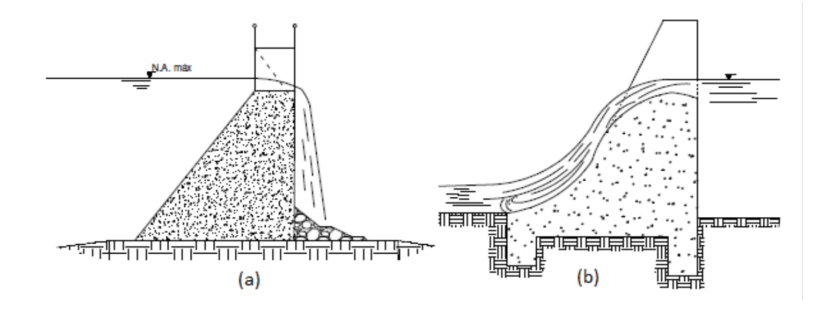

Figura 1 – Ilustração de um Vertedouro. (a) Vertimento pelo corpo da barragem. (b) Vertimento por canal lateral. Fonte: [\(ELETROBRAS,](#page-90-0) [2000\)](#page-90-0)

### <span id="page-26-2"></span>2.2.3 Sistema de Adução

O sistema de adução é composto por: tomada d'água, canal de adução, tubulação de baixa pressão, chaminé de equilíbrio e conduto forçado. Devido a sua complexabilidade o sistema de adução deve ser projetado cuidadosamente e de acordo com as características intrínsecas do empreendimento [\(SOUZA,](#page-91-5) [2009\)](#page-91-5).

A captação de água necessária para o funcionamento das turbinas hidráulicas de uma Central hidrelétrica é realizada pela Tomada D'água. Essa estrutura deve conter dispositivos responsáveis pela captação e retenção de materiais sólidos transportados ao longo do rio que podem causar danos as turbinas hidráulicas do empreendimento. Desse modo, emprega-se grades de proteção para impedir a entrada de materiais sólidos [\(ELE-](#page-90-5)[TROBRAS,](#page-90-5) [2009\)](#page-90-5).

A manutenção das grades de proteção da tomada d'água deve ser realizada de forma periódica. Quanto ao seu posicionamento, recomenda-se que obedeça a inclinação de

75 a 80<sup>∘</sup> graus. Quanto as distâncias entre as barras, sugere-se cumprir as especificações de cada turbina empregada no empreendimento, normalmente indicadas pelos fornecedores. Os espaçamentos das grades podem ser observados na tabela seguinte [\(ELETROBRAS,](#page-90-5) [2009\)](#page-90-5).

<span id="page-27-0"></span>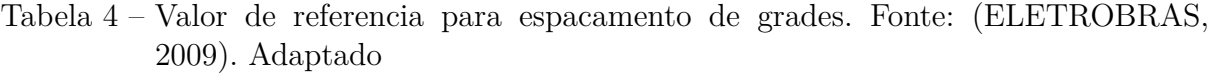

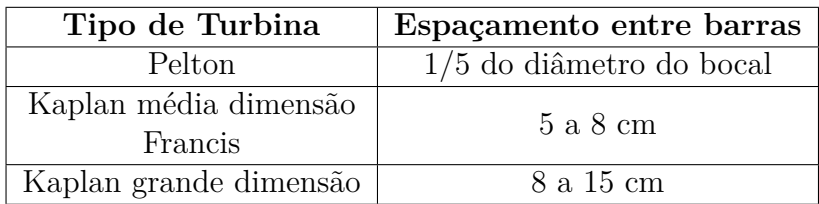

Para definirmos a área da seção da entrada do fluido para o escoamento no canal adutor, considera-se a velocidade de escoamento de 1,0 a 2,0 m/s conforme indicado pela literatura ou velocidade máxima de 7,0 m/s quando o material do conduto é concreto. Desse modo a área pode ser determinada pela equação seguinte [\(ELETROBRAS,](#page-90-5) [2009\)](#page-90-5):

$$
A = \frac{Q}{V} \tag{2.1}
$$

Onde,

V: Velocidade de escoamento (m/s);

- Q: Vazão de projeto  $(m^3/s)$ ;
- A: Área de seção plana para a tomada d'água  $(m^2)$ ;

O diâmetro da tubulação do conduto, estrutura que encaminhará o fluido de trabalho até a turbina, deve ser determinado por questões de segurança. Para o devido entendimento das singularidades de condutos necessita-se o enquadramento de termos específicos quanto essas estruturas. Os conceitos abaixo, segundo [\(DNIT,](#page-90-10) [2005\)](#page-90-10), são de extrema importância para o entendimento de área molhada na tubulação e seus elementos geométricos.

- Profundidade (h) altura do líquido acima do fundo do canal;
- Área molhada  $(A_m)$ : é a área da seção molhada;
- Perímetro molhado  $(P_m)$  comprimento relativo ao contato do líquido com o conduto;
- Largura Superficial (B) largura da superfície em contato com a atmosfera;
- Raio hidráulico  $(R_h)$  relação entre a área molhada e perímetro molhado;

• Profundidade Hidráulica ( $P_{hid}$ ) - relação entre a área molhada e a largura superficial.

A figura a seguir ilustra as diversas formas de calcular os termos citados acima dependendo do formato da sessão transversal do conduto.

| Forma da seção                                                               | Área (A)<br>(m <sup>2</sup> ) | <b>Perímetro</b><br>molhado (P)<br>(m) | Raio<br>hidráulico (R)<br>(m)                                | Largura do<br>Topo (B)<br>(m)                      |
|------------------------------------------------------------------------------|-------------------------------|----------------------------------------|--------------------------------------------------------------|----------------------------------------------------|
| h<br>$\leftarrow$<br>b                                                       | b.h                           | $b+2.h$                                | $\left(\frac{A}{P}\right) = \frac{b.h}{b+2.h}$               | $\boldsymbol{b}$                                   |
| ↑ h<br>$\leftrightarrow$                                                     | $(b+mh)h$                     | $b + 2.h\sqrt{1 + m^2}$                | $rac{A}{P}$                                                  | $b+2.m.h$                                          |
| h                                                                            | m.h <sup>2</sup>              | $2.h.\sqrt{1+m^2}$                     | $rac{A}{P}$                                                  | 2.m.h                                              |
| D<br>$\left[\sqrt{\sqrt{2}}\right]_h$ $\frac{1}{8}(\theta - \sin \theta)D^2$ | $\theta = RAD$                | $\frac{\theta.D}{2}$                   | $\frac{1}{4}\left(1-\frac{\text{sen}\theta}{\theta}\right)D$ | $\left(\operatorname{sen}\frac{\theta}{2}\right)D$ |
| $B = D$<br>$\bigoplus_{h=1}^{h} h$<br>$h = D/2$                              | $\frac{\pi D^2}{8}$           | $rac{\pi.D}{2}$                        | $\frac{D}{4} = \frac{h}{2}$                                  | $D = 2.h$                                          |

Figura 2 – Condutos e suas dimensões. Fonte: [\(NETTO,](#page-91-0) [2005\)](#page-91-0)

Quando desconhece o valor efetivo do diâmetro da tubulação faz-se necessário o calculo do diâmetro hidráulico. Segundo [\(WHITE,](#page-92-0) [2007\)](#page-92-0), o diâmetro hidráulico pode ser calculado pela seguinte equação:

<span id="page-28-0"></span>
$$
Q = \frac{D_h^2}{8} \frac{1}{n} \frac{D_h^{\frac{2}{3}}}{4} S_0^{\frac{1}{2}}
$$
\n(2.2)

Onde,

*<sup>ℎ</sup>* - Diâmetro hidráulico;

- $n$  Índice de rugosidade do material;
- $S_0$  Declividade no terreno;

A declividade do terreno, segundo [\(SOUZA,](#page-91-5) [2009\)](#page-91-5), pode ser encontrada a partir da equação apresentada a seguir.

$$
S_0 = Arctg \frac{H_b}{L} \tag{2.3}
$$

Onde,

 $H_b$  - Queda Bruta do empreendimento;

- Comprimento de cota admitido;

O semiperíodo da onda de pressão consiste como o tempo com que a onda de pressão leva para deslocar-se da válvula ate a barragem. [\(SOUZA,](#page-91-5) [2009\)](#page-91-5) Esse pode ser calculado de acordo com a equação abaixo:

$$
T = \frac{2L}{V^s} \tag{2.4}
$$

Onde,

V: corresponde a celeridade de pressão;

Dada por:

$$
V_s = \frac{9900}{(48.3 + K_m \frac{D}{e})^0.5}
$$
 (2.5)

Onde,

 $K_m$ : 0.32 para o concreto;

D: Corresponde ao diâmetro e e a espessura do conduto.

Por motivos de segurança, necessita-se o calculo da espessura miníma para o conduto. Essa espessura mínima pode ser definida pela equação seguinte [\(ELETROBRAS,](#page-90-0) [2000\)](#page-90-0).

$$
e = \frac{D_h + 508}{400} \tag{2.6}
$$

Onde,

e: Espessura mínima do conduto;

D: Diâmetro da tubulação = *ℎ*: Diâmetro hidráulico;

Outro componente importante do circuito de adução corresponde a chaminé de equilíbrio. Essa estrutura corresponde a uma coluna vertical ligada de forma hidráulica ao conduto forçado até a superfície. A estrutura possui como função o alivio do golpe de ariete na turbina. A necessidade de incluir esse elemento ao projeto é fundamentado pela equação seguir [\(MIRANDA,](#page-91-8) [2000\)](#page-91-8).

$$
\frac{L_{cf}}{H_b} \le 5\tag{2.7}
$$

 $L_{cf}$ : Comprimento do conduto forçado (m);

 $H_b$ : Queda Bruta (m)

Quando o valor do comprimento do conduto for superior a cinco vezes a altura bruta, recomenda-se o uso de chaminés de equilíbrio [\(MIRANDA,](#page-91-8) [2000\)](#page-91-8).

### <span id="page-30-0"></span>2.2.4 Casa de Máquinas

A casa de máquinas tem com objetivo principal alojar maquinas e equipamentos responsáveis pela conversão de energia. Nesse ambiente, há a possibilidade de montagem e desmontagem de equipamentos assim como a manutenção das máquinas [\(SOUZA,](#page-91-5) [2009\)](#page-91-5).

Quanto ao tipo de casa de forca há dois tipos principais quanto a sua localização, sendo eles: subterrânea ou exterior. Para modelos de Pequenas Centrais Hidrelétricas (PCH) e Micro Centrais Hidrelétricas (MCH) os principais modelos de casa de força empregados consiste em modelos externos. Em contrapartida, para grandes centrais hidrelétricas as casas de forca admitem disposições subterrâneas, próximas ao grupo turbina-gerador [\(ELETROBRAS,](#page-90-0) [2000\)](#page-90-0).

Quando pretende projetar uma casa de forca os seguintes aspectos devem ser considerado de acordo com [\(ELETROBRAS,](#page-90-0) [2000\)](#page-90-0):

- Dimensões Básicas para o alojamento de todos os equipamentos;
- Posicionamento quanto ao nível junzante;
- Alocação de sistemas de drenagem junto a casa de força;
- Consideração quanto a processos de manutenção e operação de equipamentos;

### <span id="page-30-1"></span>2.2.5 Turbinas Hidráulicas

Para [\(HENN,](#page-91-9) [2006\)](#page-91-9), turbinas são compostas por rotores nos quais são acionados pela ação de um fluido de trabalho. As turbinas possuem diferentes modelos e esses modelos possuem diferentes formatos de palhetas. Assim, cada modelo de turbina possui um principio de funcionamento único dependente do formato das palhetas e a direção do escoamento frente ao rotor.

Em projetos para empreendimentos do tipo hidrelétrico a escolha da turbina mostra-se importante uma vez que o emprego de modelos errôneos e mal dimensionadas podem ocasionar desastre ao projeto .

Os principais tipos de turbinas de acordo com [\(HENN,](#page-91-9) [2006\)](#page-91-9) para empreendimento hidrelétricos são:

- Turbina Pelton;
- Turbina Kaplan;
- Turbina Francis;

#### <span id="page-31-1"></span>2.2.5.1 Turbina Pelton

A turbina Pelton consiste em turbina do tipo de ação e fluxo livre. Nesse tipo de turbina, há a presença de injetores nos quais direcionam o fluido para o rotor da mesma, esse processo faz com que o fluido trabalhe sob condições atmosféricas, aproximadamente. Assim, a altura liquida,  $H_{liq}$ , é limitada em sua cota inferior pelo ponto de encontro do jato sobre as palhetas. [\(HENN,](#page-91-9) [2006\)](#page-91-9)

Esse tipo de turbina é recomendado para aplicações em pequenos empreendimento nos quais a vazão encontra-se entre 10 l/s e quedas brutas de 10 metros. [\(HENN,](#page-91-9) [2006\)](#page-91-9) A figura seguinte ilustra uma turbina Pelton juntamente com o jato injetor.

<span id="page-31-0"></span>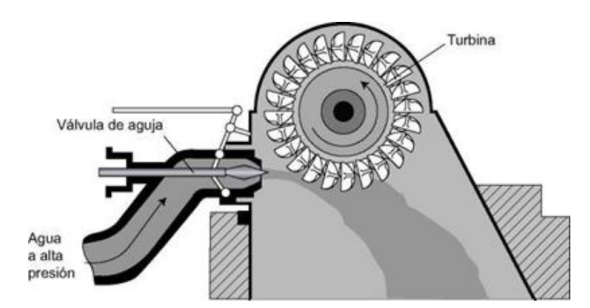

Figura 3 – Turbina Pelton e jato injetor. Fonte: [\(SOLARENERGY,](#page-91-1) [2018\)](#page-91-1)

#### <span id="page-31-2"></span>2.2.5.2 Turbina Kaplan

Turbinas Kaplan consistem em uma turbomáquina na qual é projetada para que haja variações de ângulos das pás. Esses ângulos são acoplados à configuração do distribuidor objetivando-se a melhor eficiência para as vazões e quedas nas quais a turbina esta submetida [\(VINAGRE,](#page-91-10) [2008\)](#page-91-10).

Esse modelo de turbina é recomendado para empreendimentos que apresentam quedas moderadas com grandes volumes de vazão. A vantagem que esse tipo de turbina apresenta em relação aos demais modelos consiste em seu baixo custo de aquisão. Esse tipo de turbina permite, também, com que os demais equipamentos eletromecânicos seja alocados fora d'água, facilitando assim a manutenção e troca de peças caso julgue-se necessário. Turbina Kaplan também possuem a vantagem de não requerer reservatórios de água por apresentar funcionamento em baixas quedas [\(ELETROBRAS,](#page-90-0) [2000\)](#page-90-0).

A ilustração seguinte exemplifica a turbina Kaplan. As pás dessa turbina são ajustáveis de acordo com a vazão, podendo ela ser regularizada ou variável. Esse ajusto no angulo das pás prova um maior rendimento.

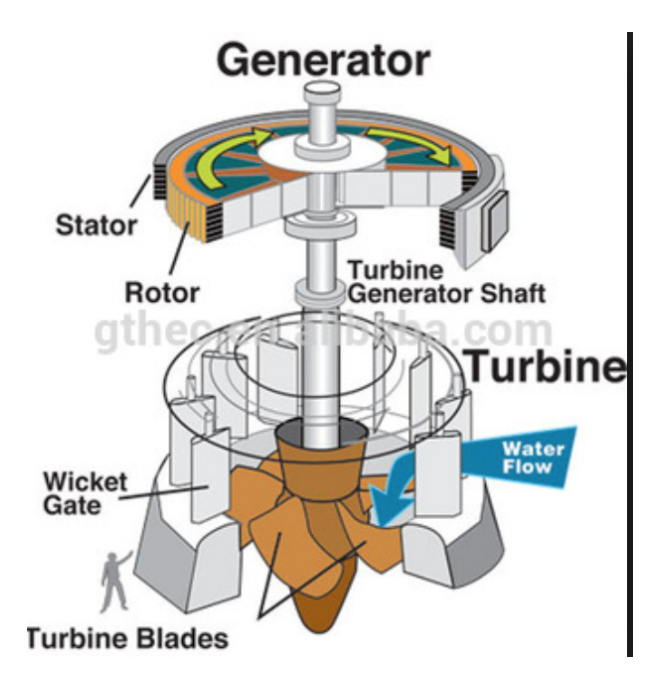

<span id="page-32-0"></span>Figura 4 – Turbina Kaplan e demais componentes. Fonte: [\(CARVALHO,](#page-90-1) [2018\)](#page-90-1)

#### <span id="page-32-1"></span>2.2.5.3 Turbina Francis

As turbinas Francis são equipamentos unicamente centrípetas e utilizam um tubo de sucção com a finalidade de conduzir a água para os rotores da estrutura. Esse tubo de sucção auxilia o escoamento da água para que aconteça de forma continua em contrapartida com o escoamento livre na atmosfera. A partir da aplicação desse tubo há a implicação de ganhos de energia cinética ao fluido, aumentando dessa forma a sua eficiência [\(JUNIOR,](#page-91-11) [2013\)](#page-91-11).

A injeção de fluido sobre as pás do rotor de uma turbina Francis acontece por meio de pás diretrizes. Essas pás são controladas por meio externo e são distribuídas de forma simétrica e simultâneas a água sobre as pás do rotor [\(JUNIOR,](#page-91-11) [2013\)](#page-91-11). A imagem seguinte permite a visualização de uma turbina francis real.

### <span id="page-32-2"></span>2.2.6 Geradores

Geradores consistem em dispositivos que permitem a conversão de energia mecânica em elétrica. Em sua composição, geradores aplicados em centrais hidrelétricas, apresentam-se rotores com valores de polos magnéticos grandes. Essa característica permite com que a energia seja gerada em frequência de 50 Hz ou 60Hz. No Brasil, a maioria

<span id="page-33-0"></span>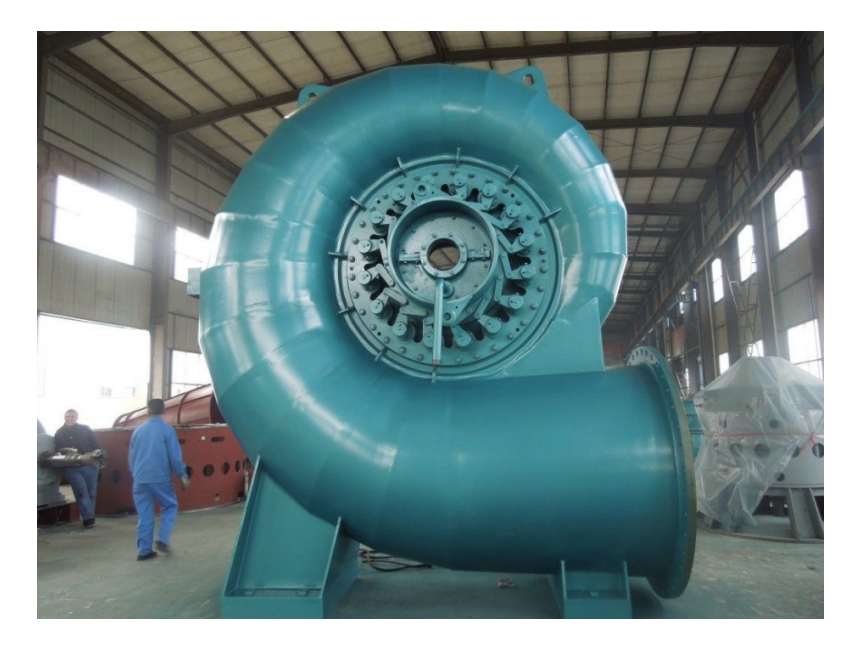

Figura 5 – Turbina Francis. Fonte: [\(FOSHAN,](#page-90-2) [2018\)](#page-90-2)

das centrais geradores hidrelétricas, possuem geradores de frequência 60Hz [\(CHAPMAN,](#page-90-11) [2013\)](#page-90-11).

De acordo com [\(SOUZA,](#page-91-5) [2009\)](#page-91-5) o gerador mais comum em centrais de geração hidrelétrica consiste em geradores dinâmicos. Esses são capazes de converter energia elétrica por meio de indução magnética. Assim, esse tipo de gerador quando o rotor da turbina gira cria-se um campo magnético, devido a presença de um Imã, atravessando o conjunto de espiras. Desse modo, tem-se a produção de indução e tensões nos terminais do gerador e finalmente a eletricidade.

## <span id="page-33-1"></span>2.3 Elementos para determinação do potencial energético

A determinação do potencial energético de um rio requer o conhecimento da sua topografia, vazão do curso de água, geologia e altura de queda juntamente com as suas perdas de carga no fluido.

### <span id="page-33-2"></span>2.3.1 Estudo Topográfico

A partir dos estudos topográficos é possível a determinação de vários aspectos importantes para o projeto, conforme apresentados a seguir [\(ELETROBRAS,](#page-90-5) [2009\)](#page-90-5).

- Determinar a queda natural do local do aproveitamento;
- Determinar os perfis de seções transversais;
- Determinar os perfis de seções longitudinais diversas;

• Estabelecer as áreas para implantação das diversas obras civis;

Segundo [\(BACK,](#page-90-12) [2008\)](#page-90-12) os métodos recomendados para a obtenção da base cartográfica a ser utilizada na fase de planejamento do empreendimento para o estudo são:

- Aerofotogrametria;
- Radares Interforométrico;
- Perfilamento a Laser;
- Imageamento por Satélites;
- Levantamentos Topográficos;

De acordo com o mesmo autor, os métodos para obter bases cartográficas (aerofogrametria, radares interforométrico, perfilamento a laser, imageamento por satelites e levantamentos topograficos) separados ou até mesmo combinados são capazes, com a correta manipulação de dados, a produção de cartas cartográficas. Desse modo, permite-se as análises de elevação, declive e seus vetores de declividade.

### <span id="page-34-0"></span>2.3.2 Medição de Vazão

A determinação de vazões segundo [\(NETTO,](#page-91-12) [1998\)](#page-91-12) serve como base para diversos fins. Entre eles para a realização do presente trabalho o planejamento de um sistema hidrelétrico.

A partir disso, [\(NETTO,](#page-91-12) [1998\)](#page-91-12) propõe processos de medições de vazão. Dentro os diversos métodos presentes e ilustrados por esse autor, como de medidores ultrassônicos, fluxômetros e molinetes que poderiam ser empregados para o calculo da vazão do rio de modo rápido e pratico, porém, demandam aparelhos de alto custo e uma infraestrutura para a realização dos experimentos.

O método de flutuadores requer objetos flutuantes que adquirem a velocidade das águas em que estão presentes.Esses objetos adquirem a velocidade do fluido e com a determinação do percurso no qual esses flutuadores percorrerão, correta cronometragem do tempo e as áreas das sessões transversais do rio a vazão é calculada [\(NETTO,](#page-91-12) [1998\)](#page-91-12).

#### <span id="page-34-1"></span>2.3.2.1 Vazão Firme

No projeto de uma CGH é de suma importância a determinação da vazão firme. De acordo com [\(SOUZA,](#page-91-7) [1999\)](#page-91-7) a vazão firme consiste na mínima vazão para o funcionamento da CGH. Em estudos hidrologicos o valor dessa é encontrado facilmente, sendo a vazao correspondente a 95% dos dados obtidos.

A partir da vazão firme há o estabelecimento do Fator de capacidade  $(f_{cp})$ . Esse fator estabelece a relação entre a potência média instalada e a potência instalada nominal da central de geração[\(SOUZA,](#page-91-7) [1999\)](#page-91-7).

$$
f_{cp} = P_{mel}/P_{eln} \tag{2.8}
$$

Onde,

P<sub>mel</sub>: Potência média elétrica;

: Potência elétrica nominal;

### <span id="page-35-0"></span>2.3.3 Estudo Hidrológico

Segundo [\(TUCCI,](#page-91-13) [2005\)](#page-91-13) o estudo hidrológico considera variáveis presentes na bacia hidrográfica. Esse estudo tem como a finalidade a coleta de dados hidrológicos e determinar as bacias de contribuição.

O estudo Hidroenergético consiste em uma ferramenta embasada em modelos matemáticos que englobam o estudo hidrológico da bacia analisada com o foco no potencial hidráulico do rio em estudo [\(TUCCI,](#page-91-13) [2005\)](#page-91-13).

A representação gráfica da vazão de um rio juntamente com a sua variação ao decorrer do tempo é denominada fluviograma ou hidrograma. A partir do hidrograma e a junção desse gráfico com a hidrógrafa - gráfico que representa as taxas de precipitação no local – tem-se dados importantes a análise hidrológica como a frequência de vazões e a sua variação ao longo de certo período.[\(TUCCI,](#page-91-13) [2005\)](#page-91-13)

As medições de vazões de um rio são realizadas por postos fluviométricos propriamente instalados, preferencialmente, a junzante de um rio. Na Resolução Conjunta ANEEL/ ANA nº 03, de 10 de agosto de 2010, publicada em 20 de outubro de 2010, determina-se as condições e os procedimentos a serem observados pelos empreendedores e detentores de outorgas para a de geração de energia hidrelétrica com o intuito de instalação, operação e manutenção de estacões hidrométricas visando ao monitoramento pluviométrico, fluviométrico e dentre outros.

Na etapa de projeto consistente ao planejamento e instalação do empreendimento hidrelétrico a problemática de não disposição de dados de vazão é comumente enfrentada. Desse modo, segundo [\(DNIT,](#page-90-10) [2005\)](#page-90-10) recomenda-se a aplicação do método de transposição de vazões. Quando não há dados referentes ao sitio estudado transpõe-se dados de vazões de um efluente com características climáticas e solos semelhantes para o efluente em estudo. Essa transposição de dados pode ser observada pela equação seguinte:
$$
\frac{Q^1}{Q_2} = \frac{A_1}{A^2} \tag{2.9}
$$

Sendo Q1 e Q2 em (m3/s) e A1 e A2 às vazões e áreas correspondentes as áreas de drenagem.

#### 2.3.4 Hidrologia do Reservatório

#### 2.3.4.1 Regularização de Vazões

Um reservatório destinado para a produção de energia elétrica se apresenta desejável quando o potencial hidráulico de certo rio não fornece a demanda de vazões desejada. O reservatório possui como principal função o fornecimento de vazões constantes e mecanismo de regularização de vazões. [\(VILLELAMATTOS,](#page-91-0) [1975\)](#page-91-0)

Segundo [\(TUCCI,](#page-91-1) [2005\)](#page-91-1) estabelece a lei de regularização determinada pela equação abaixo:

$$
Y(t) = \frac{(Q_r t)}{Q_m} \tag{2.10}
$$

Onde,  $Q_r t$  é a vazão regularizada em função do tempo;

 $Q_m$  é a vazão media do período analisado;

Para a analise se um empreendimento necessita em regularizar a sua vazão usa-se ferramentas como as curvas de permanência e potência. A curva de permanência consiste na complementação da função de distribuição de vazões diárias ou de qualquer outro intervalo de tempo, que por meio de representação gráfica, há a relação entre a magnitude e frequência com que essas vazões são igualadas ou superadas em um dado período de tempo. Essa curva permite uma simples, porém concisa, visão gráfica do comportamento hidrológico de uma bacia, quanto à osculações das vazões ao longo do tempo. [\(K.SEARCY,](#page-91-2) [1963\)](#page-91-2)

#### 2.3.4.2 Contingência de um Reservatório, Zonas e Níveis de Armazenamento

Contingência de um reservatório ou a sua capacidade de armazenamento são obtidos a partir de dados topográficos do local do futuro empreendimento. O seu volume total acumulado de um reservatório depende da sua cota e área. [\(TUCCI,](#page-91-1) [2005\)](#page-91-1)

Assim para a determinação desse volume total é preciso o conhecimento das zonas de armazenamento de um reservatório ilustradas na figura [6.](#page-37-0)

<span id="page-37-0"></span>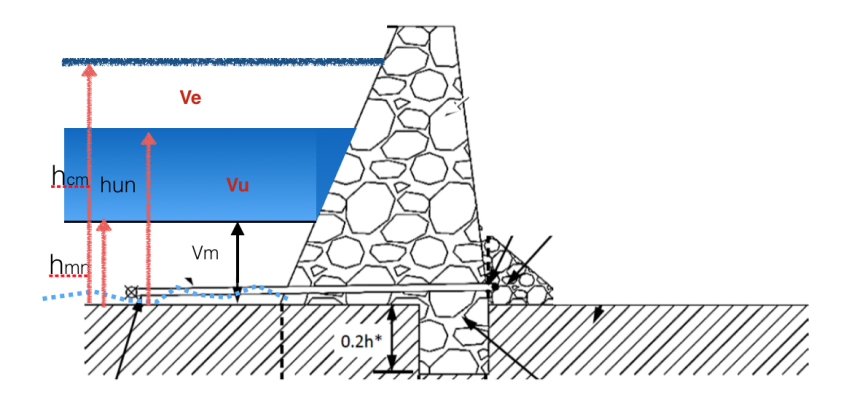

Figura 6 – Reservatório e seu nível de operação. Fonte: Ministry of Water and Irrigation, 2015. Modificada

#### Onde,

Vu: Volume útil. Esse volume é o usado propriamente para a regularização da vazão;

Ve: Volume de espera. Volume destinado a receber a água proveniente do escoamento superficial;

Vm: Volume morto. Volume de água não utilizado e região que há um maior depósito de sedimentos.

A partir da observação da figura [6](#page-37-0) nota-se a presença das variáveis  $h_{mo}$ ,  $h_{mc}$  e  $h_{mn}$ . Nível máximo operativo ( $h_{mo}$ ) consiste no nível máximo que o reservatório pode atingir levando em conta uma serie de variáveis ambientais e econômicas. Esse nível de acordo com [\(SOUZA,](#page-91-3) [1999\)](#page-91-3), é encontrado pela equação a seguir:

$$
h_{mo} = h_{mc} - \frac{1}{K_{ex}Lex}^{0,6} \cdot (Q_{cp}^{0,6} - Q_{max}^{0,6})
$$
\n(2.11)

Onde,

*h<sub>mc</sub>*: é o nível de cheia máxima ou maior nível do reservatório;

 $K_{ex}$ : é o coeficiente de descarga;

 $L_{ex}$ : equivale ao comprimento útil da crista do extravasor;

 $Q_{cp}$ : é a vazão máxima instalada;

 $Q_{max}$ : corresponde a vazão máxima normal;

Define-se o deplecionamento ou decréscimo total operativo (d) representado pela equação abaixo dependente do nível mínimo normal (*ℎ*):

$$
d = h_{mo} - hmn \tag{2.12}
$$

Desse modo com o conhecimento das equações acima de Souza e Santos (1999) tem-se a definição do nível montante de uma CGH definida pela equação abaixo.

$$
h_m = h_{mo} - dm \tag{2.13}
$$

Onde, *dm* corresponde ao deplecionamento médio.

## 2.3.5 Perdas de Carga da Tubulação

O termo perda de carga consiste na caracterização da energia perdida pela unidade de peso do fluido quando esse escoa. A análise das perdas de carga mostra-se importante para o cálculo efetivo de energia para a sua transformação eletromecânica.

Indica-se que a perda de carga no conduto de adução corresponde a 2% a 5 %, dependendo das características especificas do tubo de adução. Porém, mostra-se importante considerar as perdas relativas a perda de carga quanto a entrada do túnel. Esse calculo é realizado mediante a equação seguinte. [\(ELETROBRAS,](#page-90-0) [2009\)](#page-90-0).

$$
he = Ke \frac{V_{fl}^2}{2g} \tag{2.14}
$$

Onde,

he: Perda de carga na entrada do conduto;

Ke: Coeficiente especifico para o bocal do conduto;

 $V_{fl}$ : Velocidade do fluido;

Os coeficientes "Ke"podem ser obtidos a partir da tabela [5](#page-38-0) na qual caracteriza o tipo de bocal do conduto com o seu respectivo valor.

| Tipo de Bocal                          | Ke Correspondente |
|----------------------------------------|-------------------|
| Saliente Interno                       | 0.78              |
| Boca em Campânula                      | 0.04              |
| Aresta viva                            | 0.50              |
| Aresta ligeiramente arredondada   0,23 |                   |

<span id="page-38-0"></span>Tabela 5 – Valores de Ke para os bocais. Fonte: [\(ELETROBRAS,](#page-90-1) [2000\)](#page-90-1), Adaptado

Além das perdas na entrada do conduto, necessita-se determinar o coeficiente de perda de carga (f). Esse coeficiente representa as perdas de energia sofridas pelo fluido quando esse escoa no conduto. O pode ser obtido a partir da equação seguinte:

$$
f = 124,58. \frac{n_m^2}{D_{tub}^{0,333}}\tag{2.15}
$$

Onde,

f: Coeficiente de perda de carga;

 $n_m^2$ : Coeficiente de Manning;

 $D_{tub}^{0,333}$ : Diâmetro da tubulação (mm);

Ainda para o dimensionamento completo das perdas na tubulação. Necessita-se o calculo de perdas provocadas pelos próprio conduto, ou seja, pelo formato geométrico desse.

As perdas predominantes são:

#### **i) Perdas na saída do conduto:**

Para determinar o valor dessa perda, usa-se a equação seguinte. [\(ELETROBRAS,](#page-90-1) [2000\)](#page-90-1)

$$
h_1 = \frac{V^2}{2g}(\frac{1}{\mu} - 1)^2
$$
\n(2.16)

Onde,

*ℎ*1: Perda de carga na saída do conduto;

V: Velocidade de escoamento do fluido no conduto;

 $\mu$ : Coeficiente característico de forma adimensional;

O termo  $\mu$  pode ser obtido por:

$$
\mu = \frac{S}{S_1} \tag{2.17}
$$

Onde, S e  $S_1$  correspondem as áreas de entrada e saída respectivamente. Essas áreas podem ser obtidas, de forma geral, por:

$$
S = \frac{\pi \cdot d^2}{4} \tag{2.18}
$$

Onde,

d: Diâmetro de entrada ou de saída do conduto;

#### **ii) Perdas generalizadas:**

As perdas generalizadas consistem nos demais acessórios presentes no tubo do conduto. Assim as perdas em seções retas do conduto podem ser determinadas a seguir. [\(Sá,](#page-91-4) [2009\)](#page-91-4)

$$
h_2 = \lambda \cdot \frac{V^2}{2g} * \frac{L}{D} \tag{2.19}
$$

Onde,

 $\lambda$ : Coeficiente adimensional. Assume o valor de 3;

V: Velocidade da Água no conduto(m/s);

L: Comprimento da tubulação(m);

D: Diâmetro da tubulação;

g: Aceleração da gravidade  $(m^3/s)$ 

Segundo [\(Sá,](#page-91-4) [2009\)](#page-91-4), as perdas nas curvas podem ser determinadas pela equação seguinte.

$$
h_3 = \varepsilon \frac{V^2}{2g} \tag{2.20}
$$

Onde,

 $\varepsilon$ : Coeficiente singular de perda de carga;

V: Velocidade do escoamento (m/s);

g: Aceleração da gravidade  $(m^3/s)$ ;

Os valores de  $\varepsilon$  podem ser encontrados no quadro seguinte, assim como é apresentado uma figura esquemática de do conduto com curvatura e sua angulação  $\alpha$ . [\(Sá,](#page-91-4) [2009\)](#page-91-4)

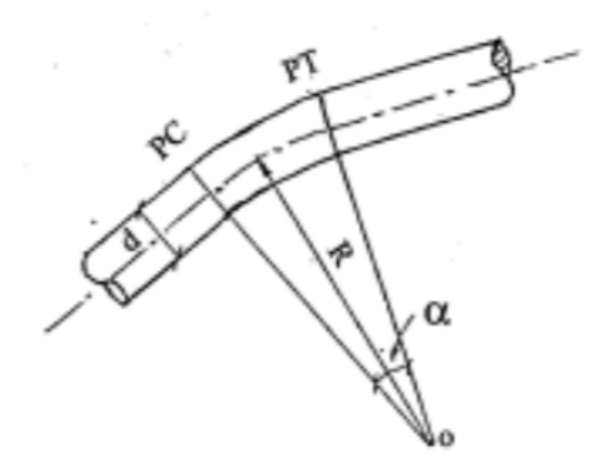

Figura 7 – Conduto com curvatura. Fonte: [\(Sá,](#page-91-4) [2009\)](#page-91-4)

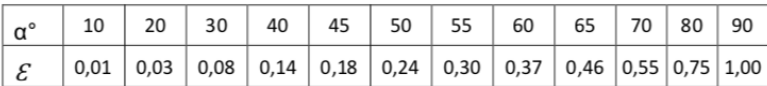

Figura 8 – Valores para  $\varepsilon$ . Fonte: [\(Sá,](#page-91-4) [2009\)](#page-91-4)

Quando há alterações no fluxo de água ocorre o golpe de ariete, sendo esse um transiente hidráulico. Essas alterações ocasionam variações na pressão acarretando ondas de pressão. Isso faz com que possa ocorrer o fenômeno de golpe ao conduto de forma similar a um ariete. [\(WHITE,](#page-92-0) [2007\)](#page-92-0)

A determinação de perdas no sistema de admissão pode ser realizada conforme descrito ou para o dimensionamento preliminar, os seguintes valores podem ser admitidos, de acordo com [\(SOUZA,](#page-91-5) [2009\)](#page-91-5) com base na distância entre tomada d'água e a casa de máquinas:

> $L \leq 80(m) \rightarrow H_{perdas} = 0,02H_{bruta}$  $80 < L < 300(m) \rightarrow H_{perdas} = 0,03H_{bruta}$  $300 < L \leq 800(m) \rightarrow H_{perdas} = 0,04H_{bruta}$  $L > 800 \text{ (m)} \rightarrow H_{perdas} = 0,05 H_{bruta}$

Faz-se necessário também a determinação do golpe de ariete. O golpe de aríete constitui-se nas variações de pressão resultantes de variações da vazão, causadas por alguma perturbação, voluntária ou involuntária, que se imponha ao fluxo de líquidos em condutos. Para a determinação desse quesito usa-se a equação [2.21](#page-41-0) [\(Sá,](#page-91-4) [2009\)](#page-91-4).

<span id="page-41-0"></span>
$$
h_o = \frac{3}{2} \frac{LV}{gt} \tag{2.21}
$$

Onde,

*h*<sub>o</sub>: Altura de golpe de ariete (m);

L: Comprimento do conduto forcado (m);

V: Velocidade do escoamento (m/s);

g: Aceleração da gravidade  $(m^3/s)$ ;

t: tempo para fechar o regulador da turbina. Normalmente, assume o valor de t $=$ 4 s;

#### 2.3.6 Potência Energética máxima teórica

A potência energética máxima teórica proporciona o valor bruto de energia no qual o rio proporcionará para transformações energéticas. A equação [2.22](#page-42-0) possui a base teórica para o cálculo da potência hidráulica máxima teórica média [\(WHITE,](#page-92-0) [2007\)](#page-92-0).

<span id="page-42-0"></span>
$$
P = \frac{\partial E_p}{\partial T} = \rho.g.Q.H \tag{2.22}
$$

Em muitos casos, com o intuito de simplificações, considera-se a variação da altura como nula, devido ao fato de a sua variação se dar de forma lenta. Assim sendo, a equação [2.22,](#page-42-0) apresenta uma forma simplificada ilustrada abaixo:

$$
P_t = g.Q.H_l(kW) \tag{2.23}
$$

Onde:

 $P_t =$  Potência teórica, ideal ou Potencia hidráulica máxima teórica media;

 $\rho =$  peso específico da água;

g = aceleração gravitacional;

 $Q = Q_{mlt};$ 

 $H_l =$ queda líquida;

Observando a equação acima necessita-se do cálculo da queda líquida. Essa queda nada mais é a contabilização das perdas energéticas. Essa pode ser obtida pela seguinte formula:

$$
H_l = z_m - z_p \tag{2.24}
$$

Onde,

z: Altura da cota montante do rio;

z: Altura correspondente às perdas de carga;

# 2.4 HEC-RAS e Rompimento de Barragem

O reconhecimento e análise de riscos mostram-se essenciais para a prevenção de acidentes em qualquer tipo de empreendimento energético e áreas de trabalho. Desse modo, a gestão e aplicação de programas de gerenciamento de riscos são importantes em um empreendimento hidrelétrico.

Os empreendimentos hidrelétricos com regularização de vazão ou seja, presença de barragens, apresentam o risco de rompimento da estrutura de contenção de fluidos. Desse modo apresenta riscos a saúde humana e ambiental assim como, ao funcionamento adequado do empreendimento. Em vista da importância da análise do impacto de rompimento de barragens, como a área alagada e consequentemente os impactos ambientais consequentes de tal acidente, ferramentas computacionais para simulação são necessárias.

A seguir serão discorridas informações recorrentes ao software HEC-RAS e sua aplicação quanto a escoamento de rios e o rompimento de barragens.

#### 2.4.1 Introdução ao HEC-RAS

O software HEC-RAS ou *Hydrologic Engineering Center's Analysis System* é um modelo de análise de rios desenvolvido pelo *US Army Corps of Engineers no Hydrologic Engineering Center* (HEC). Esse modelo é destinado a cálculo hidráulicos unidimensionais, ou seja, com as propriedades do escoamento representadas em termos médios por seção. Nesse modelo admite-se uma rede completa de canais com superfície livre, sendo naturais ou construídos. [\(HEC,](#page-91-6) [2016\)](#page-91-6)

No desenvolvimento do modelo adotou-se quatro tipos de componentes possíveis para a análise de rios, sendo assim os quatro componentes tratados com a mesma representação geométrica de dados.[\(HEC,](#page-91-6) [2016\)](#page-91-6) Esses componentes são:

- Escoamento permanente Propriedades do escoamento não variam no tempo, mas variam no espaço;
- Escoamento não permanente Ambas as propriedades do tempo e do espaço variam;
- Análise de transporte de sedimentos;
- Análise de qualidade de água;

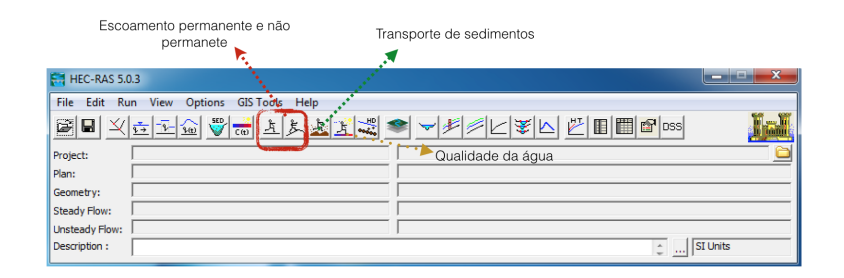

Figura 9 – Área de interação do modelo e seus componentes. [\(HEC,](#page-91-6) [2016\)](#page-91-6)

Nas interfaces de escoamento permanente e não permanente, equações básicas da hidráulica são usadas para o cálculo de perdas de energia e a modelagem do fluxo do fluido.

Já na interface de transporte de sedimentos o programa possibilita os cálculos de possíveis erosões em um determinado tempo e as prováveis deposições. Desse modo, é possível a avaliação de depósito em um reservatório, por exemplo.

O quarto componente é destinado a simulações para determinação da qualidade de água em rios. De acordo com o Manual do usuário os parâmetros que podem ser

analisados são: temperatura, concentração de algas, de oxigênio dissolvido, de fósforo orgânico dissolvido e de nitrito.

#### 2.4.2 Base teórica do modelo HEC-RAS

De acordo com o Hydraulic Reference Manual (2016) para os cálculos de escoamento permanente, considera-se as informações presentes nas seções transversais do canal para o cálculo dos perfis da superfície da água. Desse modo resolve-se a equação da energia explanadas a seguir juntamente com a figura representativa dessa equação.

$$
Z_2 + Y_2 + \frac{\alpha_2 V_2^2}{2g} = Z_1 + Y_1 + \frac{\alpha_1 V_1^2}{2g} + he
$$
\n(2.25)

Onde,

 $Z_1eZ_2$ : elevações do canal principal nas seções determinadas 1 e 2, respectivamente;

 $Y_1eY_2$ : corresponde às profundidades da água nas seções 1 e 2;

 $V_1eV_2$ : são as velocidades médias das seções 1 e 2;

 $\alpha_1 e \alpha_2$ : correspondem aos coeficientes de ponderação das velocidades;

he: corresponde a perda de energia entre as seções 1 e 2;

Para o escoamento não permanente, onde há a variação da vazão, velocidade e altura da lâmina de água no tempo e no espaço necessita-se utilizar a equação da quantidade de movimento e de conservação de massa. Assim nesse tipo de simulação há a necessidade de aplicar equações completas de Saint-Venant com todos os seus termos (atrito, gravidade, pressão e inercia). [\(HEC,](#page-91-6) [2016\)](#page-91-6)

No escoamento não permanente as leis que regem esse são as equações da continuidade e de quantidade de movimento (equação da dinâmica).

Na equação da continuidade considera-se a conservação da massa. Por consequência a vazão em massa que passa por uma superfície de controle (SC) equivale à diminuição por unidade de tempo da massa no interior do SC. [\(PORTO,](#page-91-7) [2006\)](#page-91-7) A equação da continuidade é dada por:

$$
\frac{\partial V}{\partial t} + V \frac{\partial V}{\partial x} + g \frac{\partial y}{\partial x} = g(S_0 - S_f)
$$
\n(2.26)

Onde,

g: corresponde a aceleração da gravidade;

 $S_0$ : corresponde a declividade média do leito do rio;

 $S_f$ : declividade média da linha de energia. Também corresponde à perda de carga unitária por atrito.

No modelo HEC-RAS e nas equações acima é admitido algumas simplificações. Sendo elas:

- Fluido incompressível;

- Escoamento unidimensional;

A velocidade média, na equação, é a representação da variação espacial na seção e a declividade na linha de energia pode ser obtida através de uma equação estabelecida para o regime não permanente como a equação de Manning. [\(PORTO,](#page-91-7) [2006\)](#page-91-7)

#### 2.4.3 Informações necessárias ao HEC-RAS

Segundo o Manual do usuário do programa em questão, para a realização da simulação o modelo requer informações geométricas do sistema, como a representação do canal do rio. As principais informações geométricas necessárias à simulação do HEC-RAS são: dados das seções transversais, comprimento dos trechos entre as seções, coeficiente de perda (rugosidade, contração e expansão), junção de dois trecos ou mais e dados de estruturas que representem interferência hidráulica (ponte, bueiro etc).

Para cada uma das seções transversais essas devem se estender por todo o percurso analisado e devem ser perpendiculares às linhas de fluxo do rio. Desse modo há também a necessidade das distâncias entre as seções transversais que são definidas como comprimento entre o leito de inundação da margem esquerda, o canal principal e o leito de inundação da margem direita de duas seções consecutivas.

#### 2.4.4 Rupturas de Barragem

O estudo de rompimento de barragem visa proporcionar insumos para Sistemas de Previsão de eventos críticos, como o alagamento inesperado de áreas. Em estudos de rompimento de barragem o formato do barramento (tipo de barragem) não são relevantes mas sim o acontecimento após a sua desestruturação. [\(ANA,](#page-90-2) [2012\)](#page-90-2)

#### 2.4.4.1 Estudo por Ruptura por Galgamento

Estudos de ruptura por galgamento acontecem quando há a analise de ruptura da estrutura pelo aumento do nível d'água além da crista da barragem. Em barragens de terra, o escoamento provoca o arraste de material e posteriormente a ruptura. Já para barragens de concreto, o galgamento produz cargas, ou seja forças sobre a estrutura, que podem conduzir à ruptura. [\(ANA,](#page-90-2) [2012\)](#page-90-2)

Rupturas de barragens por galgamento podem ocorrer em períodos de grandes índices de chuvas ocasionando, vazões nos rios nos quais os vertedouros não conseguem suportar. Além dessa causa de ruptura, pode ocorrer desestruturação da barragem por motivos de rompimento de outra estrutura ao seu montante. [\(ANA,](#page-90-2) [2012\)](#page-90-2)

#### 2.4.4.2 Estudo por Ruptura por Falha Estrutural

Rupturas de barragem por falhas estruturais ocorrem por haver imperfeiçoes na estrutura. Normalmente, esse tipo de falha ocorre a partir da existência de infiltrações em barragens, produzindo erosões e arraste de materiais. [\(ANA,](#page-90-2) [2012\)](#page-90-2)

A ruptura por falha estrutural também pode ser ocasionada por problemas na compactação do macico da barragem. Assim, provocando um caminho para o fluxo de água, acarretando o processo de lixiviação na estrutura, gradativamente, cria-se pequenos caminhos dentro da estrutura nos quais o fluido pode escoar. [\(ANA,](#page-90-2) [2012\)](#page-90-2)

# 3 Metodologia

# 3.1 Métodos e Técnicas utilizadas

Para a realização do presente trabalho que visa o projeto de implantação de um empreendimento hidrelétrico no Córrego Pau de Caixeta, utilizou-se como ferramenta de pesquisa, estudo de caso e estudo profundo para a formação de conhecimentos acerca do tema tratado.

O presente estudo classifica-se de modo descritivo e exploratório. O estudo de implantação de um empreendimento hidrelétrico expõe propriedades únicas que almejam descobrir uma associação entre o potencial hidroenergético e o rio estudado, assim sendo classifica-se como um estudo descritivo. Além disso, a pesquisa caracteriza-se como exploratória dado que não há estudos preliminares do potencial hidroenergético do córrego Caixeta.

Para a própria organização e visão geral do trabalho apresentado ao leitor elaborouse um fluxograma, página seguinte, no qual há a exposição dos processos seguidos no trabalho.

O segundo fluxograma apresenta-se os processos adotados de obtenção de dados topográficos, a inserção de dados no software Hec-Ras e realização da simulação de rompimento de barragem. Enquanto o terceiro fluxograma, ilustra a obtenção das series históricas de vazão do Córrego Pau de Caixeta.

Aos passos para o comprimento do escopo do presente trabalho baseia-se primeiramente no cumprimento dos seguintes parâmetros:

- 1. Caracterização e familiarização do sítio estudado;
- 2. Obtenção de dados de vazão bruta;
- 3. Manipulação e preparação topográfica do sítio;
- 4. Cálculo e determinação de estruturas do empreendimento;
- 5. Modelagem de escoamento no HEC-RAS;
- 6. Modelagem de rompimento de barragem no HEC-RAS;

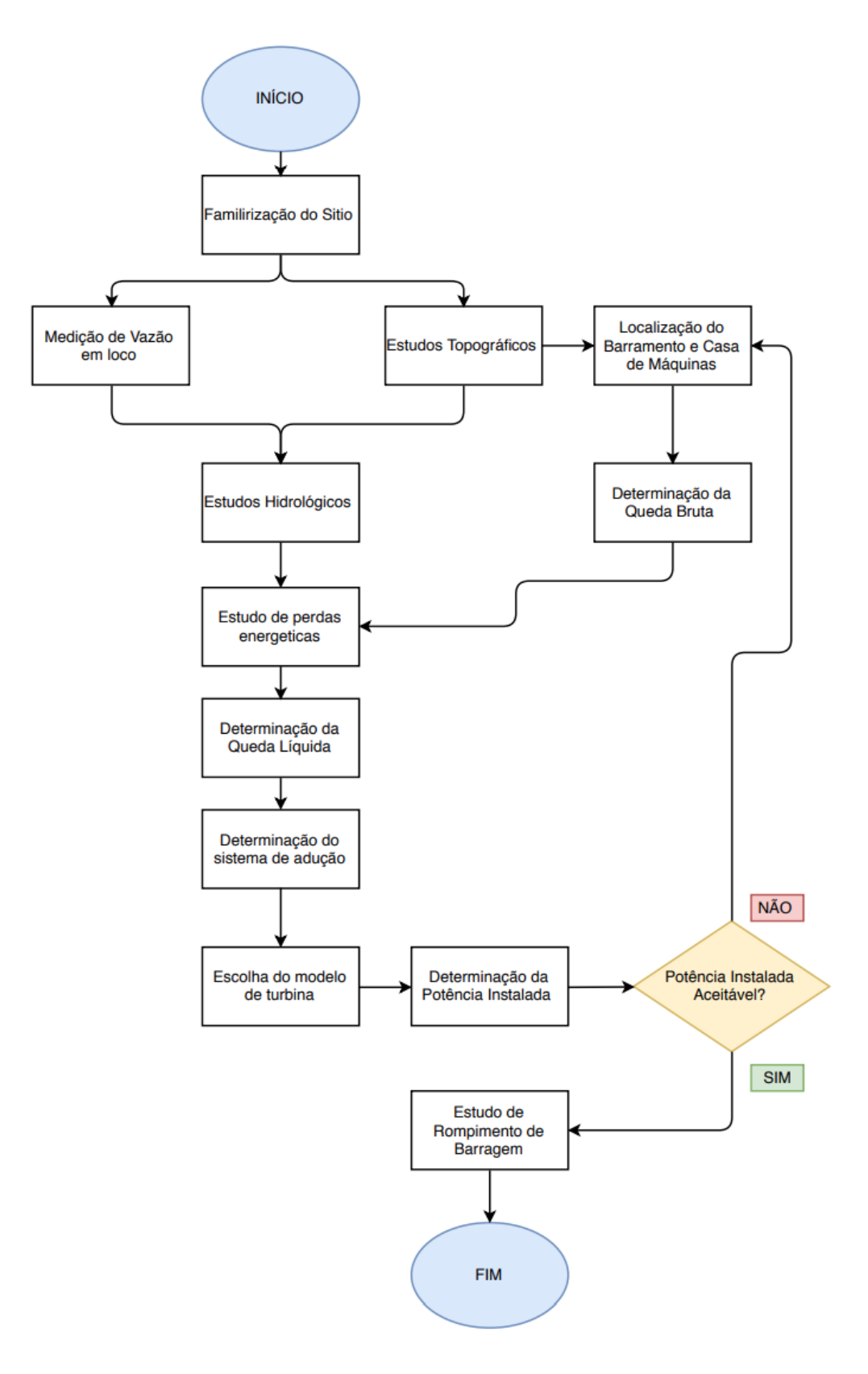

Figura 10 – Procedimentos seguidos para a realização do estudo do Córrego Pau de Caixeta. Fonte: Autoral

#### 3.1.1 Identificação do sítio

Para a identificação do sítio foi proposta a visita em loco do córrego assim como pesquisas bibliográficas referentes ao Setor em qual o Córrego se encontra. Além disso o uso de ferramentas de sensoriamento remoto como os Satélites SRTM e ASTER.

#### 3.1.2 Medição da Vazão

Devido a restrições de recursos adotou-se o método de flutuadores. Esse método necessita de objetos flutuantes que adquirem a velocidade das águas em que estão presentes. Desse modo, escolheu-se bastões flutuantes, presentes na figura abaixo, de madeira contendo em sua parte inferior um peso de material ferroso, com a finalidade de flutuar de modo vertical de acordo com o método proposto por [\(NETTO,](#page-91-8) [1998\)](#page-91-8). Esse mesmo autor ilustra que o comprimento do bastão (L) deve ser, no seu extremo, igual a 0.95hc. Onde, *hc* corresponde a profundidade do canal.

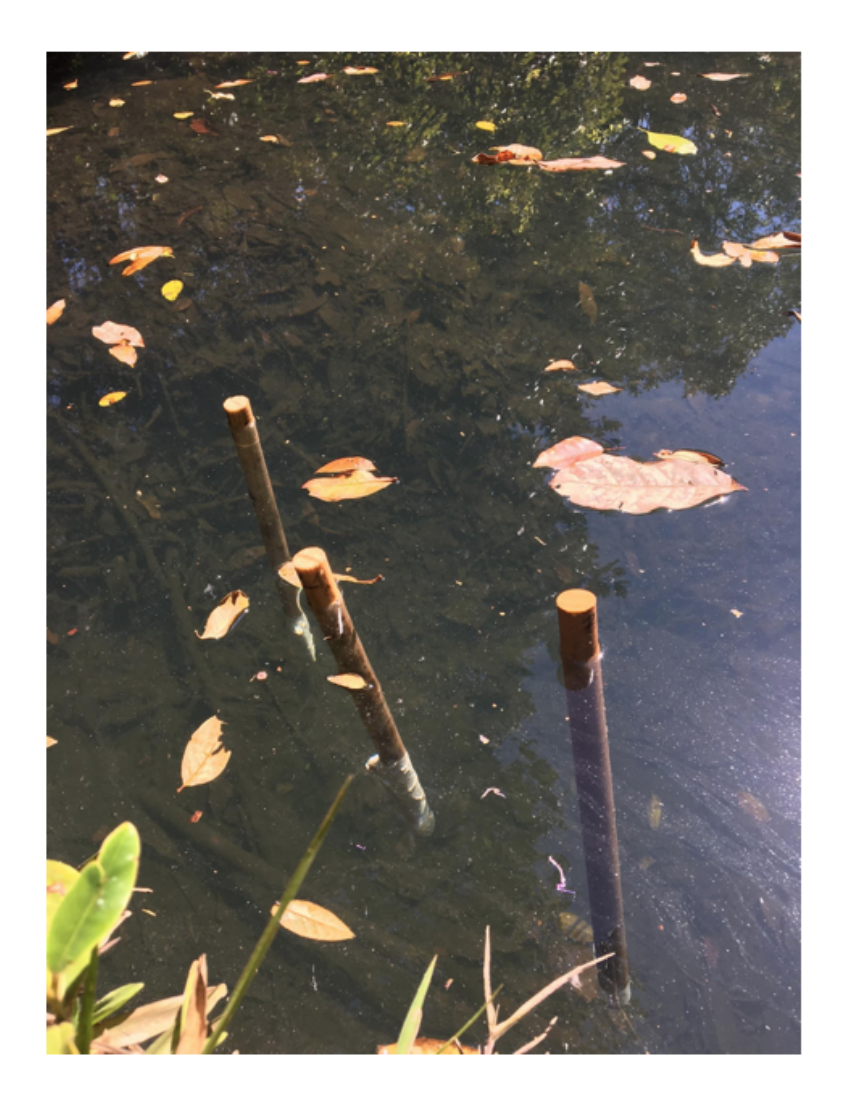

Figura 11 – Bastões Flutuadores de Madeira. Fonte: Autoral (2017)

Para o cálculo da velocidade escolhe-se um percurso, de preferencia, retilíneo de 15m. Estende-se duas cordas de lado a lado, dividindo o canal em segmentos I, II, e III, conforme a figura apresentada a seguir. Devem ser medidas as larguras e profundidades de cada sessão para futuro cálculo. Depois do preparo do local, soltam-se os flutuadores e cronometra-se o tempo gasto para percorrer o percurso. Importante salientar que se o flutuador sair da sua rota, descarta-se a leitura e o repetisse a medição.

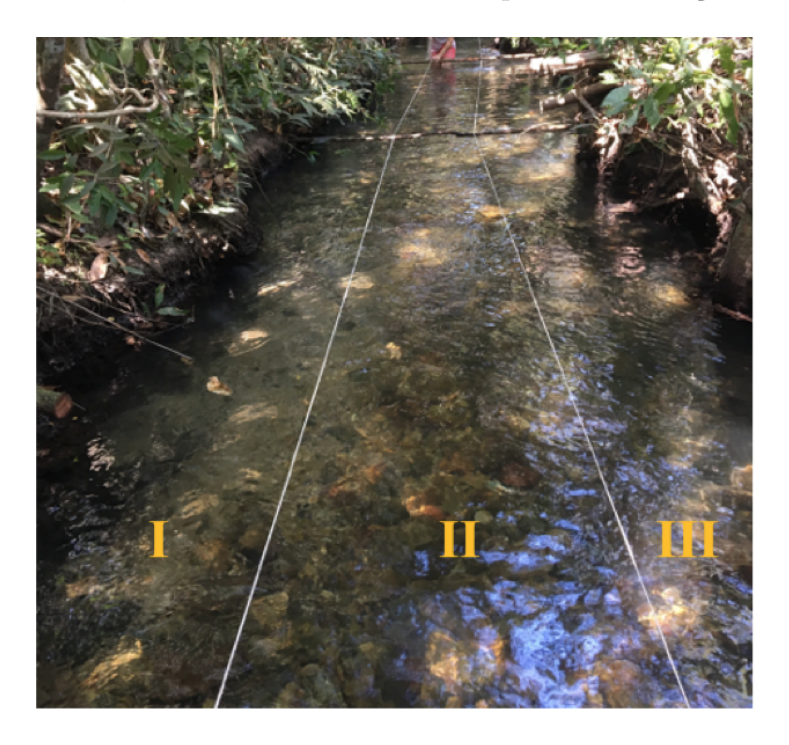

Figura 12 – Sitio de medição de vazão e divisões de áreas. Fonte: Autoral

Para a melhor coleta de dados referente ao tempo que os bastões levaram para a percorrer o percurso de 15 metros, criou-se uma tabelade campo. Desse modo a vazão pode ser calculada com as fórmulas presente abaixo apresentadas por Francis:

$$
v_{med} = v_{obs} \left[ 1, 02 - 1, 116 \sqrt{1 - \frac{L}{h}} \right]
$$
 (3.1)

Onde,

$$
v_{obs} = \frac{\Delta S}{\Delta t} \tag{3.2}
$$

Logo,

$$
Q_t = A_1 V \phi s \mathbf{1} + A_2 V \phi s \mathbf{2} + A_3 V \phi s \mathbf{3} \tag{3.3}
$$

Onde,

 $V_{med}$ : Corresponde a velocidade media adotando as perdas no canal;

: Corresponde a velocidade observada em loco;

 $\Delta S$ :Intervalo de espaço, no experimento corresponde a 15 metros;

 $\Delta t$ : Intervalo de tempo cronometrado;

1*,*23: Áreas das seções do percurso do rio I, II e III medidas e ilustradas na imagem da pagina anterior;

#### 3.1.3 Estudos Topográficos

Para a obtenção da altura entre a nascente e o exultório do rio pesquisou-se primeiramente cartas topográficas. Devido a sua natureza de resultados as imagens Raster mostraram-se mais adequadas para a manipulação das curvas de nível no software AUTO-CAD Civil 3D e finalmente a obtenção da cascata do córrego. Os processos adotados para o estudo topográfico são apresentados pelo diagrama a seguir e posteriormente, discorridos nas sessões seguintes.

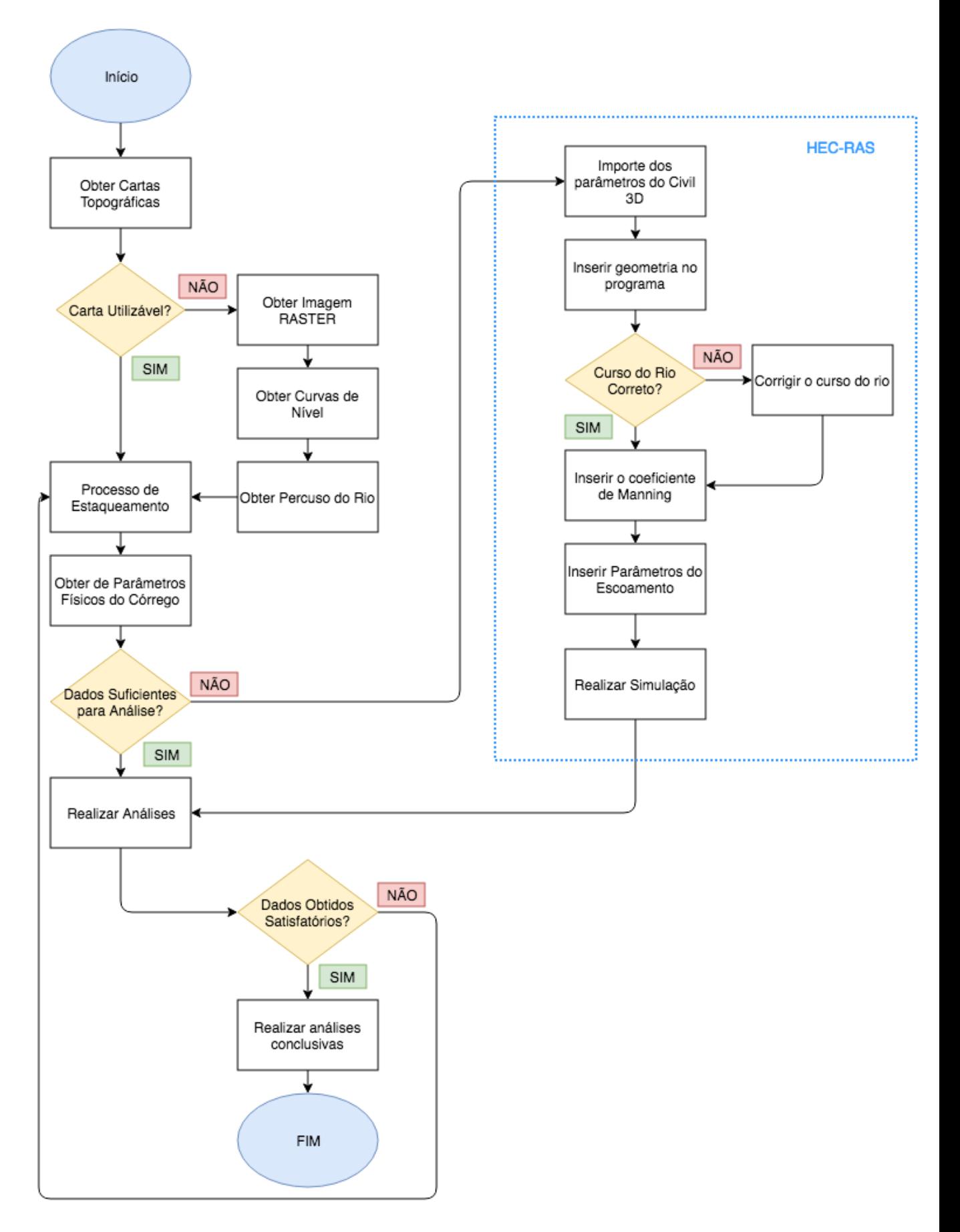

Figura 13 – Procedimentos específicos para os estudos topográficos e rompimento de barragem. Fonte: Autoral

#### 3.1.3.1 Obtenção de dados iniciais

A companhia de Planejamento do Distrito Federal (CODEPLAN) possui como um de seus objetivos a realização de estudos cartográficos da região do DF. A partir disso, há a disponibilização do Mapa SICAD no site da CODEPLAN. Esse possui informações do plano urbanístico dos bairros do distrito federal e consequentemente dados como a elevação do local em estudo, ou seja, a sua planta baixa. A figura [14](#page-53-0) ilustra a apresentação do mapa SICAD. [\(GDF,](#page-91-9) [2017\)](#page-91-9)

Por meio de observações da figura [14](#page-53-0) nota-se que o Setor Habitacional Tororó se encontra nos retângulos 186 e 202, conforme destacado. Após o download do arquivo disponível e a sua abertura no software AUTOCAD CIVIL 3D notou-se que as curvas de nível presentes nesse não abrangiam a área de onde o córrego se situa. Desse modo, resolveu-se buscar por novas fontes de dados.

Visto que as cartas topográficas da CODEPLAN não forneceram os dados requisitados optou-se pela busca e manipulação de imagens RASTER. A Empresa Brasileira de Pesquisa Agropecuária (EMBRAPA), juntamente com o Ministério de Agricultura, Pecuária e Abastecimento fornecem esse tipo de imagem do satélite SRTM de todo o território brasileiro de forma gratuita com a resolução de 90m. Além dessas imagens do satélite SRTM obteve-se imagens do satélite ASTER, imagens gratuitas, que possuem resolução de 30 metros (ASTER). Como as imagens do satélite ASTER possuem uma melhor qualidade e consequentemente produzirão melhores geometrias, optou-se pelo uso dessa imagem.

<span id="page-53-0"></span>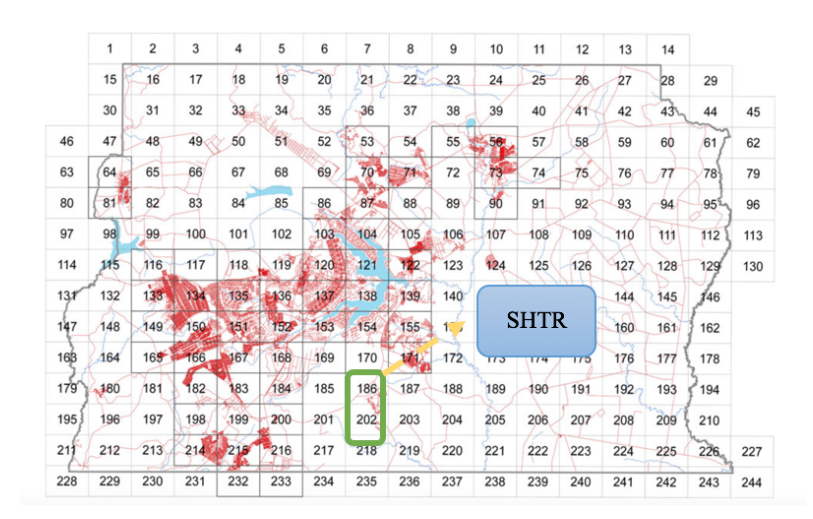

Figura 14 – Mapa SICAD de Brasilia [\(GDF,](#page-91-9) [2017\)](#page-91-9) Modificada.

#### 3.1.3.2 Obtendo o percurso do Rio

As imagens Raster apresentem as características quanto a elevação e declive do terreno. Assim, a superfície obtida a partir da imagem Raster não ilustra claramente de onde se encontra o curso do rio na área da bacia devido a sua natureza. A partir de análises de elevações e declividades tem-se a hipótese da área provável do curso do córrego. Porém, devido ao objetivo do presente trabalho, necessita-se da localização exata e precisa do córrego juntamente com o seu o formato de seu percurso.

Desse modo, buscou-se no portal de Metadados Geoespaciais da ANA arquivos no formato shape (SHP) que fornecem informações referentes ao percurso de rios e córregos brasileiros. Como o Córrego Pau de Caixeta situa-se na Bacia Hidrográfica do Rio Paraná, obteve-se esse arquivo SHP. Assim, com o devido e correto processo de georreferenciamento sobrepõe-se as camadas da superfície com a camada da Bacia Hidrográfica do Rio Paraná. Identifica-se o córrego em estudo e como os demais dados não fazem parte do escopo do presente trabalho são deletados. [\(ANA,](#page-90-2) [2012\)](#page-90-2)

Há realização do processo de criação de curvas de nível a partir da imagem Raster obtida pelas ferramentas presente no programa AutoCad Civil 3D. A imagem [15](#page-54-0) ilustra o processo de sobreposição do Metadados ANA com a imagem Raster obtida. A geometria em azul corresponde aos inúmeros rios e córregos que fazem parte da Bacia do Rio Paraná. Já a geometria em marrom corresponde a imagem Raster obtida e a representação de seu relevo.

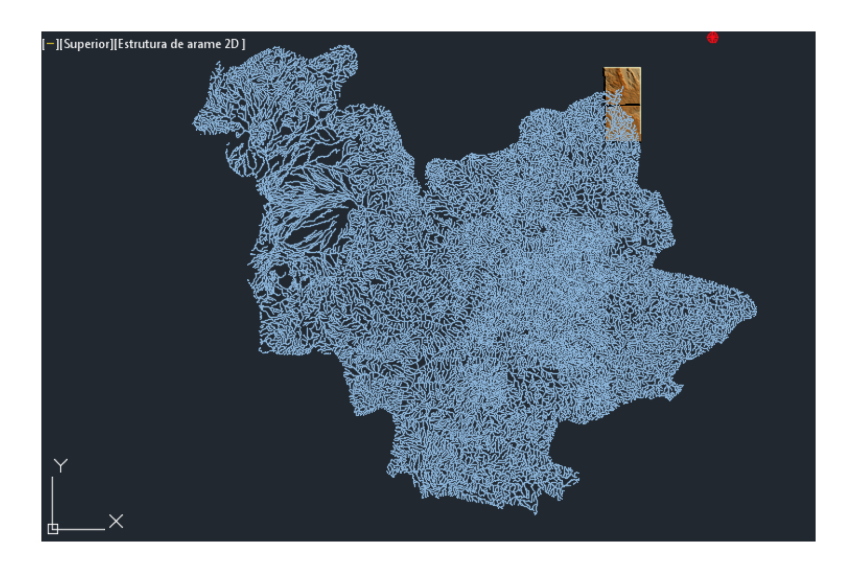

Figura 15 – Sobreposição Metadados ANA com imagem RASTER. Fonte: Autoral.

#### <span id="page-54-0"></span>3.1.4 Estudo Hidrológico

O estudo hidrológico realizado no presente trabalho tem como objetivo a coleta e análise de dados hidrológicos. Desse modo, obteve-se dados hidrológicos junto de órgãos oficiais no dia 15 de março de 2018. Como o córrego em estudo se localiza em Brasília, Distrito Federal, dados fornecidos pela ANA foram utilizados. O diagrama apresentado a seguir ilustra os procedimentos adotados para o estudo hidrológico realizado.

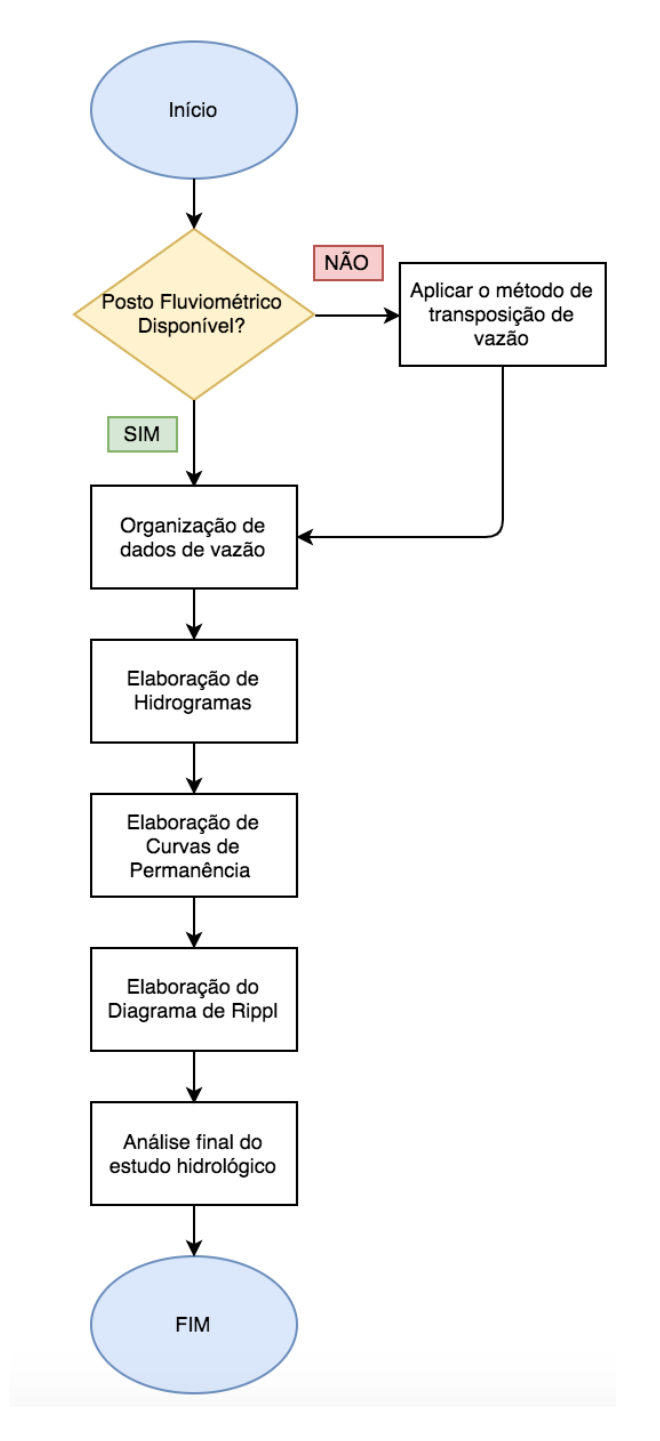

Figura 16 – Fluxograma do Estudo Hidrológico. Fonte: Autoral.

Postos fluviométricos do rio estudado são inexistentes. Desse modo, aplicação do método de transposição de vazão mostra-se necessário. A partir da transposição de vazões foi possível a elaboração de hidrogramas, diagrama de rippl, curvas de permanência e potência.

#### 3.1.4.1 Curva de Permanência e Potência

Para a construção da curva de permanência utilizou-se toda a série de dados de vazão sem a necessidade de separação por intervalos como recomendado por [\(K.SEARCY,](#page-91-2) [1963\)](#page-91-2). Desse modo, elaborou-se tal curva seguindo as seguintes etapas:

Etapa 1) Todas as vazões observadas são ordenadas afim de produzir um grupo de dados em forma de vetores linhas com índices i=1,2,3...N. Onde N compreende ao comprimento amostral.

Etapa 2) De acordo com [\(VOGEL R. M.; FENNESSEY,](#page-92-1) [1994\)](#page-92-1) para a elaboração dessa curva sugere o uso da seguinte plotagem de Weibull dada por:

$$
p_i = P(Q > Q^i) = \frac{i}{N+1}
$$
\n(3.4)

A curva de duração de potência possui o mesmo intuito que a curva descrita anteriormente porém, essa ilustra a probabilidade de certa potência ser igualada ou superada para o rio em estudo. Essa curva pode ser obtida pela multiplicação da ordenada de duração de vazões pela ordem 1000ngH. Onde n corresponde ao rendimento. [\(VOGEL R.](#page-92-1) [M.; FENNESSEY,](#page-92-1) [1994\)](#page-92-1)

#### 3.1.4.2 Diagrama de Rippl

A fundamentação para a construção de um diagrama de Rippl ou de massa é através das series históricas das vazões. Desse modo, o diagrama pode ser definido como a integral do hidrograma mensal definido pela equação seguinte. [\(TUCCI,](#page-91-1) [2005\)](#page-91-1)

$$
D = \int_{t_i}^{t_f} Q(t)dt \simeq \sum_{ti}^{tf} Q(i)dt i \tag{3.5}
$$

Onde, D corresponde ao deflúvio.

#### 3.1.5 Simulação no HEC-RAS

Para a devida realização da modelagem no HEC-RAS deve-se exportar o arquivo construído nos processos descritos no fluxograma . Porém, devido a observações próprias a verificação se há o alinhamento, ou seja, o percurso do rio, encontra-se inteiramente dentro da superfície criada e que tenha seções topobatimetricas. Caso contrario, ocorrerá inúmeros erros no programa e as simulações de escoamento não funcionarão.

#### 3.1.5.1 Introdução do Coeficiente de Manning

A adição do coeficiente de Manning a simulação é importante pois considera-se informações referentes ao atrito entre o fluído e a parede do canal. O próprio modelo do HEC-RAS fornece informações quanto a esse coeficiente disponíveis em sua plataforma online, contudo, de difícil interpretação e enquadramento.

Os valores para o coeficente de Manning sao fornecidos de acordo com [\(PORTO,](#page-91-7) [2006\)](#page-91-7). Assim, pelo motivo de mais fácil interpretação e adequação desse número à parede do canal, optou-se em utiliza-la como referência. Assim, a partir da descrição das condições e natureza das paredes apresentadas pelo autor tem-se o enquadramento do coeficiente apropriado ao córrego Pau de Caixeta. Por meio de observações em loco determinou-se que as paredes apresentavam as seguintes condicoes de acordo com [\(PORTO,](#page-91-7) [2006\)](#page-91-7): *condições muito boas e limpos, retilíneos e uniformes*. Desse modo, o coeficiente de Manning adotado corresponde à 0,025 e para as suas margens esquerda e direita 0,06.

#### 3.1.6 Condições de Contorno para a simulação

Dados como a vazão do córrego devem ser inseridos. Assim sendo, para a simulação realizada admitiu-se as vazões médias mensais encontradas pelo estudo hidrológico do córrego.

Adota-se também, condição de contorno para o valor de nível da cota a montante da barragem e seu jusante ou seja, o valor do declive entre esses dois pontos. Desse modo, por manipulações, cálculos e análise do perfil da cascata do córrego o valor de cota correspondente para o declive é  $\frac{dx}{dy} = 0,02564$ .

# Parte II

Capítulos IV e V

# 4 Apresentação e Análise de Resultados

# 4.1 Estudo Topográfico

O estudo topográfico permite a delimitação da área a ser analisada. Assim, como resultado de pesquisas quanto a imagens Raster do satélite Aster obteve-se a figura [17.](#page-59-0) Como a área na qual pretende-se estudar é significadamente menor que a área na qual a imagem Raster é adquirida, realizou-se o recorte desta, conforme apresentado na figura [17.](#page-59-0)

<span id="page-59-0"></span>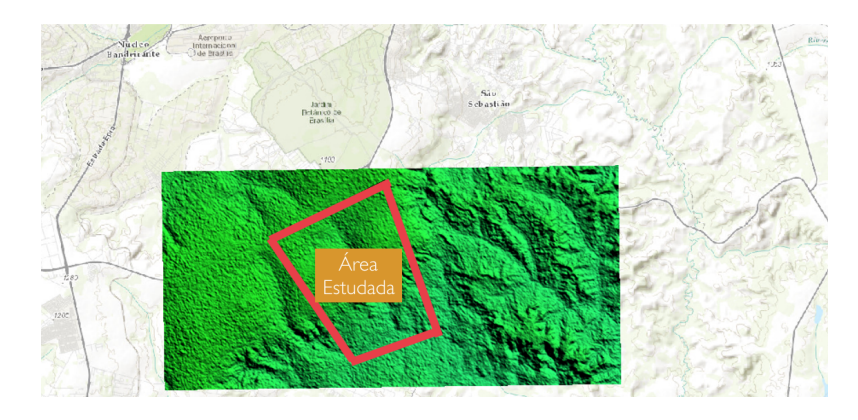

Figura 17 – Imagem Raster do Satélite ASTER. ADAPTADA Fonte: (NASA, 2012)

Assim, com a aquisição da imagem [17](#page-59-0) e os devidos recortes e seleção da área estudada tornou-se possível o inicio das manipulações no software AutoCad Civil 3D. Como resultado dessas manipulações obteve-se os mapas de elevação, declividade e setas de declividade ilustrados nas figuras [18](#page-60-0)[,19,](#page-60-1) [20.](#page-61-0)

A área em vermelho referente ao mapa de elevação ilustra a área da bacia analisada que possui maior altura e a coloração em azul a sua menor cota. A partir desse mapa de elevação e as respectivas curvas de nível associadas foram extraídos dados de elevação permitindo a elaboração do gráfico Cascata do Córrego Pau de Caixeta ilustrado na figura 30.

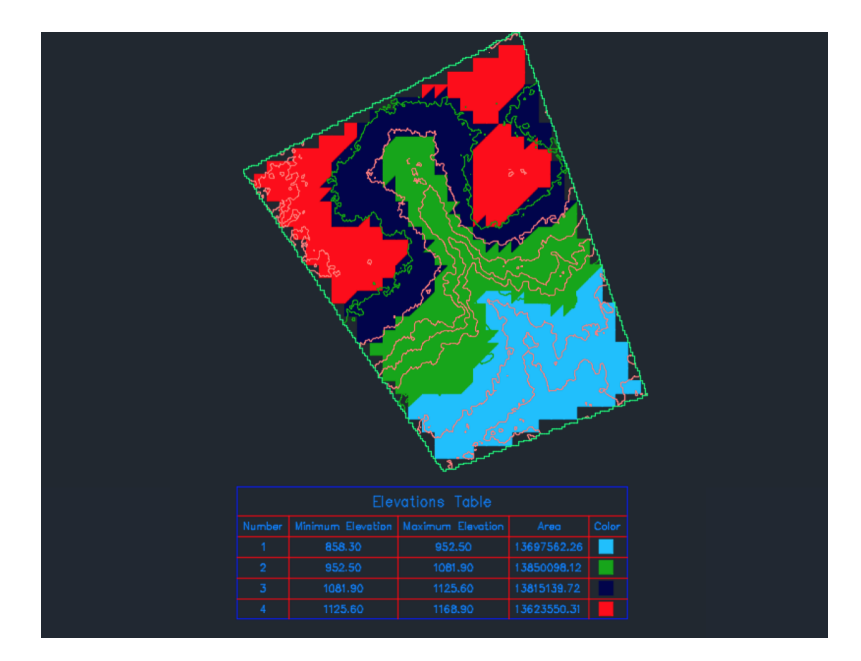

<span id="page-60-0"></span>Figura 18 – Mapa de Elevação SHTR. Fonte: Autoral, 2017

Além do mapa de elevação, o mapa de declividade também foi obtido, apresentado em sequência. Em azul, nesse mapa, representa valores de declividade do terreno de 5.85 a 10.79 %. Como apresentado nesse mapa, nota-se que o terreno analisado possui uma área de baixa declividade. Assim, sendo essa baixa declividade representa a baixa ocorrência de corredeiras no terreno em estudo, característica própria de sítios encontrados nas localidades do Distrito Federal.

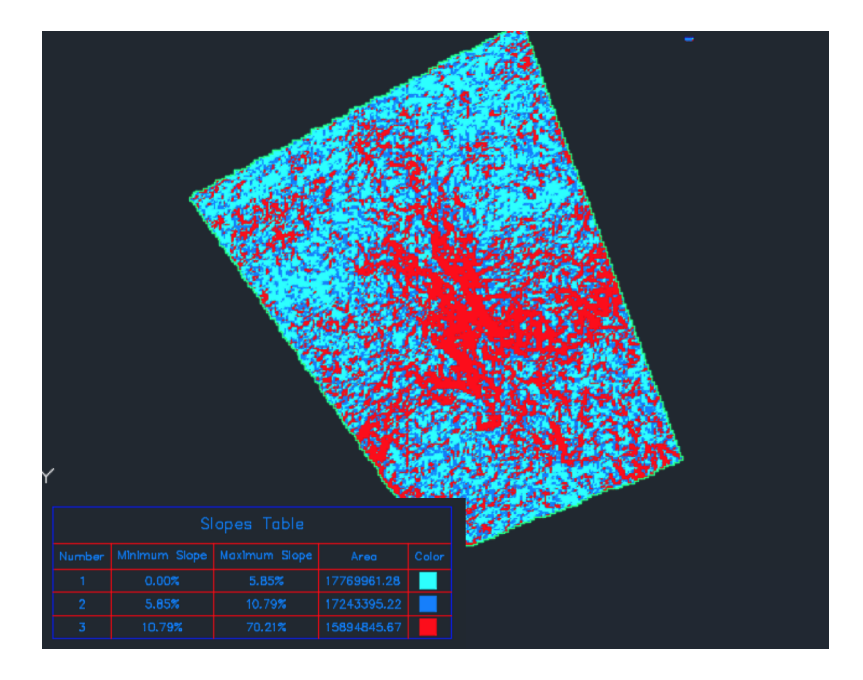

<span id="page-60-1"></span>Figura 19 – Mapa de Declividade SHTR. Fonte: Autoral, 2017

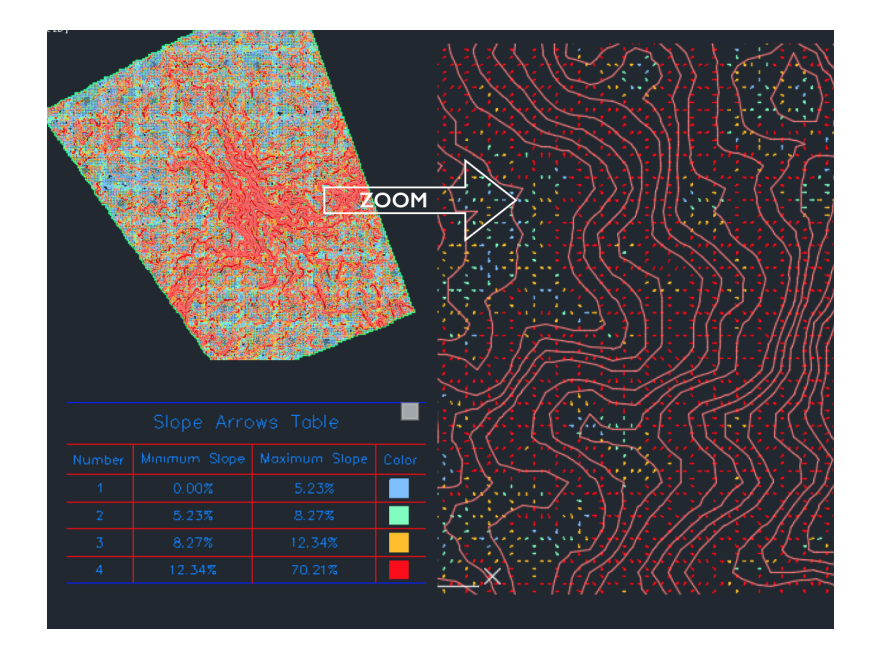

<span id="page-61-0"></span>Figura 20 – Mapa de setas de declividade SHTR. Fonte: Autoral, 2017

Em observação aos mapas produzidos, tem-se a hipótese de onde o Córrego encontrase pois rios situam-se em áreas ingrimes e partem de um ponto de maior elevação para um de menor. Porém, necessita-se do local exato e de sua característica do percurso do rio. Assim sendo, a partir dos dados da Agência Nacional das Águas foi possível a obtenção do curso do rio e o desenho de seu talvegue. Como resultado de tal ação, obteve-se a imagem [21.](#page-61-1) Nota-se que o percurso do rio a sua nascente e o seu exultório encontram-se dentro da bacia hidrográfica estudada, evitando, desse modo, o erro quando as informações referentes a esse arquivo forem inseridas no modelo referente ao Hec-Ras.

<span id="page-61-1"></span>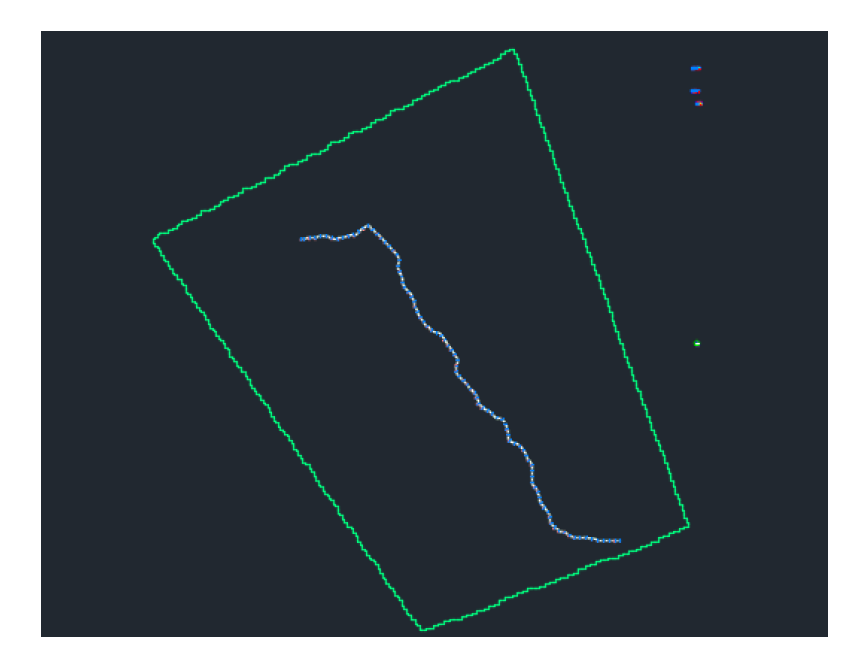

Figura 21 – Percurso do Córrego Pau de Caixeta. Fonte: Autoral

#### 4.1.1 Localização do empreendimento

Em empreendimento hidrelétricos a escolha do local para o aproveitamento é essencial devido a fatores quanto a obra civil, acesso e possibilidade de maior aproveitamento de energia das águas. Em vista disso e por meio de visitas em loco, determinou-se que o barramento será localizado conforme ilustrado na figura seguinte.

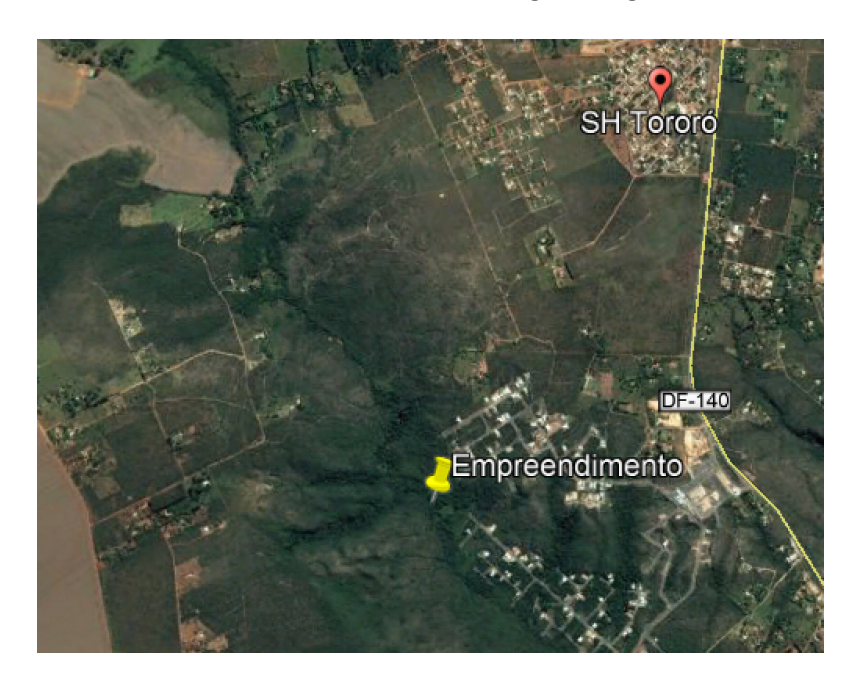

Figura 22 – Localização do empreendimento no SHTR. Fonte: Autoral

<span id="page-62-0"></span>Como pode ser observado na figura [22](#page-62-0) o local encontra-se em uma zona rural de Brasília e a 4,3 km da DF-140. Essa localização é privilegiada quanto ao fácil acesso para a instalação da usina. Além disso, essa encontra-se próxima aos centros de carga ou seja, dos consumidores, o que acarreta economia nos sistemas de transmissão e distribuição.

# 4.2 Vazões medidas em loco

Para aplicar o método dos flutuadores necessitou-se da coleta da altura do nível d'água, largura do leito do córrego e a cronometrar o tempo no qual o bastão levou para percorrer os 15 metros de percurso. A tabela [6](#page-62-1) apresenta os resultados obtidos na medição realizada no dia 15 de agosto de 2017.

|                  |       |       | Seção I   Seção II   Seção III |
|------------------|-------|-------|--------------------------------|
| Altura - $h(m)$  | 0.64  | 0.66  | 0.69                           |
| Largura - $b(m)$ | 0.87  | 0,61  | 0,92                           |
| Tempo - $t(s)$   | 95,33 | 82,40 | 91,26                          |

<span id="page-62-1"></span>Tabela 6 – Valores médios de altura, largura e tempo para as seções I, II e III

Assim, finalmente, com os dados obtidos, foi possível o cálculo das velocidades médias em cada seção. Feito esse cálculo, foi possível a obtenção do valor da vazão para cada seção. Desse modo, a vazão total e final corresponde a soma das três partições realizadas no leito do córrego.

Tabela 7 – Vazão Bruta Medida do Córrego Pau de Caixeta

| Vazão Seção I $(m^3/s)$   | 0.040 |
|---------------------------|-------|
| Vazão Seção II $(m^3/s)$  | 0.034 |
| Vazão Seção III $(m^3/s)$ | 0.048 |
| Vazão total $(m^3/s)$     | 0.123 |

# 4.3 Estudo Hidrológico

No Córrego Pau de Caixeta não há postos fluviométricos. Desse modo necessitouse o emprego da metodologia de transposição de vazão. Dados de postos fluviométricos próximos ou até mesmo de postos nos quais os sítios assemelham-se em seu relevo. A tabela seguinte ilustra os dados do posto fluviométrico escolhido juntamente com as áreas de drenagem da bacia hidrográfica do Rio Santana e do Córrego Pau de Caixeta.

| Rio Paranaíba            |                    |  |  |
|--------------------------|--------------------|--|--|
| Código da Estação        | 60492000           |  |  |
| Nome da Estação          | Santana            |  |  |
| Código Adicional         | <b>ANA</b>         |  |  |
| Bacia                    | 6 - Rio Paraná     |  |  |
| Subbacia                 | 60 - Rio Paranaíba |  |  |
| Rio                      | Ribeirao Santana   |  |  |
| Latitude                 | S 16 3' 3.00       |  |  |
| Longitude                | W 47 44' 39.00     |  |  |
| Area de Drenagem         | $146,00 \ km^2$    |  |  |
| Area de Drenagem Caixeta | 94,695 $km^2$      |  |  |

Tabela 8 – Dados estação Fluviométrica Santana

A figura [23](#page-64-0) ilustra a localização do posto fluviométrico Santana. A distância do empreendimento até esse posto fluviométrico consiste de aproximadamente 18 km, concluise que a transposição de vazões pode ser realizada por o Córrego Pau de Caixeta apresentar as mesmas características climáticas e solos similares.

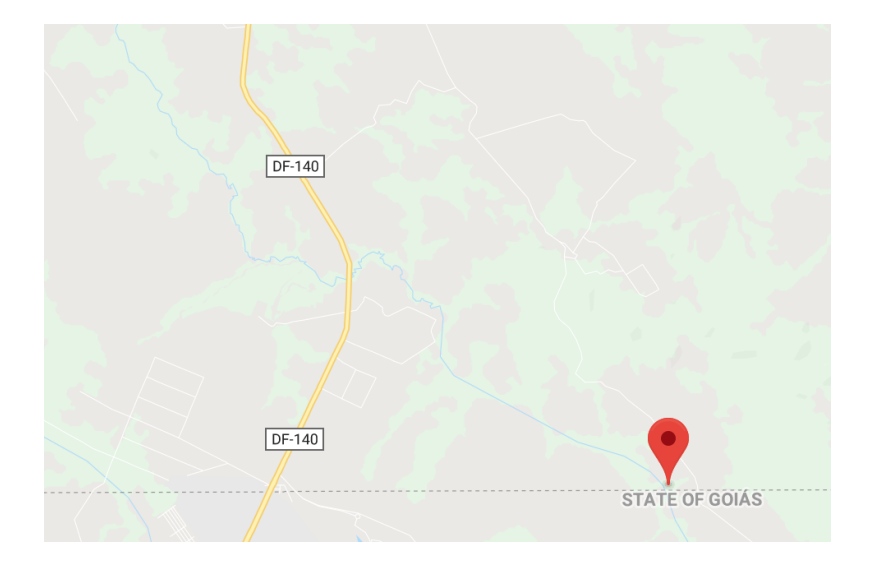

<span id="page-64-0"></span>Figura 23 – Posto Fluviométrico Santana. Fonte: Google maps

A partir dos dados obtidos de vazão para o Rio Ribeirão Santana realizaram-se os devidos procedimentos e obteve-se os resultados apresentados a seguir.

## 4.3.1 Hidrograma

A partir dos dados de vazão do Posto Fluviometrico Santana obtidos no dia 23 de março de 2018 tem-se a [24](#page-65-0) seguinte onde apresenta-se o hidrograma diário do Córrego Caixeta obtido pelo método de transposição de vazões. Dados de vazão do período de 2009 a 2017 foram obtidos porém observa-se que há dados de vazões faltantes. Explica-se tal fato pois em postos remotos como o do Rio Paranaíba falhas de coleta de dados são comumente encontradas.

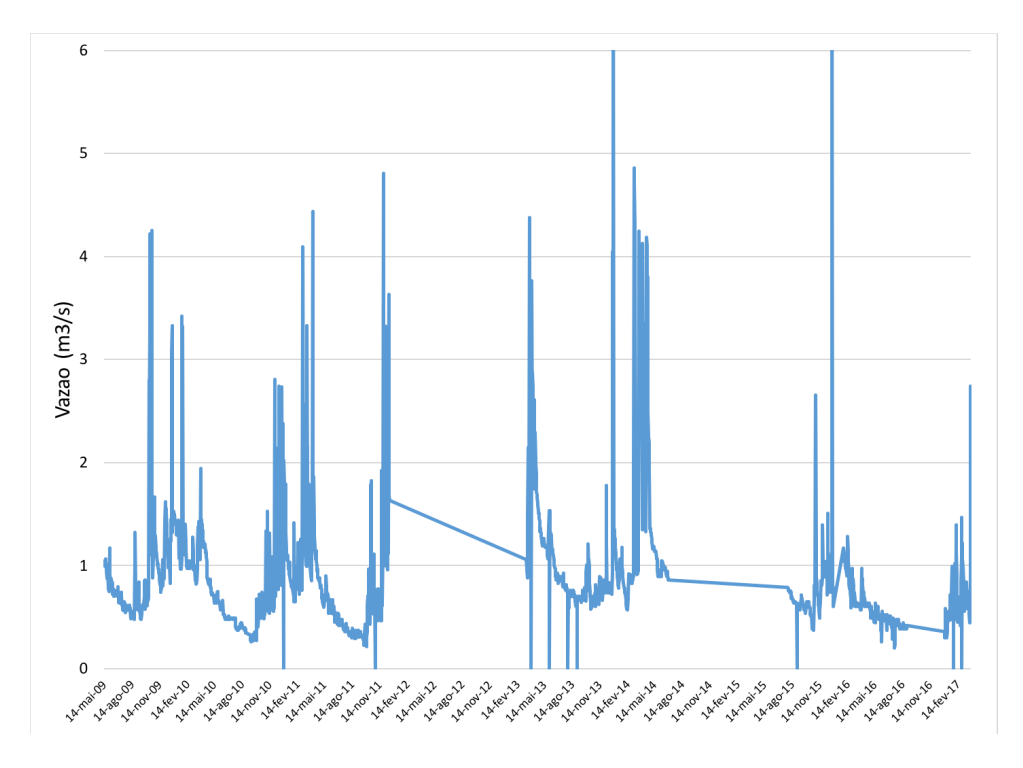

Figura 24 – Hidrograma do Córrego Pau de Caixeta. Fonte: Autoral

A partir do hidrograma apresentado a determinação das vazões máximas e minímas são determinadas como ilustradas na tabela seguinte.

Tabela 9 – Valores de vazões máximas e minímas Córrego Pau de Caixeta. Fonte: Autoral

<span id="page-65-0"></span>

|                                 | $\mid (m^3/s) \mid$ Data de ocorrência |
|---------------------------------|----------------------------------------|
| Vazão Mínima $\mid 0.2012 \mid$ | $20/07/2016$                           |
| Vazão Máxima   $7,10$           | 29/12/2013                             |

#### 4.3.1.1 Vazão Medida em loco e Vazão do Hidrograma

Nota-se que o valor de 0,123  $m^3/s$  para a vazão bruta obtida no dia 15 de agosto de 2017 consiste em um valor relativamente baixo quando comparada a vazão média de  $0.8 \, m^3/s$  para o mesmo período.

Explica-se tal fato pela razão de, por motivos excepcionais, o experimento ter sido realizado em um período de grande restrição hídrica mas para uma analise em uma serie de vários anos nota-se que consistiu em um ano atípico ao regime hidrológico do rio. Além disso, o hidrograma obtido não englobou dados de vazão do ano 2017, não permitindo validar os dados obtidos experimentalmente. A figura a seguir ilustra a mancha no leito do córrego dividida pela linha de coloração vermelha. Desse modo, evidencia que a vazão do rio é superior a obtida em campo.

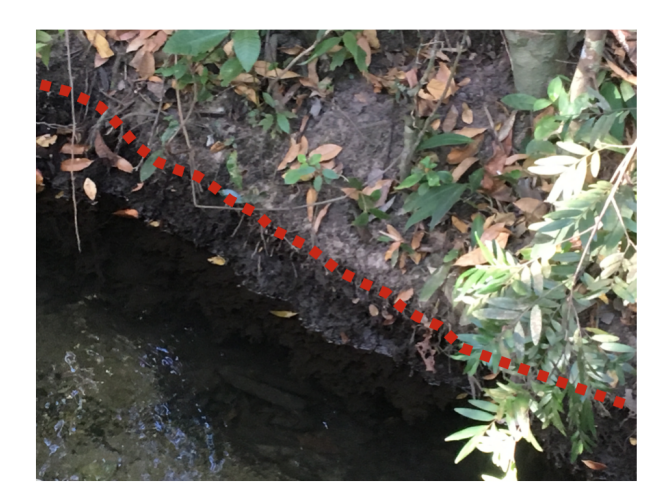

Figura 25 – Mancha de altura d'agua leito do Corrego Pau de Caixeta. Fonte: Autoral

## 4.3.2 Curva de Permanência

A curva de permanência é uma ferramenta essencial para o estudo hidrológico visto que essa fornece dados estatísticos de ocorrências de vazões. A partir dos dados diários de vazões obtidos elaborou-se a curva presente na figura [26.](#page-66-0)

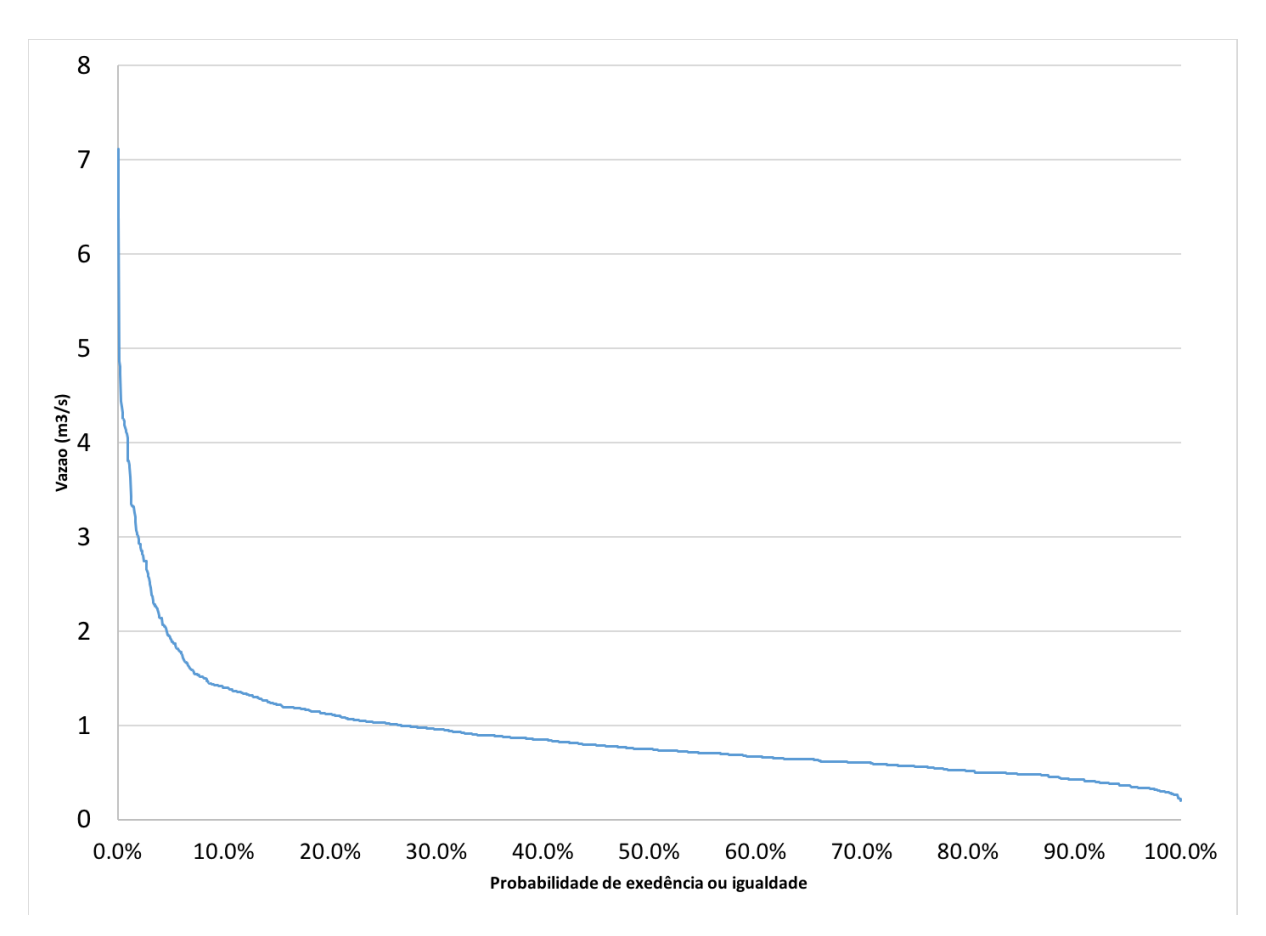

<span id="page-66-0"></span>Figura 26 – Curva de Permanência do Córrego Pau de Caixeta. Fonte: Autoral

A análise da curva de permanência permite o conhecimento da probabilidade de certa vazão ser superada ou igualada (eixo das ordenadas). Desse modo, tem-se que a vazão de 1,41  $m^3/s$  possui a probabilidade de 10.8 % de ser igualada ou excedida. Assim, notase que para o empreendimento em questão necessita-se de métodos para regularização de vazões (Barragem) pois deseja-se vazões superiores acarretando o maior valor de energia hidráulica possível.

A partir do gráfico acima, tem-se também o valor da vazão firme, ou seja, aquela que o córrego possui 95 % de chance de entregar durante o ano.

#### 4.3.3 Curva de Permanência de Potências

A curva de permanência de potências permite a observação de possíveis potenciais hidráulicos no empreendimento. Para a construção desse curva, adotou-se tal rendimento como 1. Esse valor foi admitido a fim de analisar o melhor caso possível para o empreendimento e facilitar a tomada de decisão quanto a regularizações de vazões. Aplicando o método obteve-se a curva apresentada abaixo.

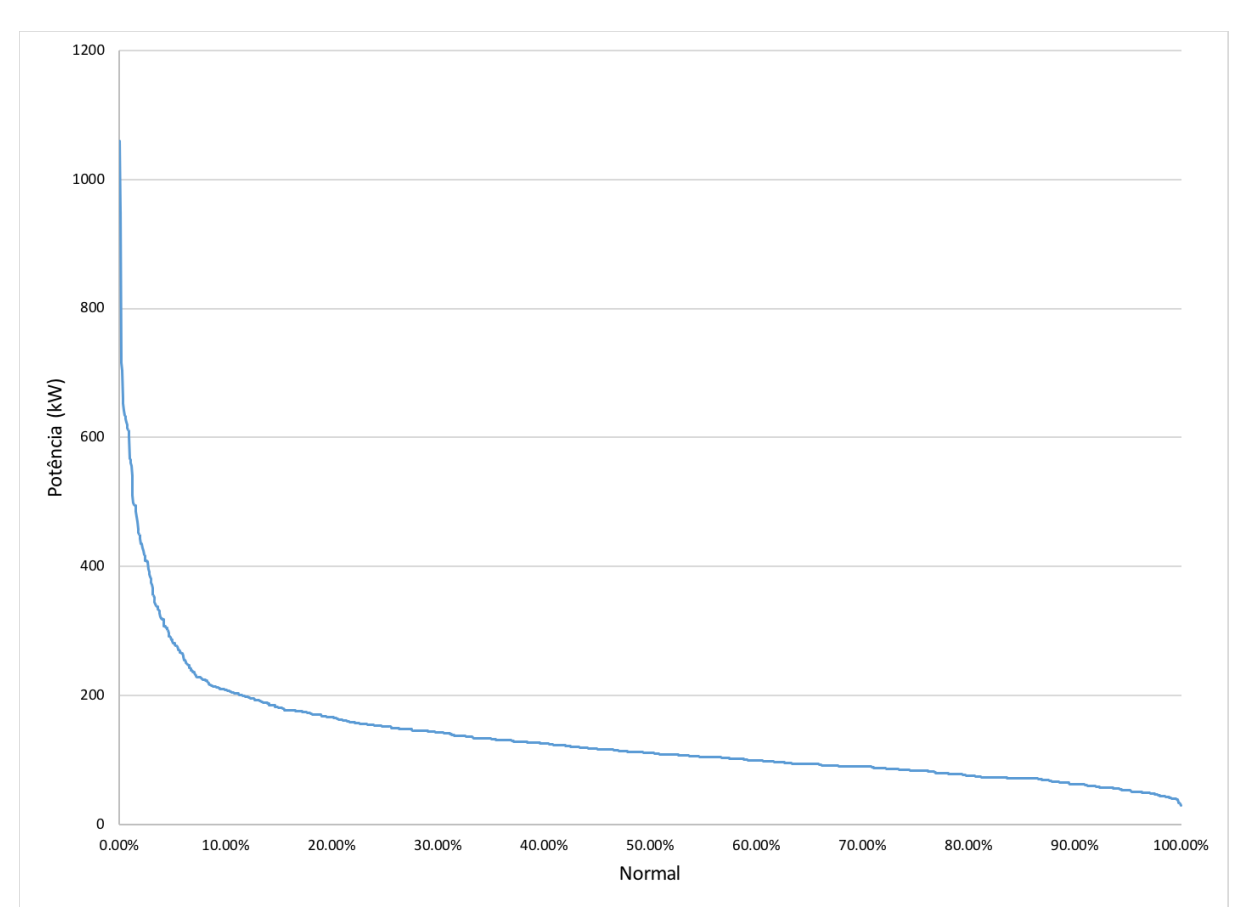

Figura 27 – Curva de Permanência de Potências. Fonte: Autoral

A curva de permanência fornece o dado que a probabilidade para obter-se um potencial de 400 kW a probabilidade é de aproximadamente 3,98%. Potenciais maiores que 400 kW possuem probabilidade de ocorrência ainda menor. Essa observação justifica, novamente, a necessidade de construção de um barramento no empreendimento.

A curva auxilia o enquadramento do empreendimento como uma micro central geradora por apresentar mais de 95% de chance de fornecer uma potencia de 100 kW.

#### 4.3.4 Diagrama de Rippl

A partir do método apresentado foi possível a elaboração do diagrama de Rippl. O eixo das ordenadas apresenta o valor do volume acumulado em metros cúbicos e já o eixo das abscissas apresenta o período analisado.

Como o Método de Rippl possui em sua fundamentação o conceito da regularização da vazão, ou seja, traz as premissas do estudo hidrológico que permite armazenar o excesso de água no período chuvoso objetivando compensar as deficiências do período seco. E desse modo, define-se o período crítico como o pleno uso do reservatório.

O diagrama de Rippl quando organizado de forma a ilustrar o ano hidrológico proporciona ferramentas para a determinação desse período. Esse diagrama é ilustrado abaixo.

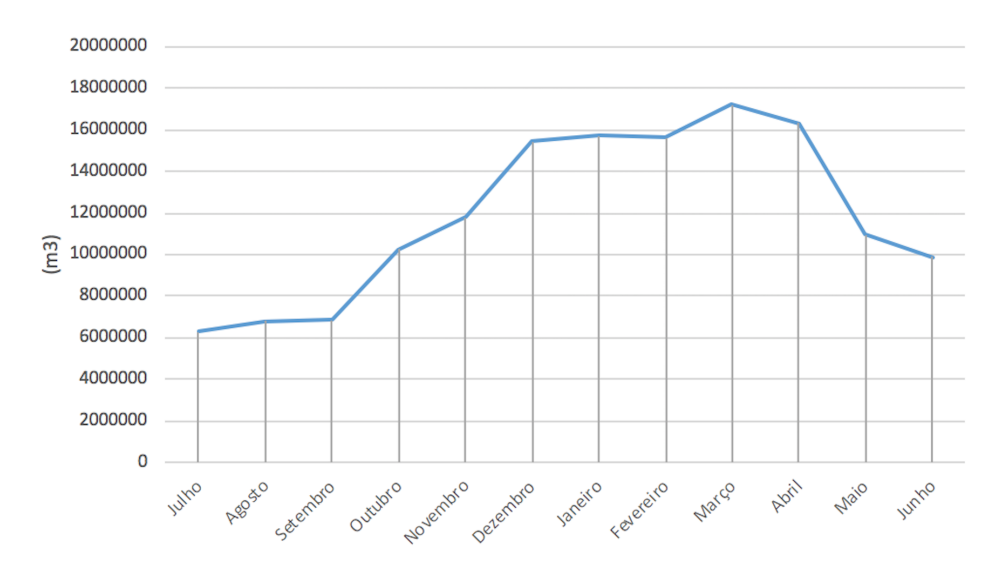

Figura 28 – Diagrama de Rippl das médias de vazão para o ano civil. Fonte: Autoral

O diagrama acima permite a definição dos períodos secos e úmidos para o empreendimento. Nota-se que a partir do mês de fevereiro há o decréscimo do volume acumulado que se estende até o mês de agosto. Desse modo, o período critico para esse efluente consiste do mês de março a setembro. Os meses de outubro a fevereiro são os meses correspondentes ao período úmido.

A determinação do período crítico possibilita o planejamento das obras civis assim como o planejamento da usina quando em operação.

#### 4.3.5 Regularização de Vazões

A partir dos resultados das curvas de permanência, nota-se a necessidade de métodos de regularização de vazões. Esse princípio formenta-se em armazenar água quando esta existe em excesso, para utilizá-la quando faltar. Deste modo, uma vazão mais constante e próxima da média é desejada quando se trata de regularização de vazões e para o projeto adota-se uma vazão de 0,8  $m^3/s$ , a vazão firme. [\(GARCIA,](#page-90-3) [2006\)](#page-90-3)

Para o conhecimento do volume total do reservatório aplica-se as seguintes equações. [\(GARCIA,](#page-90-3) [2006\)](#page-90-3)

$$
S(t) = D(t) - Q(t)
$$
\n
$$
(4.1)
$$

Onde,

$$
Q(t) = C.P(t).A_{cap}
$$
\n
$$
(4.2)
$$

e

$$
V = \sum S(t) \tag{4.3}
$$

Temos que:

S(t): volume de água no reservatório no tempo t;

Q(t): volume de chuva aproveitável no tempo t;

D(t): Demanda ou consumo no tempo t;

V: Volume do reservatório  $(m^3)$ ;

C: Coeficiente de escoamento superficial;

Por falta de dados quanto ao regime de chuvas da região adotou-se como o volume de chuva aproveitável desprezível. A demanda ou consumo estipulada para a central de geração hidrelétrica consiste em 2867760  $m<sup>3</sup>$  diários. Assim, com esses valores há a construção do gráfico seguinte.

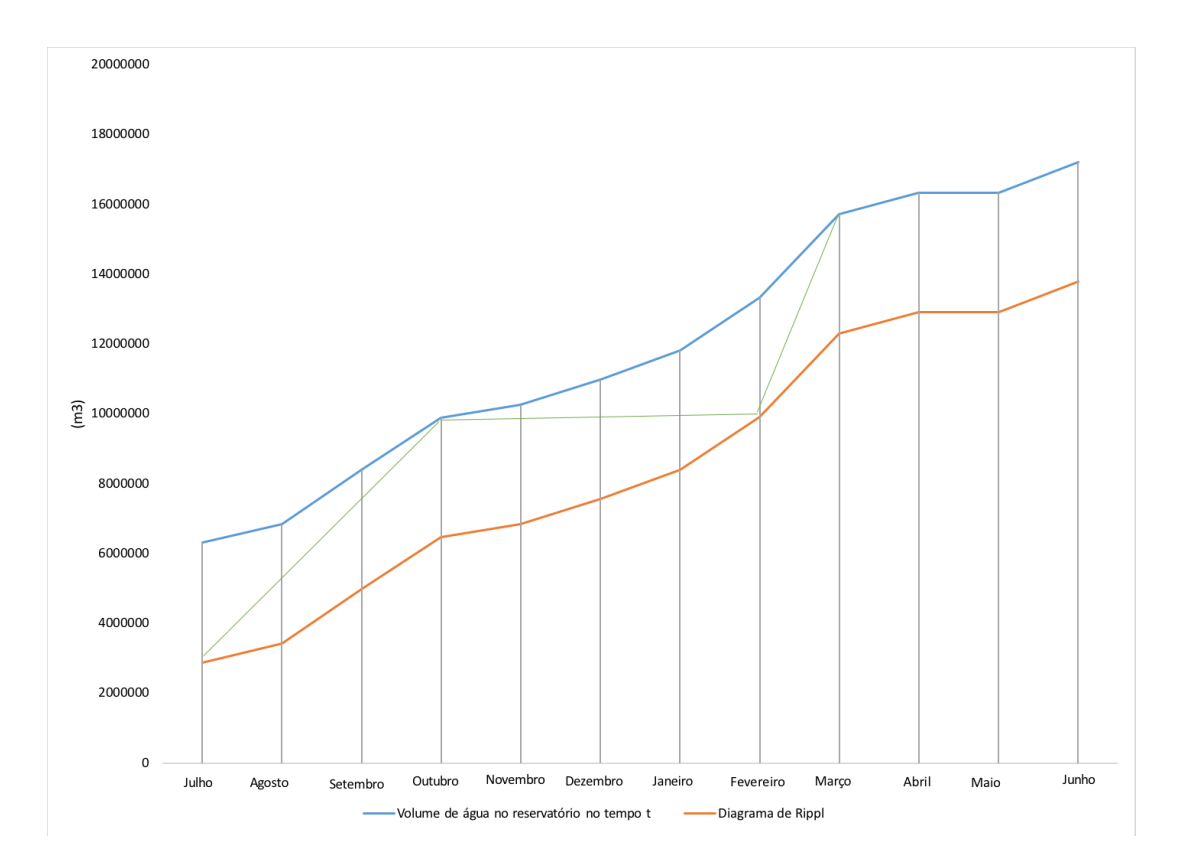

Figura 29 – Regularização de vazões do Córrego Pau de Caixeta. Fonte: Autoral

O gráfico de regularização, obtido a partir da serie de vazoes de 2009 a 2017, apresentado ilustra o crescimento do volume no reservatório a partir do mês de julho. Como a demanda de água mantêm-se constante as duas curvas permanecem constantes. Nota-se que nos meses de julho a setembro o volume acumulado natural, representado pela cor laranja, é significadamente menor que os volumes dos meses de abril e maio, por exemplo.

O baixo volume apresentado nos meses de julho a setembro, caracteriza o período de estiagem e período nos quais usinas hidrelétricas, normalmente, operam abaixo de sua capacidade devido ao regime hidrológico da região. As retas de coloração esverdeada ilustram o crescimento do volume do reservatório do mês de julho a outubro, mantém-se praticamente constante de outubro a fevereiro e há um crescimento nos meses seguintes.

# 4.4 Altura de Queda

A altura de queda bruta do empreendimento é determinada juntamente com a escolha do local de implantação da usina. O gráfico do tipo Cascata auxilia na determinação do local no qual apresenta um maior desnível de cotas. O gráfico apresentado a seguir consiste do gráfico de cascata do córrego Pau de Caixeta.

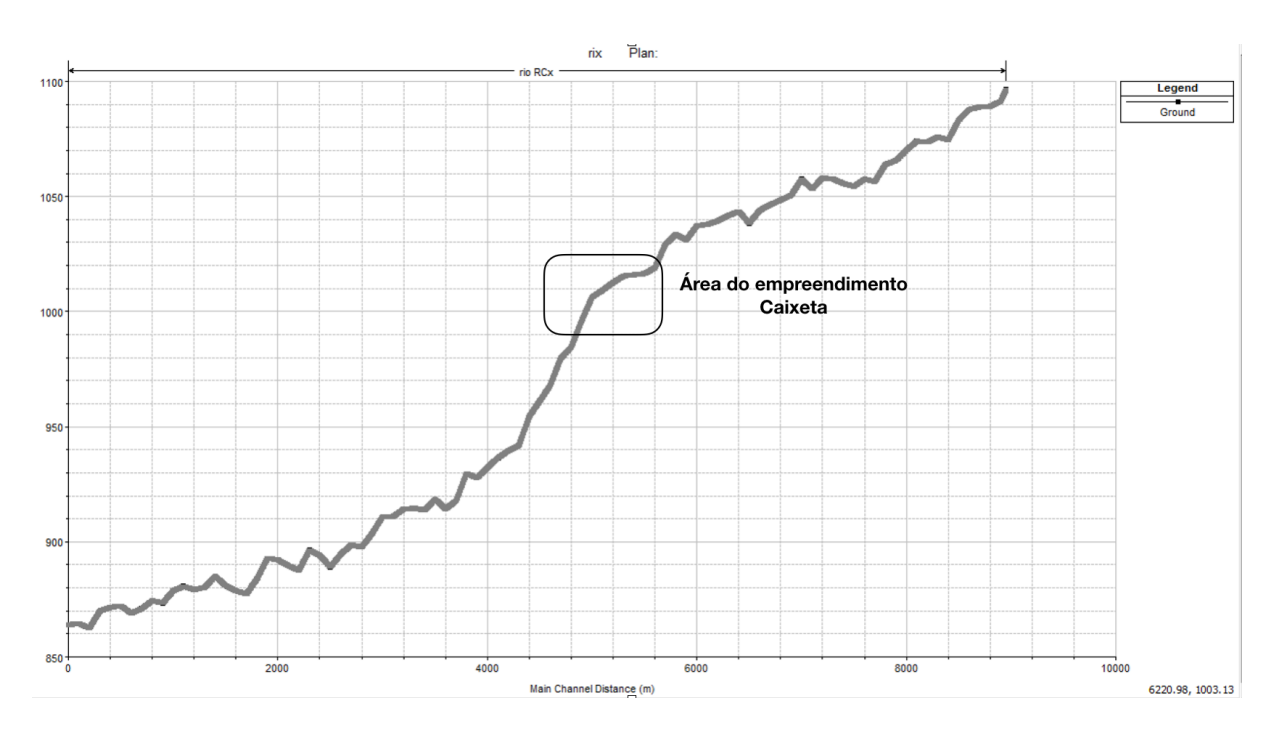

<span id="page-71-0"></span>Figura 30 – Cascata do Córrego Pau de Caixeta. Fonte: Autoral

A partir do gráfico apresentado na figura [30](#page-71-0) e a consideração da área de implantação conclui-se que a melhor localização para o barramento é na estaca 5020, ou seja, 5020 metros do montante do córrego Pau de Caixeta, apresentado na parte esquerda do gráfico acima.

A casa de forças será localizada a 4720 metros do nível montante do Córrego Pau de Caixeta. Tendo, desse modo, o valor da distancia horizontal (DH) de 300 metros.

A partir da definição do posicionamento das principais estruturas tem-se o valor de altura para o terreno  $(H_{ter})$  de 9,29 m.

Somente a determinação da altura de queda do terreno não é suficiente, visto que há uma altura referente a cota de água. A ilustração a seguir apresenta um esquemático simplificado do reservatório acumulado juntamente com o barramento.
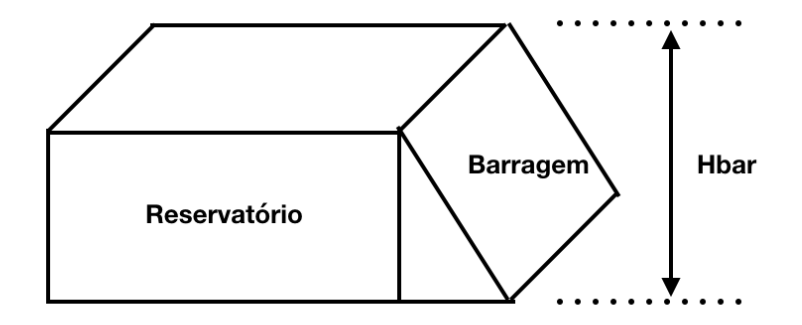

Figura 31 – Esquemático do reservatório juntamente com a barragem. Fonte: Autoral

A altura do barramento  $(H_{bar})$  foi estipulada para ser 3,0 metros. Assim, a queda bruta é definida como:

$$
H_{bruta} = H_{ter} + H_{bar}
$$

Desse modo, temos o valor de 12,29 metros para a queda bruta do empreendimento. A figura seguinte apresenta um esquemático simplificado da usina. Onde  $\mathcal{Q}_{in}$  e  $Q_{out}$  representam as vazões de entrada e saída na turbina, respectivamente.

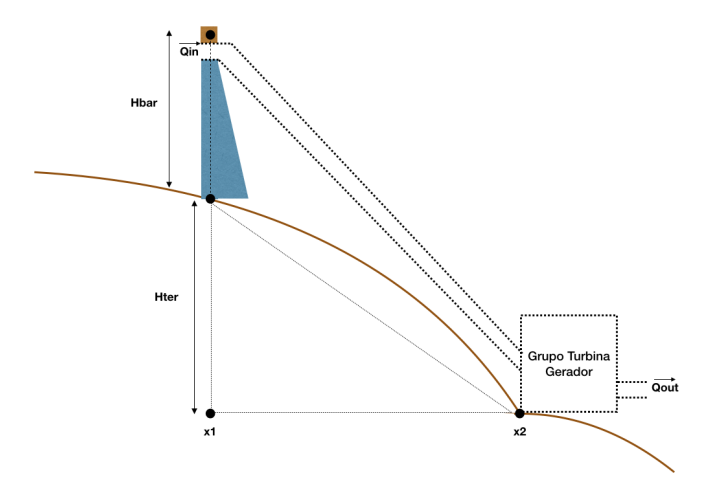

Figura 32 – Esquemático do reservatório juntamente com a barragem. Fonte: Autoral

#### <span id="page-73-0"></span>4.4.1 Estudo das Perdas no Fluido

Segundo [\(SOUZA,](#page-91-0) [2009\)](#page-91-0) há meios para o cálculo de perdas de energia nos condutos de uma central hidrelétrica, apresentados neste trabalho. Como, o projeto encontra-se em fase preliminar, adotou-se o calculo simplificado de perdas energéticas.

Com os dados do posicionamento tem-se 100 metros de distância horizontal do empreendimento e 12,29 metros de altura bruta. Consequentemente, determina-se que o comprimento  $L_{cond}$  corresponderá a 100,75 metros.

Como o modulo de  $L_{cond}$  é maior que 80 metros e menor que 300 metros aplica-se a equação a seguir:

$$
H_{perdas} = 0,03H_{bruta}
$$

Logo,

$$
H_{perdas} = 0.03 * 12.29
$$
  
 $H_{perdas} = 0.3687$  m

#### 4.4.2 Queda Líquida

A altura liquida para o empreendimento considera as perdas existentes desde a entrada do fluido no conduto até a sua entrada na turbina.

Como os valores das alturas correspondentes a perdas e bruta foram encontradas o valor para a queda liquida torna-se simples conforme descrito a seguir.

$$
H_{\text{liquid}} = H_{\text{bruta}} - H_{\text{perdas}}
$$
\n
$$
H_{\text{liquid}} = 12,29 - 0,3687
$$
\n
$$
H_{\text{liquid}} = 11,92 \text{ m}
$$

## 4.5 Elementos físicos da Central Hidrelétrica

#### 4.5.1 Conduto

Para o correto dimensionamento do conduto, utilizou-se a equação de Chezy-Manning. Além disso, considerou-se o escoamento uniforme no canal, ou seja escoamento em regime permanente.[\(SOUZA,](#page-91-0) [2009\)](#page-91-0)

#### <span id="page-74-0"></span>4.5.1.1 Forma Geométrica de secção para o canal

O conduto possuirá formato circular e material concreto, visto que segundo [\(GAR-](#page-90-0)[CIA,](#page-90-0) [2006\)](#page-90-0) quando um conduto apresenta formato não circular, há uma maior probabilidade de ocorrer escoamentos secundários. A figura a seguir ilustra o formato do conduto semi-circular e as suas dimensões geométricas de escoamento y e diâmetro D.

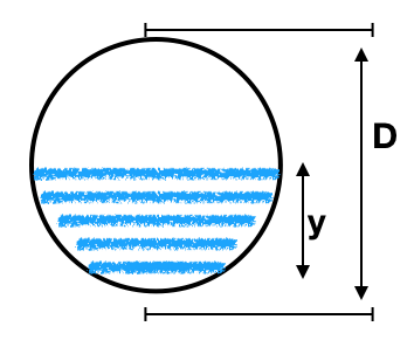

Figura 33 – Esquemático do formato do conduto. Fonte: Autoral

#### 4.5.1.2 Vazão e velocidade da água no canal

A partir dos dados obtidos no projeto hidrológico tem-se o valor provável para a vazão no conduto. Esse valor é igualmente ao valor da vazão firme, sendo essa classificada como a vazão ocorrente em 95% dos casos. Desse modo temos a vazão no conduto igual à:

$$
Q = 0.8 \text{ m}^3/\text{s}
$$

Como admitiu-se o concreto como material construtivo do conduto em questão, segundo [\(GARCIA,](#page-90-0) [2006\)](#page-90-0) a velocidade máxima admitida para esse tipo de material consiste em:

$$
V_{max} = 7 \text{ m/s}
$$

#### 4.5.1.3 Diâmetro do canal

O diâmetro necessário para o canal adutor pode ser determinado pela equação de diâmetro hidráulico, quando considera-se que o diâmetro hidráulico corresponderá ao diâmetro efetivo do conduto, apresentada abaixo.

$$
Q = \frac{D_h^2}{8} \frac{1}{n} \frac{D_h^2}{4} S_0^{\frac{1}{2}}
$$

Desse modo, tem-se a necessidade de calculo do declive do terreno  $(S_o)$  conforme ilustrado no esquemático abaixo.

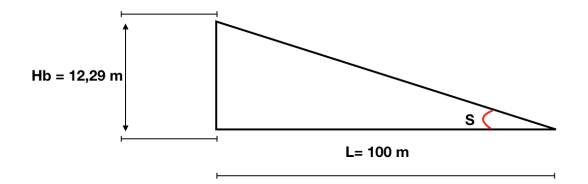

Figura 34 – Esquemático do declive do terreno. Fonte: Autoral

Como temos os seguintes valores:

$$
H_b = 12,29 \text{ m}
$$
  

$$
L = 100,75 \text{ m}
$$

A declividade  $(S_o)$  é então calculada de tal forma:

$$
S_0 = Arctg \frac{12,29}{100,75}
$$

Logo,

$$
S_0 = 0,1213rad
$$
  
ou  

$$
S_0 = 6,92
$$

Importante salientar que o valor de 6,92 graus está coerente com o valor encontrado para declividade nos estudos topográficos.

Finalmente, com o conhecimento da declividade local é possível o calculo do diâmetro descrito adiante.

$$
Q = \frac{D_h^2}{8} \frac{1}{0.012} \frac{D_h^2}{4} 0, 1213^{\frac{1}{2}}
$$

$$
D_h = D = 0, 95m
$$

A espessura mínima de segurança do conduto é obtida abaixo.

$$
e_{min} = \frac{950+500}{400}
$$

 $e_{min} = 3,60$ *cm* 

Como não encontra-se condutos de concreto comerciais com o espessura de 3,60 milímetros e diâmetro de 0,95 metros optou-se por condutos de concretos de 4,00 milímetros de espessura e 1,00 metros de diâmetro.

Recomenda-se a inclusao de chaminés de equilíbrio é recomendada a sua inclusão no projeto quando a condição  $\frac{Lcf}{Hb} \leq 5$  não é atendida. Para o empreendimento em questão, como o comprimento do conduto é mais que cinco vazes a altura de queda bruta, há a necessidade de implementação de chaminés de equilíbrio.

#### 4.5.1.4 Golpe de Aríete

O golpe de aríete para o empreendimento é calculado conforme a equação [2.21:](#page-41-0)

$$
h_o = \frac{3}{2} \frac{100(m) * 7(m/s)}{9,81(m^2/s) * 4(s)}
$$

Logo,

$$
h_o = 26,75m
$$

O valor encontrado corresponde aos choques de pressão formados quando fecha-se o conduto, impedindo assim o escoamento de água por esse. Estes choques de pressão podem ser evitados e amenizados pelo uso de equipamentos como vasos amortecedores e o devido dimensionamento de válvulas especificas.

#### 4.5.2 Turbina

A escolha da turbina é essencial para o sucesso do empreendimento. A seguir serão apresentadas as decisões acatadas assim como a escolha do modelo do equipamento a ser utilizado no empreendimento.

#### 4.5.2.1 Potência da Turbina

O empreendimento funcionará com uma vazão de 0,8  $m^3/s$ . A queda liquida desse empreendimento consiste de 11,92 metros. Geradores e turbinas, geralmente, possuem eficiência de 92% e 95,5%, respectivamente.

Assim, determina-se a potencia para a turbina aplicando a seguinte formula:

$$
P = gQH_l\eta_t\eta_g
$$
  
 
$$
P = 9,81 * 0,8 * 11,92 * 0,92 * 0,95
$$
  
 
$$
P = 81,76kW
$$

<span id="page-77-0"></span>Conforme esperado, a potencia instalada do empreendimento eé inferior a 100 kW. Assim, classifica-se o empreendimento como uma Micro Central Geradora Hidrelétrica .

#### 4.5.2.2 Rotação nominal da turbina

A rotação nominal poderá ser calculada a partir de parâmetros específicos do gerador que será implementado na central. Os parâmetros específicos do gerador segundo [\(SOUZA,](#page-91-0) [2009\)](#page-91-0) são:

- Frequência de corrente do gerador
- Número de pares de polos

Como a central hidrelétrica encontra-se em território brasileiro a frequência admitida para o empreendimento consiste de 60 Hz. Para a quantidade de polos determina-se que consistira em 5 pares de polos. Desse modo tem-se o calculo da rotação nominal a partir da seguinte equação:

$$
n = \frac{60f}{p}
$$

$$
n = 6.\frac{60.60}{5}
$$

$$
n = 720 rpm
$$

#### 4.5.2.3 Escolha do tipo de turbina

Para a escolha do modelo de turbina hídrica utilizou-se o gráfico apresentado a seguir. Conhecendo a altura de queda do empreendimento e a vazão na qual pretende-se operar a turbina a escolha é realizada facilmente.

<span id="page-78-0"></span>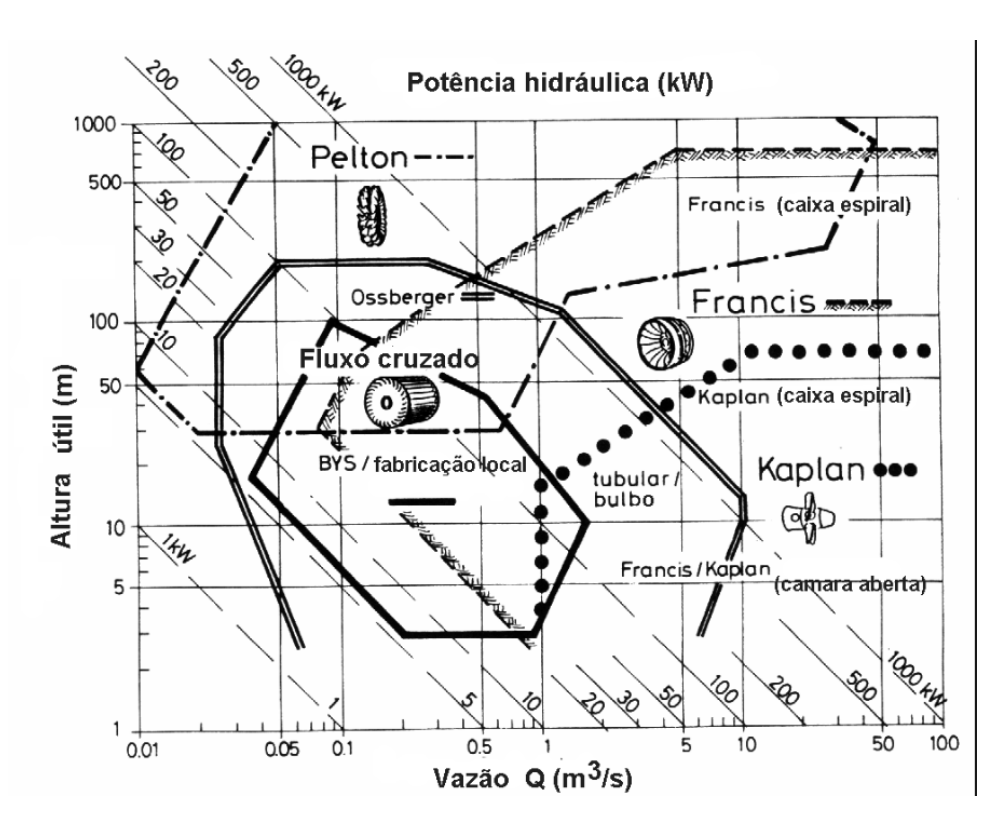

Figura 35 – Guia para escolha de turbinas. Fonte: [\(CHAPALLAZ P EICHENBERGER,](#page-90-1) [1992\)](#page-90-1)

Nota-se que a turbina mais apropriada para o empreendimento consiste no modelo Francis. Visto que esse tipo de turbina consegue atender a faixa de altura bruta e também a vazão estabelecida.

O cálculo da rotação específica enfatiza a escolha acatada. Pois essa fornece a importante relação quanto ao tipo de rotor da maquina de fluxo. A rotação especifica é encontrada a seguir.

$$
n_s = n \frac{Q^{0.5}}{H^{0.75}}
$$

$$
n_s = 100 r \rho m
$$

Desse modo, nota-se que a turbina ideal para o empreendimento compreende no modelo tipo Francis lenta.

#### 4.5.2.4 Velocidade de disparo da turbina

Velocidade máxima ou velocidade de disparo são denominadas como a máxima rotação da turbina quando retira-se o gerador do sistema e o distribuidor ainda continua com abertura em plena carga.

Essa velocidade pode ser expressa pela seguinte equação considerando como fluido de trabalho a água:

$$
U_s = m(2gh_{liq})^{1/2}
$$

$$
U_s = m(2gh)^{1/2}
$$

$$
U_s = 15, 29m/s
$$

#### <span id="page-79-0"></span>4.5.2.5 Cavitação e Altura de Sucção

O nível médio de jusante e o eixo do rotor consiste na altura de sucção. Leva-se em consideração esse parâmetro na fase de projeto pois evita-se o efeito de cavitação no sistema. Efeito no qual pode acarretar a inutilização da turbina ou diminuir o seu tempo de vida. [\(HENN,](#page-91-1) [2006\)](#page-91-1)A altura de sucção é calculada por:

$$
HSM = 10 - 0,00122zb - \sigma H \tag{4.4}
$$

Onde

zb: Nível de jusante mínimo;

o: Fator de Thoma ou de cavitação. Dado por: 1,266 \* 10<sup>−</sup><sup>5</sup> \* ns1,75.

Considera-se que a turbina da central hidrelétrica em questão trabalha afogada. Desse modo zb=0 e assim temos o seguinte valor para a altura de sucção.

$$
HSM = 9{,}97m
$$

Como a altura de sucção mínima encontrada é significadamente menor que a altura líquida, a turbina em questão não irá cavitar.

## 4.6 Estudo de Rompimento de Barragem

O estudo de rompimento da futura barragem no Córrego Pau de Caixeta mostrará, caso ocorra o acidente, o deslocamento da onda de inundação e o mapa de inundação. Desse modo, os motivos que ocasionaram o rompimento da estrutura, não são analisados mas sim as consequências do rompimento. Enfatizando, desse modo, a necessidade de elaboração de procedimentos de segurança para empreendimentos que possuem barragens de contenção.

#### 4.6.1 Percuso do Córrego Pau de Caixeta

A partir dos resultados obtidos do estudo topográfico a geometria criada foi modificada e manipulada para a sua inserção no software HEC-RAS. Assim feito, tem-se o percurso do Córrego Pau de Caixeta apresentado adiante.

<span id="page-80-0"></span>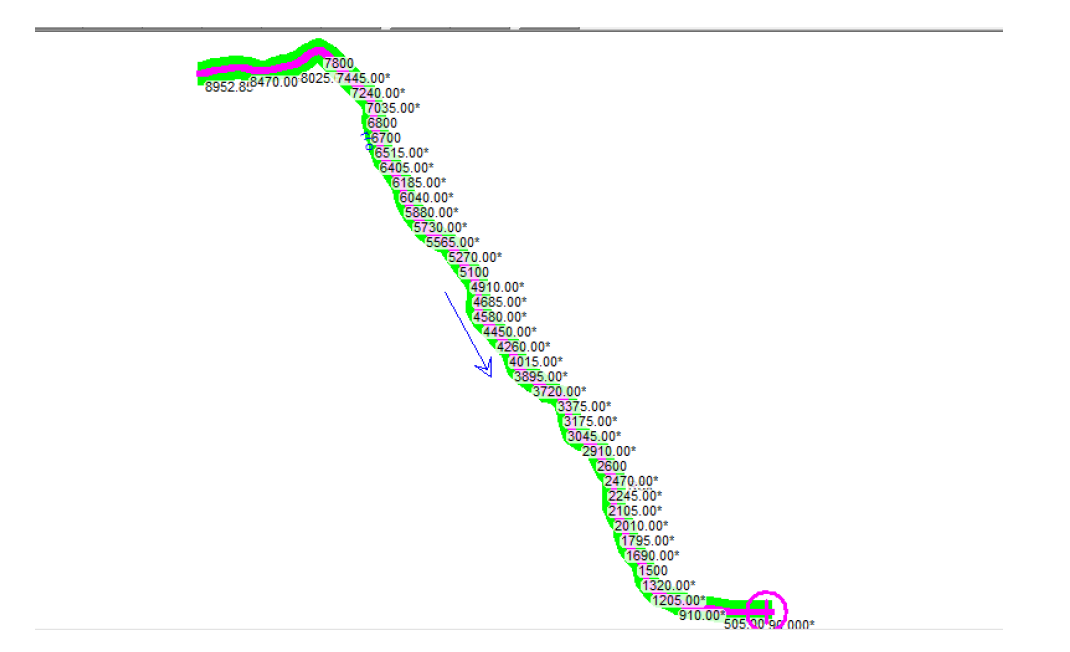

Figura 36 – Curso do Córrego Pau de Caixeta. Fonte: Autoral

Em azul, tem-se o curso d'água e as enumerações apresentadas ao longo do percurso do rio são as estacas estipuladas para a análise do escoamento nas sessões transversais do rio. A seta indica o sentido do escoamento do rio. Logo, a estaca numero 8952 representa o montante do rio e a estaca 0 o seu junzante.

O coeficiente de rugosidade de Manning caracteriza os parâmetros para a descrição da vazão sobre a superfície do Córrego. Com a observação em loco, determinou-se que as margens do Córrego encontravam-se em boas condições assim como o seu canal. Desse modo, de acordo com [\(PORTO,](#page-91-2) [2006\)](#page-91-2) adotou-se os valores subsequentes.

| Localização     | Coeficiente de Manning |
|-----------------|------------------------|
| Margem Direita  | 0.06                   |
| Canal           | 0,025                  |
| Margem Esquerda | 0.06                   |

Tabela 10 – Coeficiente de Manning adotados no Córrego Pau de Caixeta

### 4.6.2 Rompimento da Barragem

Simulações de rompimento de barragem no software HEC-RAS e informações quanto ao motivo no qual a estrutura em sí falhou não são relevantes como mensionado anteriormente. Para o estudo, escolheu-se a barragem de material concreto e localizada na estaca 5020. As características físicas da barragem inseridas no HEC-RAS são apresentadas pela figura a seguir.

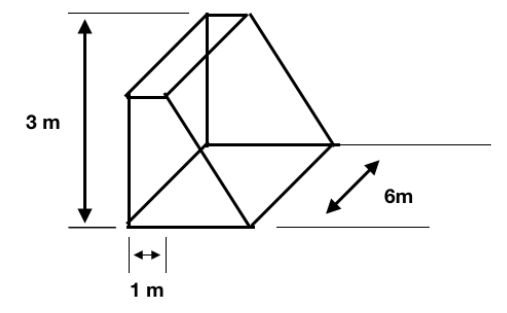

Figura 37 – Informacoes estruturais usadas na simulacao. Fonte: Autoral

A figura adiante ilustra o posicionamento da estrutura na estaca estipulada. A área em azul representa área alagada, ou seja, o seu reservatório de volume total de 2867760  $m^3$ .

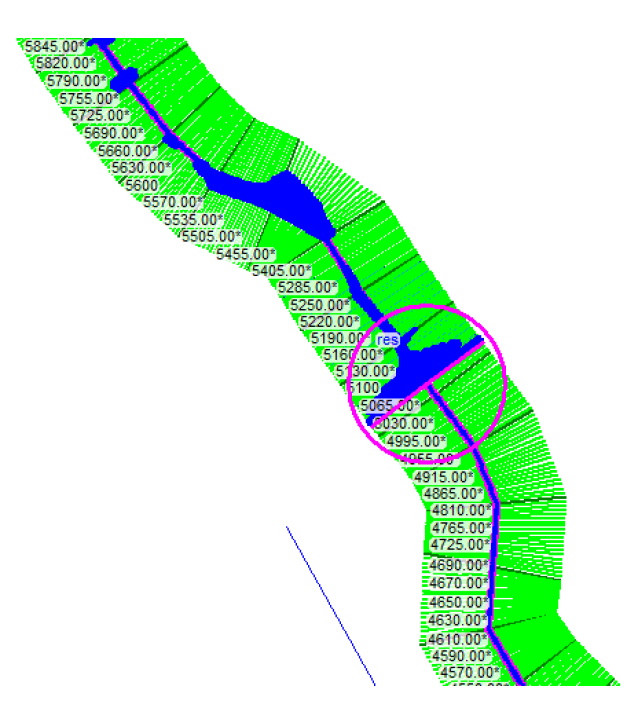

Figura 38 – Córrego Pau de Caixeta e área alagada. Fonte: Autoral

O tipo de escoamento usado na simulação corresponde a escoamento não permanente visto que as vazões no córrego estudado variam ao longo do ano, aproximando-se com a realidade. As vazões usadas foram as mesmas encontradas pelo estudo hidrológicos presentes nesse trabalho.

As vazões inseridas no programa nada mais são que as condições de contorno requisitadas pelo software para a realização dos cálculos necessários. Além das vazões, usou-se o valor de declividade dx/dy (relação do ponto mais a montante com o ponto mais a jusante) equivalente a 0,02563.

Adota-se também uma simulação brusca, ou seja, na qual toda a estrutura desaparece. Sabe-se que barragens do tipo de concreto quando rompidas toda as sua estrutura é afetada. O gatilho para que o rompimento da estrutura refere-se a elevação do nível d'água. Ou seja, quando o nível da água atingiu 4 metros a barragem rompeu-se. A figura **??** apresenta o fenômeno de *overtooping* descrito.

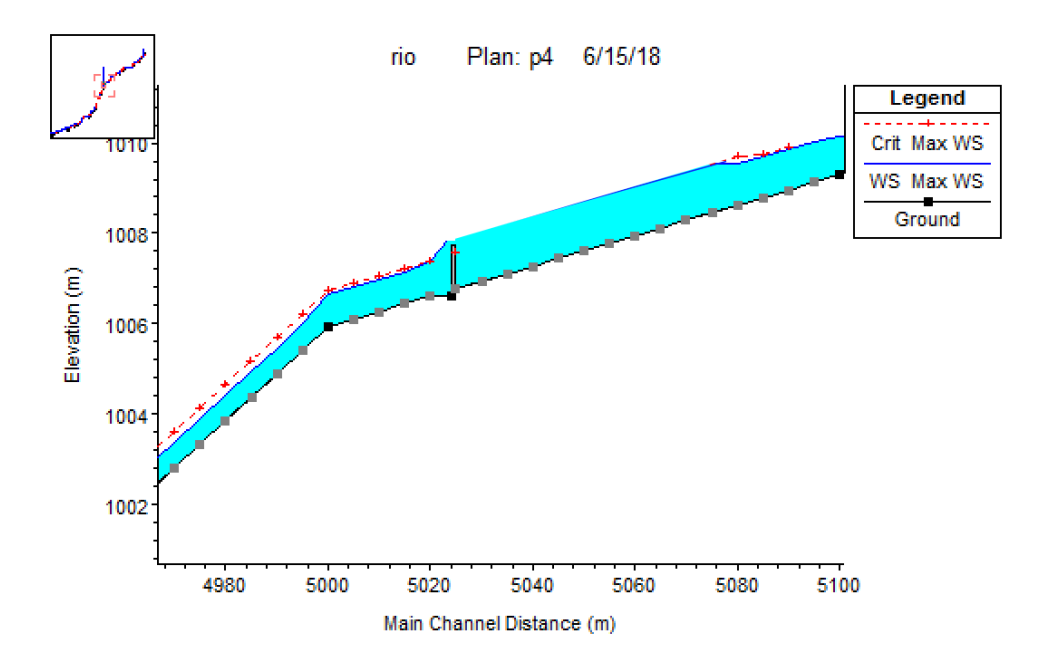

Figura 39 – Perfil do Córrego e Barragem. Fonte: Autoral

O gráfico presente na figura [40](#page-83-0) ilustra o deslocamento da onda de inundação para a cota 4095, menos de 100 metros no qual houve o rompimento da Barragem. No eixo das abscissas encontra-se o tempo em minutos e no eixo das ordenadas esquerdo apresenta-se a elevação e o direito o fluxo de água. A linha de coloração azul representa a cota do nível de água e a linha verde representa o fluxo de água.

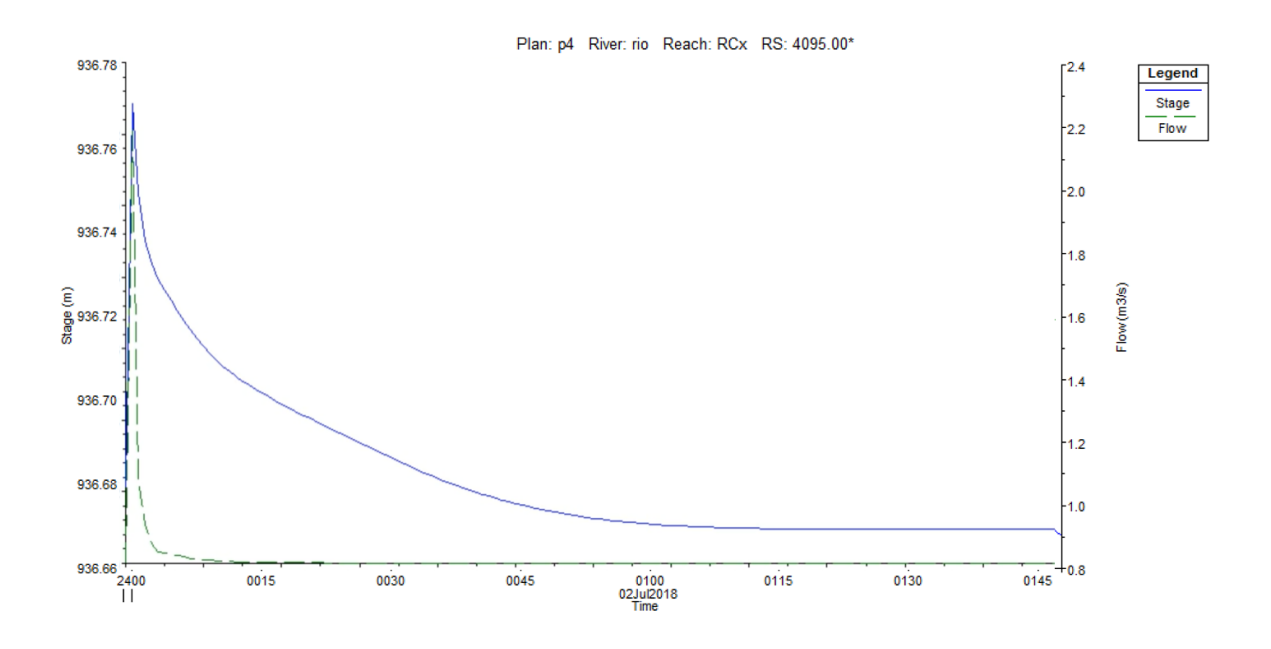

<span id="page-83-0"></span>Figura 40 – Onda de Inundação para a cota 4095. Fonte: Autoral

O deslocamento de onda apresentado acima, linha azul, mostra que em menos de 10 minutos há uma elevação do nível de água de 0,11 metros. Esse baixo valor é explicado devido a baixa declividade desse local.

Já o deslocamento de onda da cota abaixo permite a interpretação que em torno de dois minutos, quando o fluido atinge a cota 2105 - por volta de 3 km a junzante da barragem, há a elevação do nível de água em 3,7 metros. Em dois minutos e meio atinge-se a vazão de pico de 400  $m^3/s$ . Esses números ilustram o risco envolvido no rompimento da barragem e a necessidade de tomar providencias para caso aconteça o acidente haja medidas emergenciais devidamente estabelecidas.

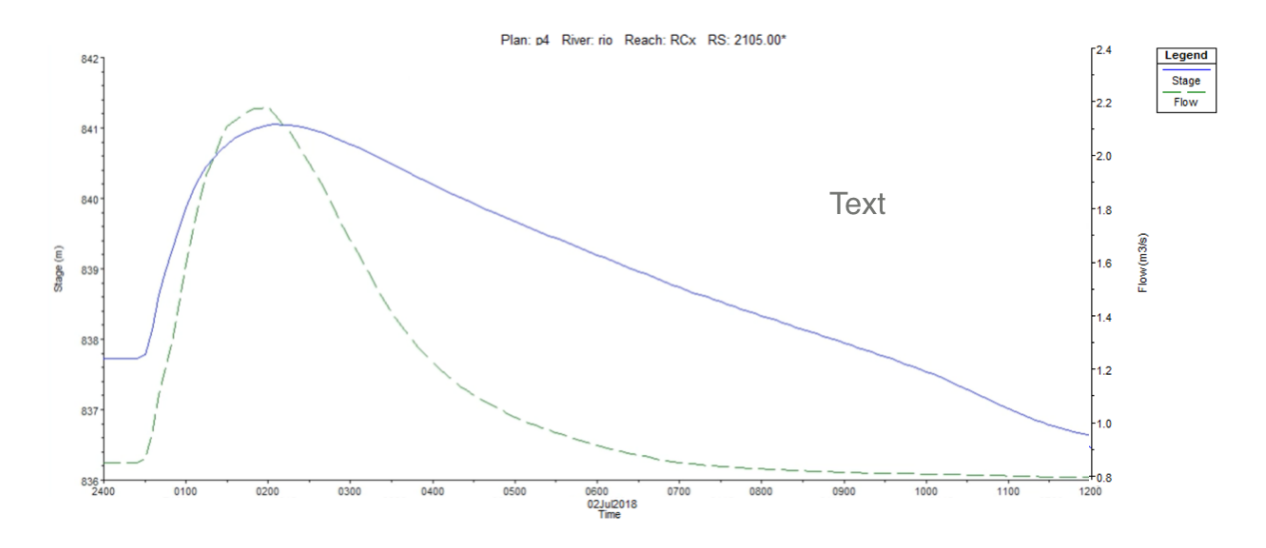

Figura 41 – Onda de Inundação para a cota 2105. Fonte: Autoral

O gráfico a seguir apresenta, de forma gráfica, o córrego juntamente com a representação sua área alagada. Essa representação permite com que haja a elaboração de mapas de alagamento que serão apresentados posteriormente.

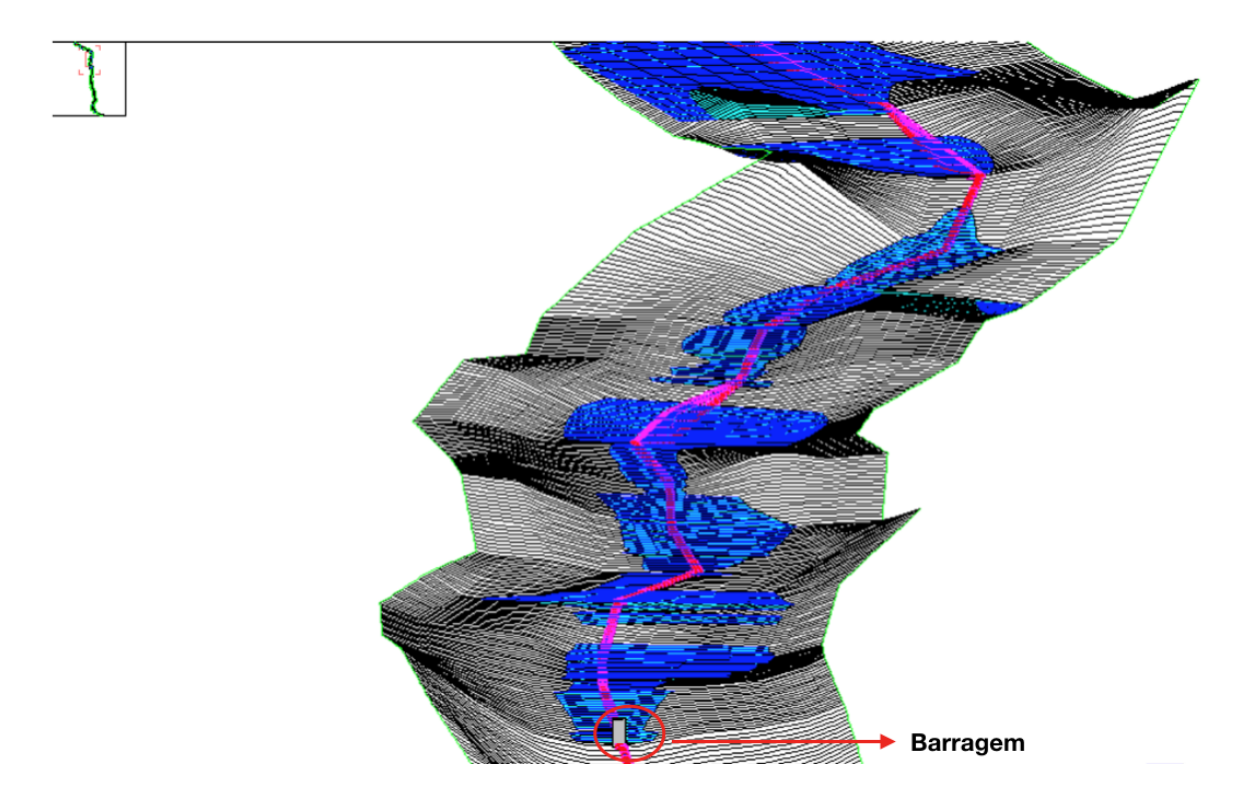

Figura 42 – Representação gráfica Córrego Pau de Caixeta e Barragem de simulação. Fonte: Autoral

#### 4.6.3 Mapa de Inundação

O avanço da ocupação humana em áreas rurais justifica a necessidade da elaboração de mapa de inundação. Desse modo, no presente trabalho utilizou-se a ferramenta RASMapper do HEC-RAS em conjunto com os softwares AutoCAD Civil 3D e SAGAGIS para a criação do mapa de inundação do Córrego Pau de Caixeta.

A partir da simulação de escoamento realizada pelo HEC-RAS tem-se o mapa seguinte te inundação. Nota-se que há áreas nas quais não há o acumulo de água. Isso é explicado pelo declive do terreno assim, a água acumula-se em áreas nas quais o declive é menor.

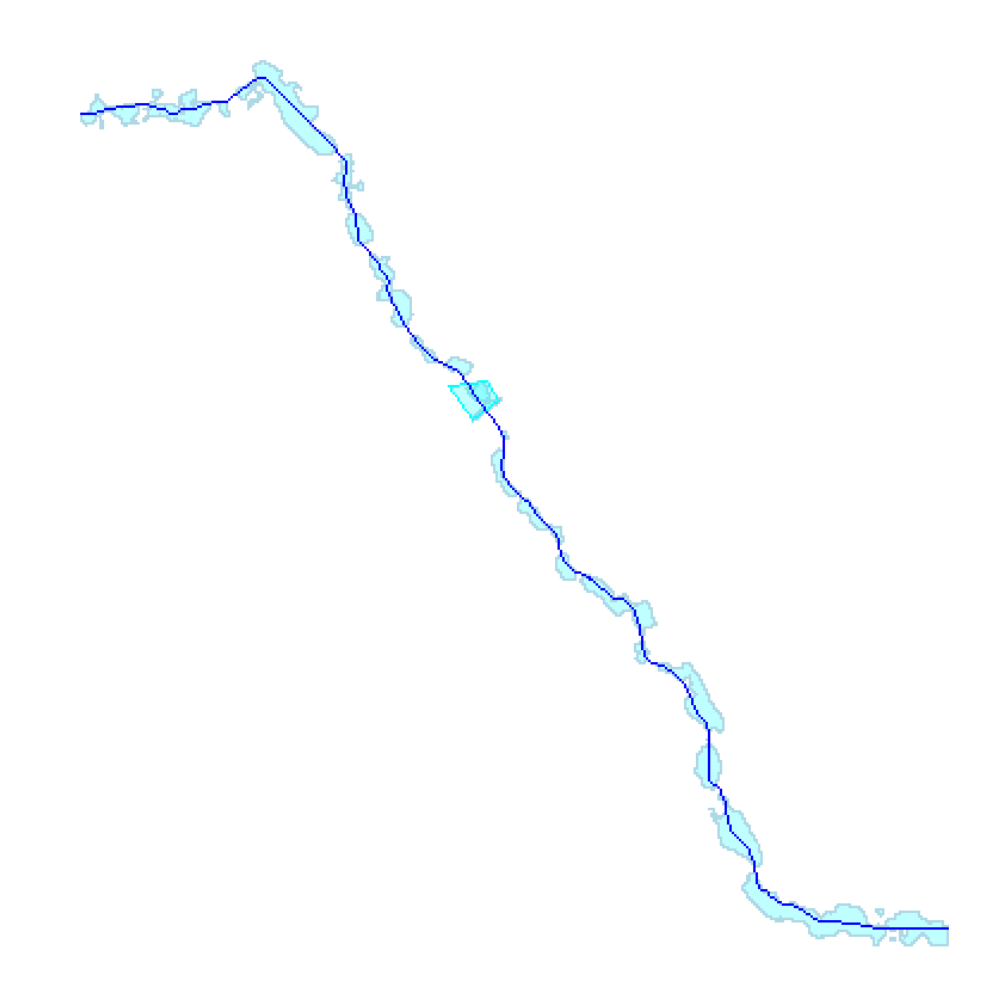

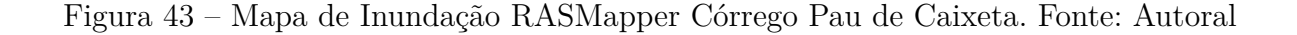

Para a análise de riscos e melhor visualização necessita-se de mapas que incluem a imagem gráfica de inundação em uma imagem realística. Esse mapa de inundação realístico é apresentado abaixo.

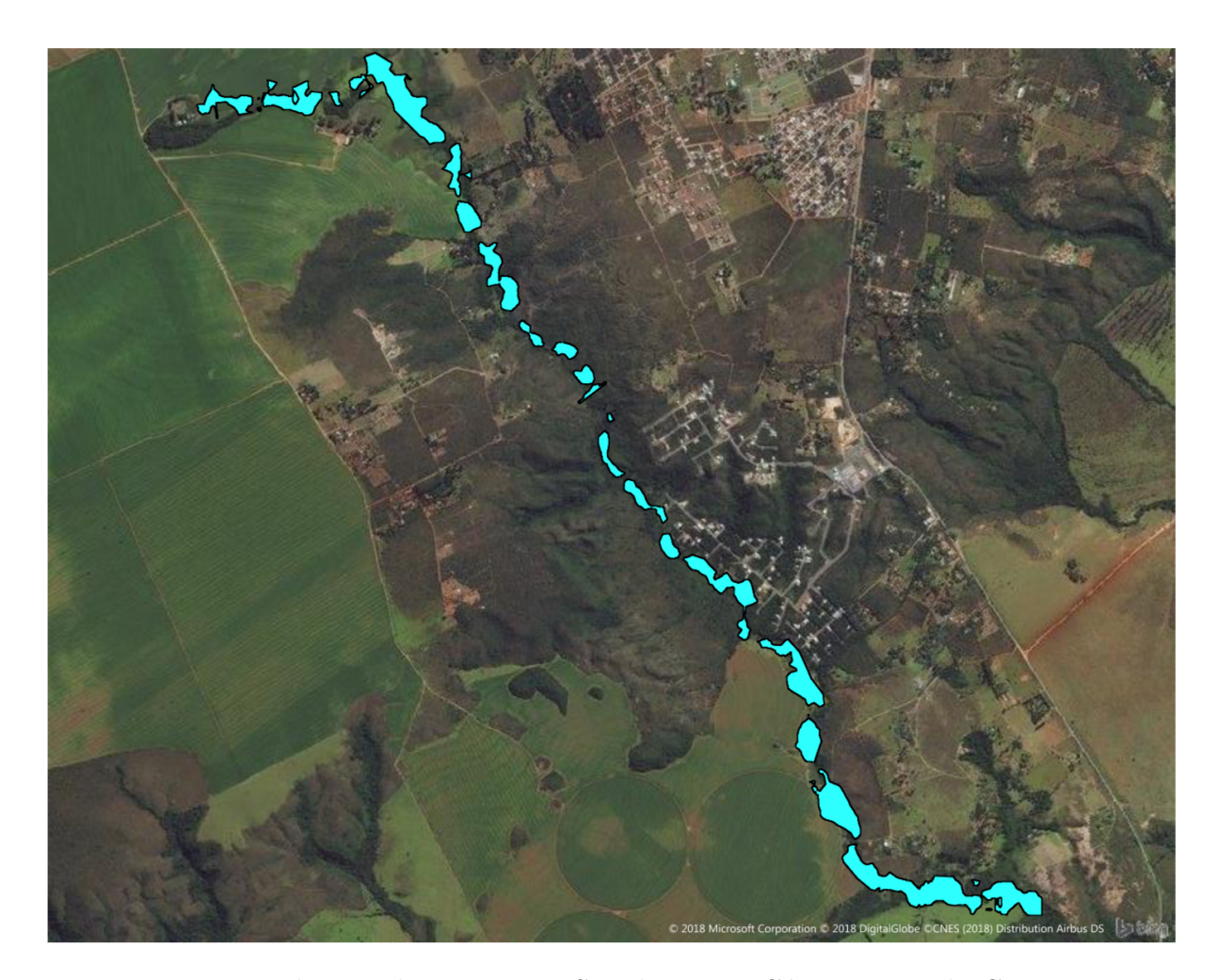

Figura 44 – Mapa de Inundação para a Simulação no Córrego Pau de Caixeta. Fonte: Autoral

O mapa de inundação em conjunto com o gráfico de propagação de onda de inundação fornecem ferramentas essenciais para a gestão de risco de ruptura de barragem para o empreendimento Caixeta. Esses permitem com que medidas como a construção de diques em áreas criticas sujeitas a alagamento sejam tomadas, por exemplo.

# 5 Considerações Finais

Perante a perspectiva e a investigação geral do estudo básico do roteiro para o aproveitamento hidrelétrico no Córrego Pau de Caixeta localizado no Setor Habitacional Tororó, evidencia-se condições favoráveis para a implantação de uma Micro Central Hidrelétrica.

O estudo de caso executado, a partir de dados de vazoes dos anos de 2009 a 2017, comprova as características fluviométricas favoráveis a partir de estudos hidrológicos e dados coletados em loco. O estudo detalhado hidroenergético apontaram para uma MCH com as características seguintes:

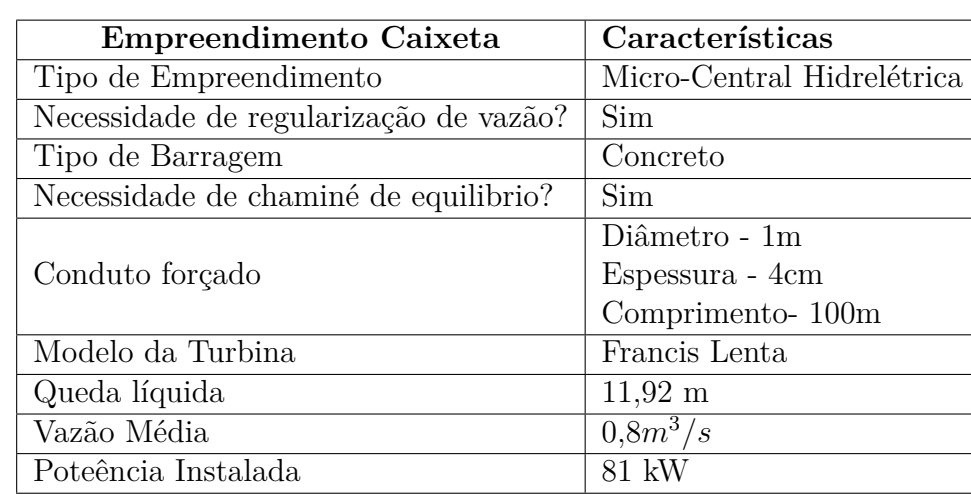

Tabela 11 – Características básicas do empreendimento hidrelétrico no Córrego Pau de Caixeta

A geração de energia elétrica através de MCH's contribui para atender pequenas populações com demanda de aproximadamente 60 kW e consequentemente a obtenção de energia elétrica em baixo custo à essas populações. Além disso, a construção de MCH promove, indiretamente, a geração de empregos e a movimentação econômica do país.

Nesta perspectiva, destaca-se a importância de estudos de viabilidade de implantação de MCH's em córregos. Empreendimento deste porte mostram-se como alternativa para áreas nas quais há pequenas demandas energéticas, como o caso da região do SHTR.

Mostrou-se também a importância da realização de estudos de rompimento de barragem. O estudo apresentado poderá ser insumo para estudos de gestão de riscos para ruptura de barragens. Esses estudos enfatizam a necessidade de implementação de tecnologias que incluem variáveis ambientais em seu projeto. Deste modo, recomenda-se que projetos hidrelétricos possuam estudos de rompimento de barragem e a elaboração de mapas de inundação a fim de ter-se estimativas de possíveis áreas alagadas em caso de

acidente.

Há a necessidade, também, de incorporar o planejamento de construção ao projeto. Esse foi desenvolvido visando estabelecer um planejamento executivo próximo à realidade para a elaboração dos projetos de obras civis e a sua real execução. Desse modo, as fases para a execução do projeto assim como a estimativa de tempo de execução são apresentadas a seguir:

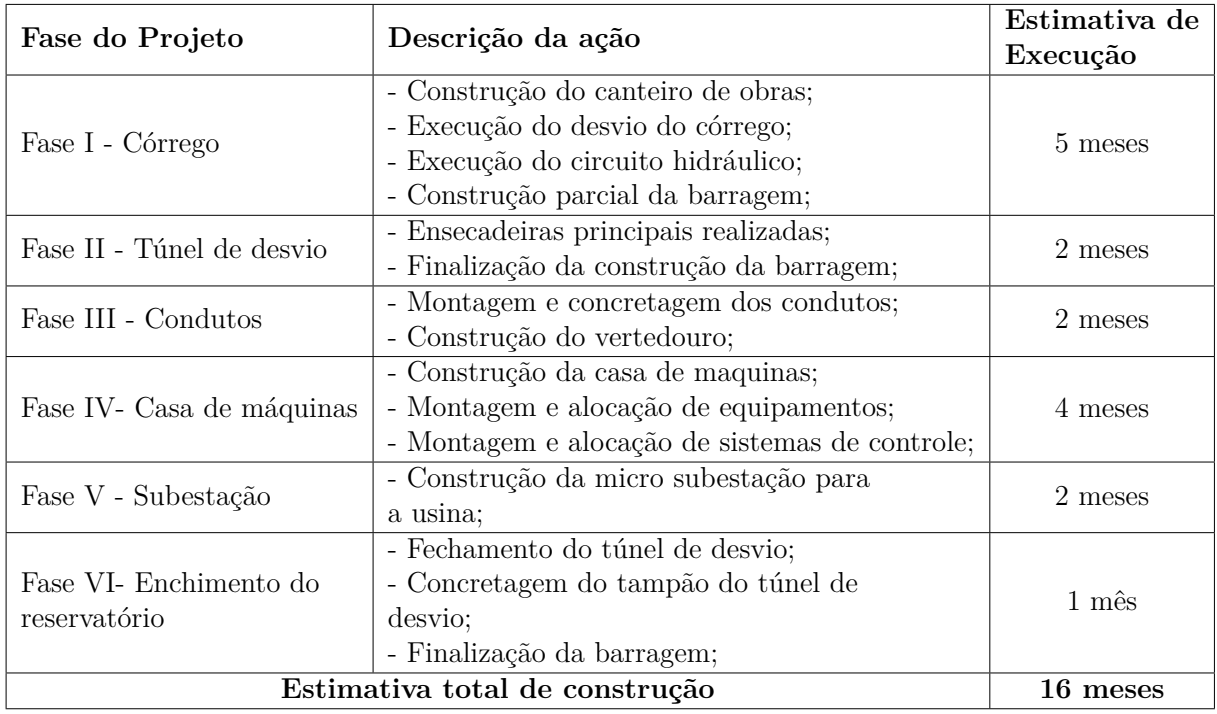

Tabela 12 – Previsão de execução de obras para a MCH no Córrego Pau de Caixeta

Importante salientar que o cronograma proposto consiste em estimativas para obras civis sem as considerações quanto aquisições de licenças ambientais e demais autorizações legais. Além disso, desconsidera-se fatores externos ao prosseguimento das obras. O cronograma apresentado tomou-se como base a observação de diversos inventários de construção de usinas hidrelétricas no território brasileiro.

Em observação ao cronograma estimado para a futura MCH, nota-se que há elementos nos quais não foram abordados, presentes a seguir, no presente trabalho e contabiliza-se como 16 meses o tempo para a construção de uma micro central hidrelétrica. Desse modo, visando a continuidade deste modelo de projeto e a importância das demais partes para o sistema recomenda-se, para futuros trabalhos, a elaboração de:

- Projeto estrutural de barragens para MCH's;
- Projeto de subestações de transmissão ou distribuição para MCH's;
- Determinação de aspectos físicos da casa de máquinas;
- Elaboração de projeto de sistemas de controle da usina;
- Escolha de demais equipamentos de conversão eletromecânica de energia;
- Estudos de viabilidade econômica para empreendimentos deste porte;

# Referências

ANA, A. N. d. *R06- Estudos de Ruptura de Barragens*. Brasilia, 2012. Citado 3 vezes nas páginas [45,](#page-45-0) [46](#page-46-0) e [54.](#page-54-0)

ANEEL. *Resolucao N. 652, de 9 de Dezembro de 2003*. [S.l.], 2003. Citado 2 vezes nas páginas [11](#page-11-0) e [24.](#page-24-0)

ANEEL. *Geração Distribuída*. 2018. Disponível em: [<http://www.aneel.gov.br/](http://www.aneel.gov.br/geracao-distribuida) [geracao-distribuida>.](http://www.aneel.gov.br/geracao-distribuida) Acesso em: 04 abril 2018. Citado na página [23.](#page-23-0)

ANEEL. *Outorgas e Registros de Geração*. 2018. Disponível em: [<http:](http://www.aneel.gov.br/outorgas/geracao/-/asset_publisher/mJhnKIi7qcJG/content/registros-de-centrais-geradoras-de-capacidade-reduzida-todas-as-fontes-/655808?inheritRedirect=false) [//www.aneel.gov.br/outorgas/geracao/-/asset\\_publisher/mJhnKIi7qcJG/content/](http://www.aneel.gov.br/outorgas/geracao/-/asset_publisher/mJhnKIi7qcJG/content/registros-de-centrais-geradoras-de-capacidade-reduzida-todas-as-fontes-/655808?inheritRedirect=false) [registros-de-centrais-geradoras-de-capacidade-reduzida-todas-as-fontes-/655808?](http://www.aneel.gov.br/outorgas/geracao/-/asset_publisher/mJhnKIi7qcJG/content/registros-de-centrais-geradoras-de-capacidade-reduzida-todas-as-fontes-/655808?inheritRedirect=false) [inheritRedirect=false>.](http://www.aneel.gov.br/outorgas/geracao/-/asset_publisher/mJhnKIi7qcJG/content/registros-de-centrais-geradoras-de-capacidade-reduzida-todas-as-fontes-/655808?inheritRedirect=false) Acesso em: 04 abril 2018. Citado na página [23.](#page-23-0)

BACK, S. A. T. Álvoro J. Topografia para construcao de pequenas centrais hidreletricas. UNESC- Criciúma, 2008. Citado na página [34.](#page-34-0)

BRASIL. Constituição (1988). In: . [S.l.: s.n.], 1998. v. 1, n. 4, p. 332–340. Citado na página [20.](#page-20-0)

CARVALHO, P. *Seminário produção de energ. Tipos de Turbinas Kaplan.* 2018. Disponível em: [<https://pt.slideshare.net/caioribeiro188/](https://pt.slideshare.net/caioribeiro188/seminrio-produo-de-energ-tipos-de-turbinas-kaplan) [seminrio-produo-de-energ-tipos-de-turbinas-kaplan>.](https://pt.slideshare.net/caioribeiro188/seminrio-produo-de-energ-tipos-de-turbinas-kaplan) Citado 2 vezes nas páginas [9](#page-9-0) e [32.](#page-32-0)

<span id="page-90-1"></span>CHAPALLAZ P EICHENBERGER, G. F. J. M. *Manual on Pumps Used as Turbines*. Alemanha , v. 11, 1992. Citado 3 vezes nas páginas [10,](#page-10-0) [25](#page-25-0) e [78.](#page-78-0)

CHAPMAN, S. J. Fundamentos de máquinas elétricas. In: . [S.l.: s.n.], 2013. v. 2, n. 3, p. –COLOCAR. Citado na página [33.](#page-33-0)

DNIT, D. N. de Infra-estrutura de T. *Manual de hidrologia básica para estruturas de drenagem*. Rio de Janeiro, Brasil, 2005. Citado 2 vezes nas páginas [27](#page-27-0) e [35.](#page-35-0)

ELETROBRAS. *Diretrizes para estudos e projetos de pequenas Centrais Hidreletricas*. Rio de Janeiro, Brasil, 2000. Citado 9 vezes nas páginas [9,](#page-9-0) [11,](#page-11-0) [20,](#page-20-0) [26,](#page-26-0) [29,](#page-29-0) [30,](#page-30-0) [31,](#page-31-0) [38](#page-38-0) e [39.](#page-39-0)

ELETROBRAS. *Manual de Mini e Micro Centrais Hidreletricass*. Rio de Janeiro, Brasil, 2009. Citado 6 vezes nas páginas [11,](#page-11-0) [24,](#page-24-0) [26,](#page-26-0) [27,](#page-27-0) [33](#page-33-0) e [38.](#page-38-0)

FOSHAN, X. Y. *Equipamento Co. das energias hidráulicas de Foshan Xin Yi, Ltd.* 2018. Disponível em: [<http://portuguese.smallhydroturbines.com/](http://portuguese.smallhydroturbines.com/sale-9582182-high-quality-hydro-power-plant-francis-turbine-generator-vertical-francis-turbine.html) [sale-9582182-high-quality-hydro-power-plant-francis-turbine-generator-vertical-francis-tu](http://portuguese.smallhydroturbines.com/sale-9582182-high-quality-hydro-power-plant-francis-turbine-generator-vertical-francis-turbine.html)rbine. [html>.](http://portuguese.smallhydroturbines.com/sale-9582182-high-quality-hydro-power-plant-francis-turbine-generator-vertical-francis-turbine.html) Citado 2 vezes nas páginas [9](#page-9-0) e [33.](#page-33-0)

<span id="page-90-0"></span>GARCIA, M. A. R. A. Reflexões metodológicas sobre a operação hidrotérmicos de energia elétrica. In: . [S.l.: s.n.], 2006. Citado 2 vezes nas páginas [69](#page-69-0) e [74.](#page-74-0)

GDF. *Companhia de Planejamento do Distrito*. 2017. Disponível em: [<http:](http://www.geoportal.segeth.df.gov.br/mapa/) [//www.geoportal.segeth.df.gov.br/mapa/>.](http://www.geoportal.segeth.df.gov.br/mapa/) Acessado em: 05 de outubro 2017. Citado 2 vezes nas páginas [9](#page-9-0) e [53.](#page-53-0)

HEC, H. E. C. *HEC-RAS 5.0, User's Manual*. [S.l.], 2016. 2.1-45; 8.1-18 p. Citado 3 vezes nas páginas [9,](#page-9-0) [43](#page-43-0) e [44.](#page-44-0)

<span id="page-91-1"></span>HENN, E. A. L. MÁquinas de fluido mÁquinas de fluido. In: . [S.l.: s.n.], 2006. v. 2, p. –COLOCAR. Citado 3 vezes nas páginas [30,](#page-30-0) [31](#page-31-0) e [79.](#page-79-0)

JUNIOR, R. L. S. Projeto conceitual de uma turbina hidraulica a ser utilizada na usina hidreletrica externa de henry borden. Universidade Federal do Rio de Janeiro, 2013. Citado na página [32.](#page-32-0)

K.SEARCY, J. Flow durantion curves-manual of hydrology: Part 2. In: . [S.l.: s.n.], 1963. Citado 2 vezes nas páginas [36](#page-36-0) e [56.](#page-56-0)

MIRANDA, d. J. C. N. *Câmaras ou Chaminé de Equilíbrio. s*. Critérios de Projeto Civil de Usinas Hidrelétrica, 2000. Citado 2 vezes nas páginas [29](#page-29-0) e [30.](#page-30-0)

NETTO, J. M. de A. *Manual de Hidráulica*. [S.l.], 1998. 433- 464 p. Citado 2 vezes nas páginas [34](#page-34-0) e [49.](#page-49-0)

NETTO, M. F. e. F. A. *Manual de hidráulica*. Rio de Janeiro, Brasil, 2005. Citado 2 vezes nas páginas [9](#page-9-0) e [28.](#page-28-0)

<span id="page-91-2"></span>PORTO, R. d. *Hidráulica Básica*. São Pauo: EESF USP, 2006. Citado 4 vezes nas páginas [44,](#page-44-0) [45,](#page-45-0) [57](#page-57-0) e [80.](#page-80-0)

SILVA, M. G. Uso do Índice do desenvolvimento humano como instrumento de projeção de demanda de energia elétrica. Economia e Energia, 2012. Citado na página [20.](#page-20-0)

SOLARENERGY. *Turbina Pelton.* 2018. Disponível em: [<http:](http://energyprofessionalsymposium.com/?p=36694) [//energyprofessionalsymposium.com/?p=36694>.](http://energyprofessionalsymposium.com/?p=36694) Citado 2 vezes nas páginas [9](#page-9-0) e [31.](#page-31-0)

SOUZA, S. . B. Zulcy de. *Centrais Hidreletricas: Estudos para Implantaçao*. [S.l.], 1999. 20-45 p. Citado 5 vezes nas páginas [24,](#page-24-0) [25,](#page-25-0) [34,](#page-34-0) [35](#page-35-0) e [37.](#page-37-0)

<span id="page-91-0"></span>SOUZA, Z. d. Centrais hidrelétricas: Implantação e comissionamento. In: *Centrais Hidrelétricas: Implantação e Comissionamento*. [S.l.: s.n.], 2009. v. 2ed., p. 150–155; 169. Citado 11 vezes nas páginas [11,](#page-11-0) [24,](#page-24-0) [25,](#page-25-0) [26,](#page-26-0) [28,](#page-28-0) [29,](#page-29-0) [30,](#page-30-0) [33,](#page-33-0) [41,](#page-41-1) [73](#page-73-0) e [77.](#page-77-0)

Sá, C. M. d. *Microm Mine e PCH's, Pequenas Centrais Hidreletricass*. Goiânia, Brasil, 2009. Citado 4 vezes nas páginas [9,](#page-9-0) [39,](#page-39-0) [40](#page-40-0) e [41.](#page-41-1)

TUCCI, C. E. M. *Modelos Hidrológicos. 2ed*. [S.l.], 2005. 604 p. Citado 3 vezes nas páginas [35,](#page-35-0) [36](#page-36-0) e [56.](#page-56-0)

VILLELAMATTOS, S. M. A. *Hidrologia aplicada*. [S.l.], 1975. 120-145 p. Citado na página [36.](#page-36-0)

VINAGRE, M. V. A. V. C. J. C. B. A. L. A. M. A. C. M. L. L. B. M. V. A. Otimização do uso de turbinas axiais em pequenas centrais hidrelétricas da amazônia. UNESC-Criciúma, 2008. Citado na página [31.](#page-31-0)

VOGEL R. M.; FENNESSEY, N. M. Flow duration curves i: new interpretation and confidence intervals. In: . Water Resources Planning Management: [s.n.], 1994. Citado na página [56.](#page-56-0)

WHITE, F. M. Mecânica dos fluidos, 6ed. In: . [S.l.: s.n.], 2007. Citado 2 vezes nas páginas [28](#page-28-0) e [41.](#page-41-1)

Apêndices

# APÊNDICE A – Termos e Definições

- **ASTER** satélite da National Aeronautics and Space Administration (NASA) em conjunto com a Japan's Ministry of Economy, Trade and Industry (METI) e Japan Space Systems (J-spacesystems) lançado em orbita em 1999. Essas corporações almejam o entendimento do Planeta Terra e os sistemas que a compõem. Esse satélite oferece imagens de 30 m de resolução vertical.
- **Bacia Hidrográfica** definida como uma superfície na qual capta-se a água e essa é destinada a canais de escoamento que possuem uma saída única.
- **Coordenadas Cartesianas** possuem três retas (x,y,z) que são determinados como eixos coordenados e perpendiculares entre si. Nesse sistema o eixo X está associado ao plano equatorial positivo para a direção de longitude 0°, o eixo Y consiste ao plano equatorial positivo para a direção de longitude 90°. O eixo Z desse sistema corresponde ao eixo paralelo ao eixo de rotação da terra. A origem desse plano é defina de acordo com a sua localização.
- **Coordenadas Geodésicas** são definidos pela latitude, longitude e altitude geométrica e adota-se uma elipsoide como figura de referencia. Assim a sua latitude será o ângulo normal no ponto adotado.
- **Coordenadas Planas** representação em forma de planos. Esse sistema de coordenada é o comumente encontrado em mapas cartográficos e utilizado para ilustrar as componentes Norte e Leste. Em sistemas de mapeamento brasileiro utiliza-se o Universal Transversal de Mercator (UTM).
- **Corredor** parcela de um terreno no qual encontra-se entre duas curvas de nível. A figura abaixo apresenta a ilustração de um modelo real.
- **Curvas de Nível** representação gráfica de linhas de curvas fechadas. Essas linhas são formadas por interseções de vários planos horizontais. Assim como resultado tem-se a representação das elevações de um determinado terreno plotando todos os pontos em apenas uma cota altimétrica.
- **Distância Horizontal (DH)** distância entre dois pontos em um plano horizontal. A partir da distância horizontal dados como o percurso total do córrego e rio.
- **Distância Inclinada** define a angulação de um terreno e o seu declive. Além disso, com o uso de softwares que possuem a capacidade de gerar esse tipo de dado é possível a plotagem de setas de inclinação. Essas setas nada mais são que a indicação dos vetores do espaço inclinação.
- **Distância Vertical ou Diferença de Nível (DV ou DN)** consiste na medida entre dois pontos na vertical perpendicular ao ponto. Essa são correlacionadas com a queda bruta do terreno analisado. Essa distância proporciona a análise de elevação.
- **Divisor de águas** consiste na linha na qual separa duas vertentes opostas. A partir disso o curso da água se direciona para áreas distintas definindo assim diferentes bacias.
- **Energia** consiste no principio ativo da natureza. Essa, abrange a habilidade de exercer força para superar a inercia a fim de produzir trabalho. Todos os fenômenos físicos e químicos nada mais são que ocorrências de transformações energéticas.
- **Estaqueamento** processo de codificação dos intervalos de um percurso analisado. Adota-se um ponto inicial e um espaçamento para os próximos pontos. Esse método proporciona as ferramentas para a elaboração de seções topobatimétricas.
- **Modelo Numérico do Terreno (MNT)** A partir de um software destinado a análise de amostras topográficas há a leitura dos dados no qual é possível a sua representação gráfica. Essa representação pode ser dada a partir de malhas triangulares ou retangulares.
- **Postos Fluviométricos** instalações composta por equipamentos nos quais há a coleta de dados de vazão. Assim um posto fluviométrico ou estação no curso d'água localiza-se na seção transversal do curso d'agua ou mesmo interligado dentro do curso. Além de fornecer dados de vazão também há a caracterização da descarga liquida e sólida juntamente com índices de qualidade de água.
- **Sensoriamento Remoto** apresenta um tipo de sensor especifico no qual é utilizado para gerar imagens ou qualquer outro tipo de informação programada ao sensor. Graças a evolução tecnológica é possível o acoplamento desses sensores em satélites que ficam em orbita para a geração de dados e imagens que servem para diversos estudos.
- **SRTM** projeto que nomeou o satélite usado e elaborou de bancos digitais de todo o planeta como suplemento a geração de dados de elevação. Esse satélite proporciona dados de 90 m de resolução vertical.
- **Talvergue** esse é o encontro de dois relevos distintos. Nesse local é onde ocorre a acumulação de água e onde encontra-se os rios. A figura abaixo ilustra a linha na qual caracteriza-se o talvegue.
- **Seções topobatimétricas** objetiva-se de explanar as características do relevo do leito do rio e também a sua parte seca gerando dessa forma perfis transversais do canal do rio.